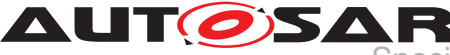

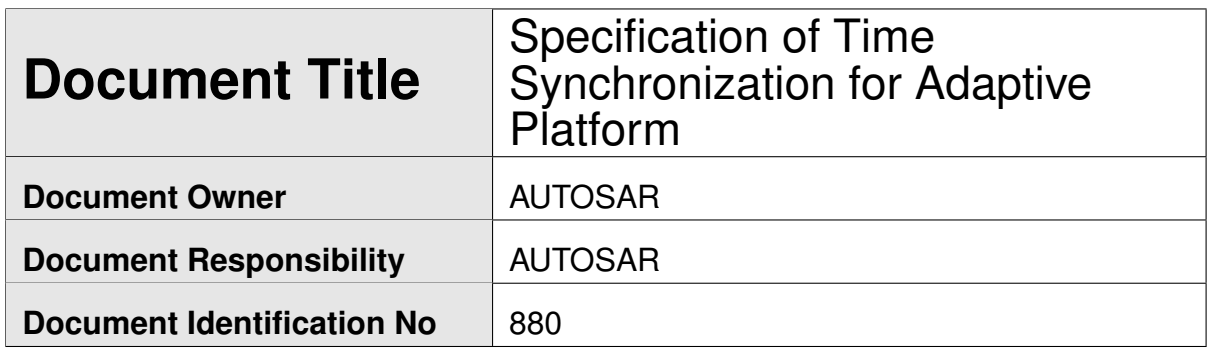

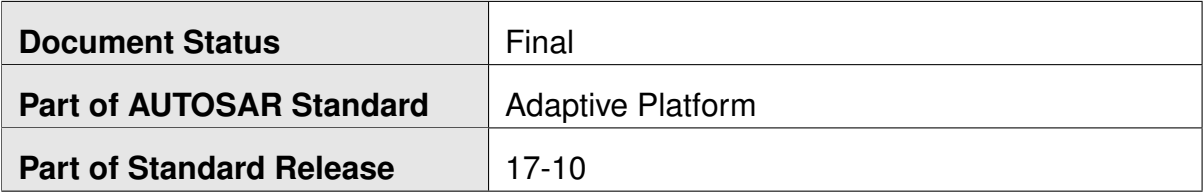

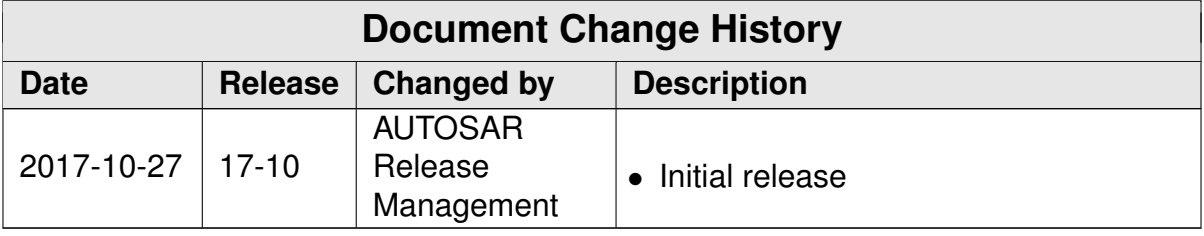

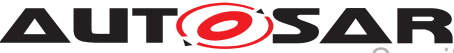

### **Disclaimer**

This work (specification and/or software implementation) and the material contained in it, as released by AUTOSAR, is for the purpose of information only. AUTOSAR and the companies that have contributed to it shall not be liable for any use of the work.

The material contained in this work is protected by copyright and other types of intellectual property rights. The commercial exploitation of the material contained in this work requires a license to such intellectual property rights.

This work may be utilized or reproduced without any modification, in any form or by any means, for informational purposes only. For any other purpose, no part of the work may be utilized or reproduced, in any form or by any means, without permission in writing from the publisher.

The work has been developed for automotive applications only. It has neither been developed, nor tested for non-automotive applications.

The word AUTOSAR and the AUTOSAR logo are registered trademarks.

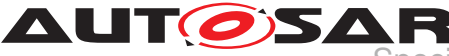

# **Table of Contents**

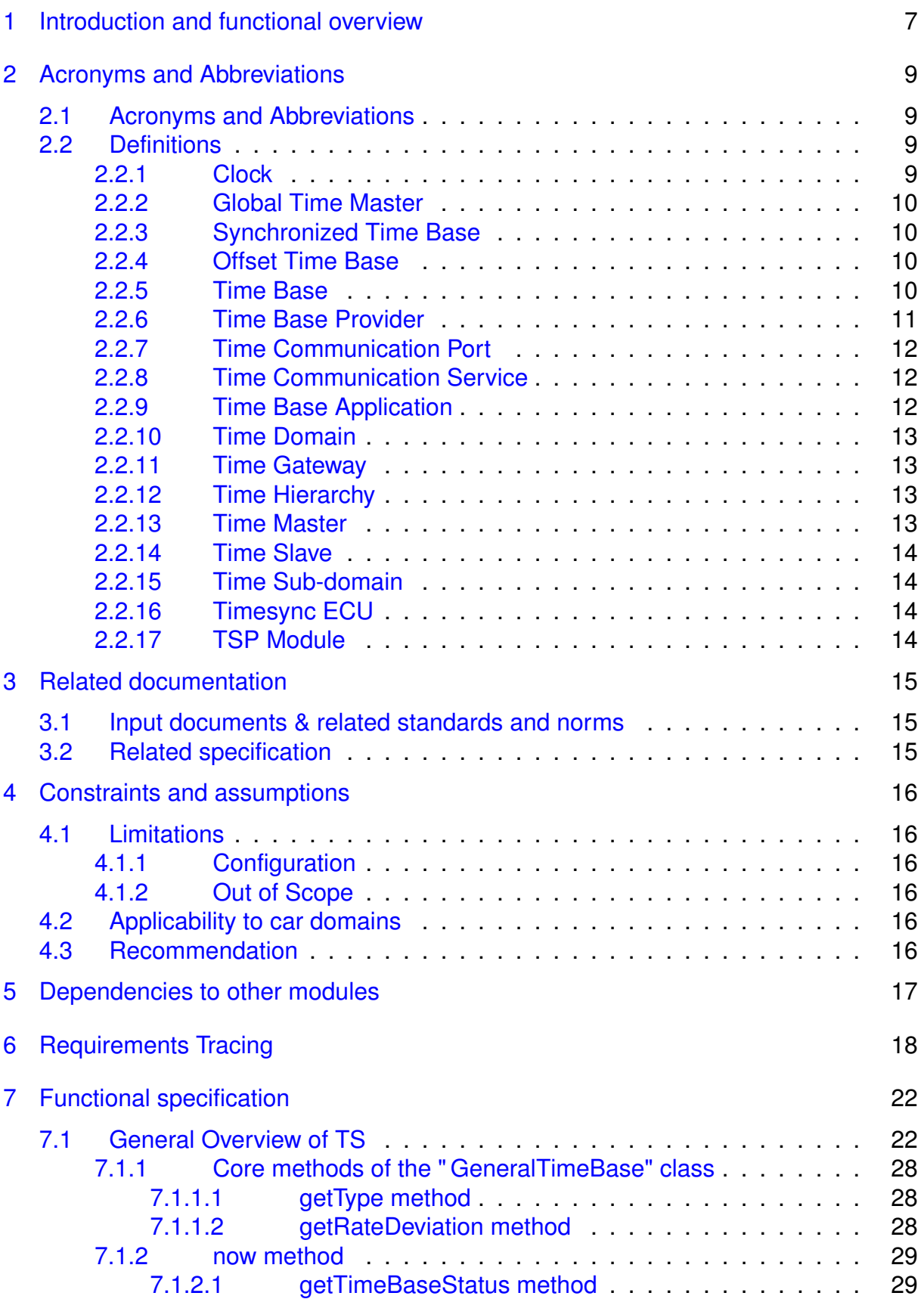

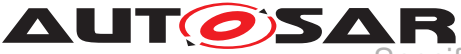

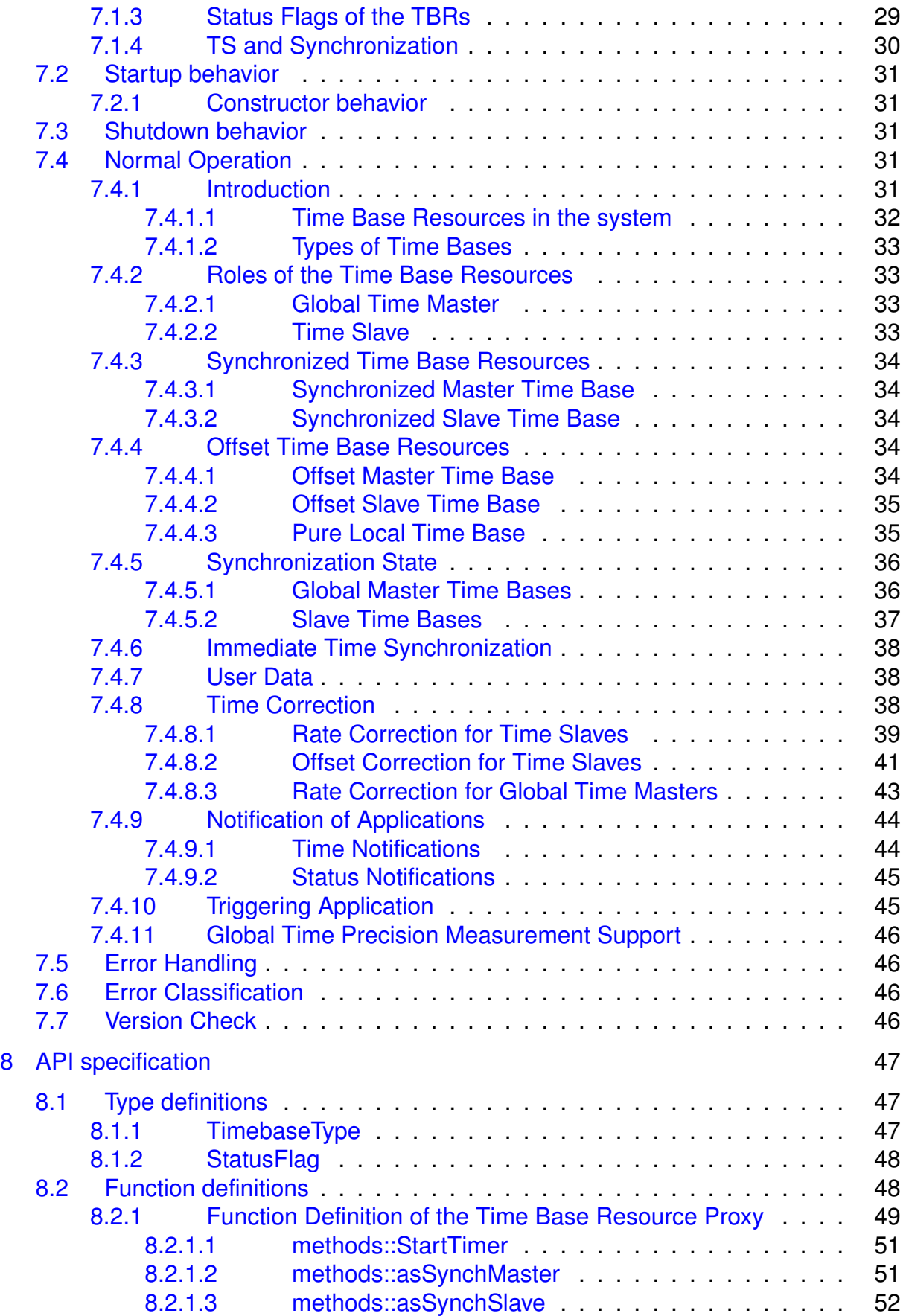

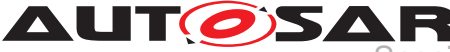

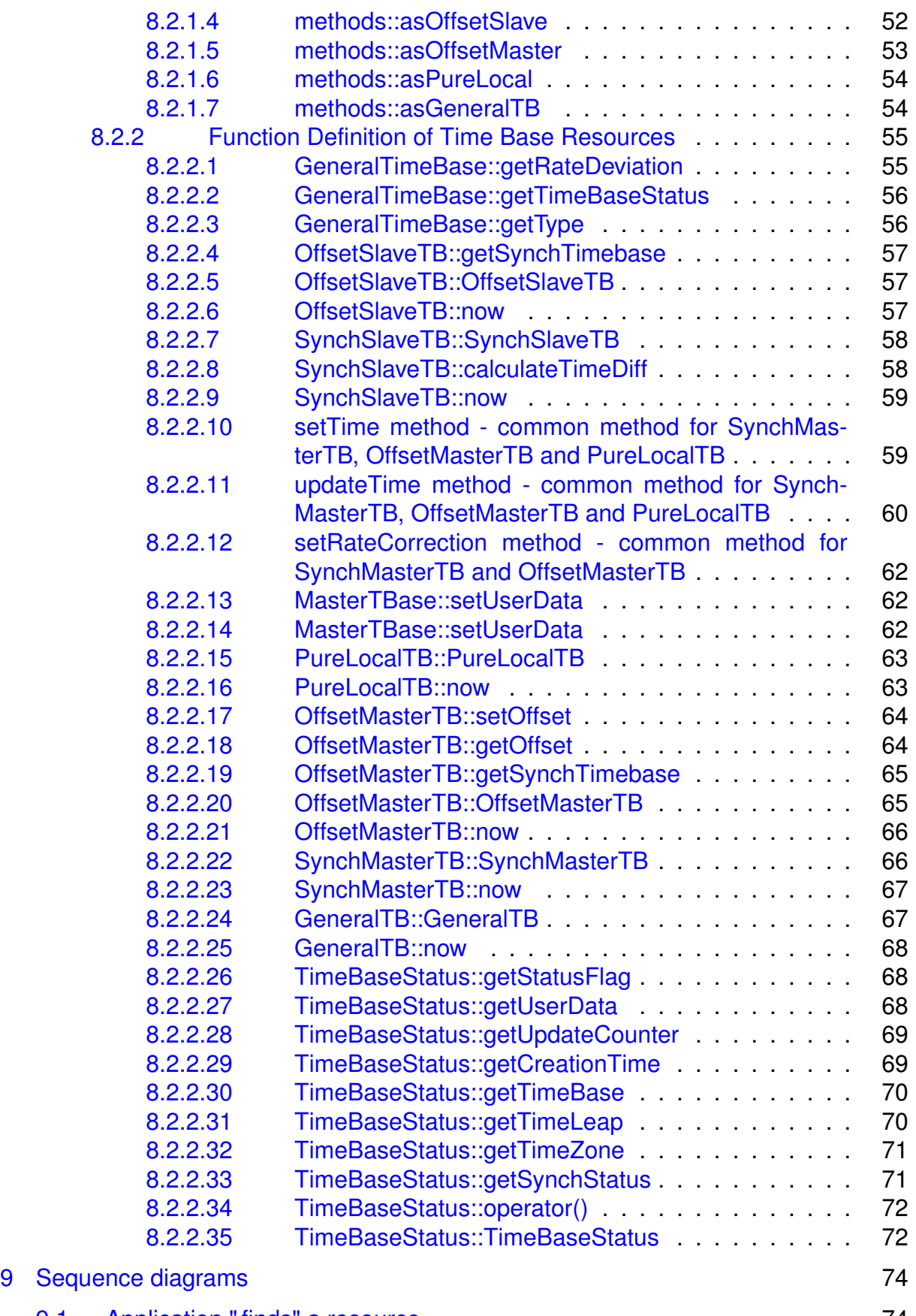

[9.1 Application " finds" a resource.](#page-73-1) . . . . . . . . . . . . . . . . . . . . . . . 74

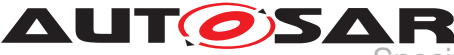

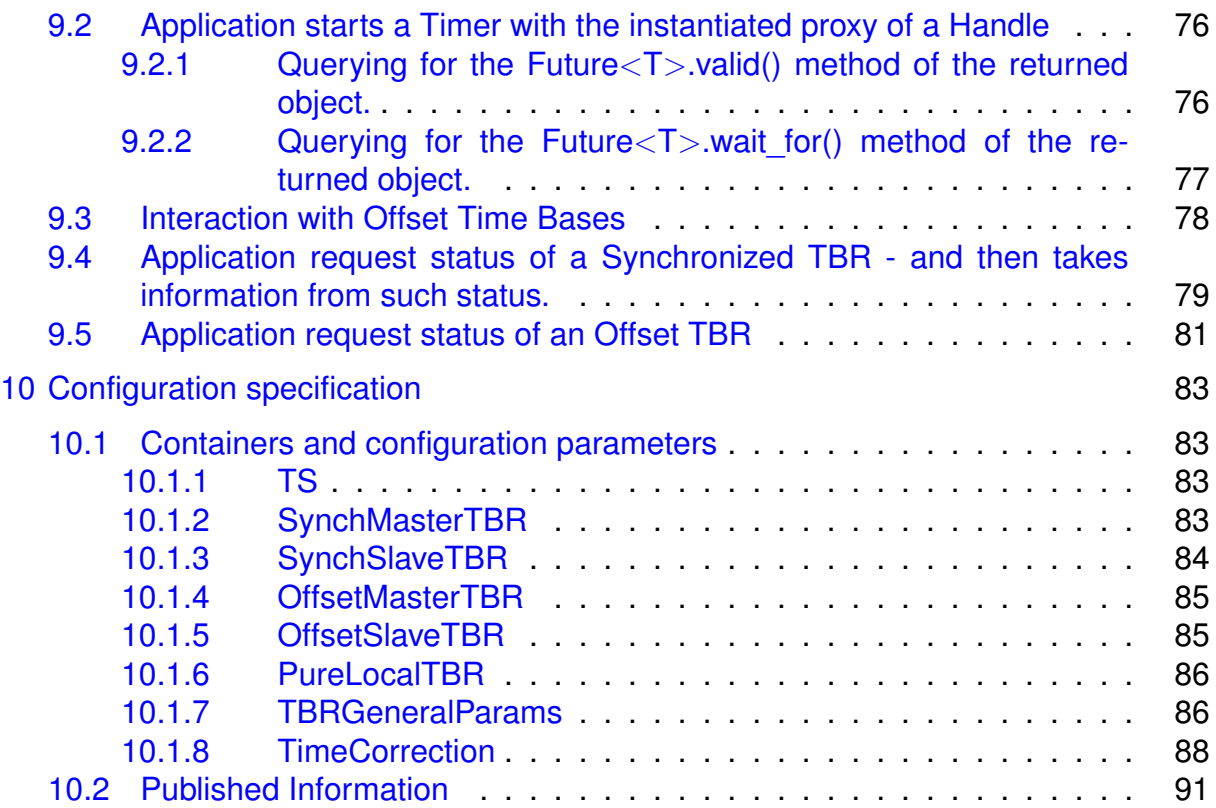

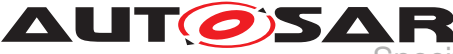

# <span id="page-6-0"></span>**1 Introduction and functional overview**

Time Synchronization between different applications and/or ECUs is of paramount importance when correlation of different events across a distributed system is needed, either to be able to track such events in time or to trigger them at an accurate point in time.

For this reason, a Time Synchronization API is offered to the Application, so it can retrieve the time information -synchronized with other Entities / ECUs.

The Time Synchronization functionality is then offered by means of different " Time Base Resources" (from now on referred to as TBR) which are present in the system via a pre-build configuration.

These TBRs are classified in different types. These types have an equivalency to the types of the time bases offered in the Synchronize Time Base Manager specification [\[1\]](#page-14-3) (from now on referred to as StbM). The classification is the following:

- Synchronized Master Time Base
- Offset Master Time Base
- Synchronized Slave Time Base
- Offset Slave Time Base
- Pure Local Time Base

As in StbM, the TBRs offered by the Time Synchronization module (TS from now on), are also synchronized with other Time Bases on other nodes of a distributed system, with the exception of the Pure Local Time Bases.

The Application will have access to a different specialized class implementation for each TBR.

The TBRs are offered as a Resource in a similar way as Services are offered in the ara::com [**?**, ] design and therefore it is adopting the following architectural design patterns of ara::com:

- proxy: Similar to the ara::com Service proxy skeleton pattern, TS provides a Resource proxy pattern, omitting the skeleton part.
- Find: Similar to the ara::com Service proxy Find pattern, TS provides a Resource proxy Find pattern to provide access to TBRs.
- proxy Methods: Similar to the ara::com proxy Methods pattern, TS uses a Methods pattern also adhering to the asynchronous Future pattern.

This architectural design puts the Time Synchronization design apparently in a frontal conflict when talking about avoiding latencies, since the latter are inherently added by the asynchronous behavior of the design pattern of the ara::com API.

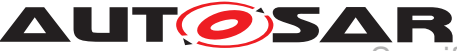

To avoid having the latency present, yet being consistent with the ara::com design pattern, instead of offering a remote resource handler, a local handler will be provided.

From this handle, the Application will be able to inquire for the type of Time Base offered (which shall be one of the five types presented above) to then obtain a specialized class implementation for that type of Time Base. From this handle, the Application will also be able to create a timer directly.

The TS module itself does not provide means to synchronize TBRs to Time Bases on other nodes and/or ECUs like network time protocols or time agreement protocols.

An implementation of TBRs may have a dedicated cyclic functionality, which retrieves the time information from the Time Synchronization Ethernet module or alike to synchronize the TBRs.

The Application consumes the time information provided and managed by the TBRs. Therefore, the TBRs serve as Time Base brokers, offering access to Synchronized Time Bases. By doing so, the TS module abstracts from the " real" Time Base provider.

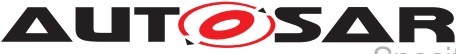

# <span id="page-8-0"></span>**2 Acronyms and Abbreviations**

The glossary below includes acronyms and abbreviations relevant to the Time Synchronization module that are not included in the [\[2,](#page-14-4) AUTOSAR glossary].

### <span id="page-8-1"></span>**2.1 Acronyms and Abbreviations**

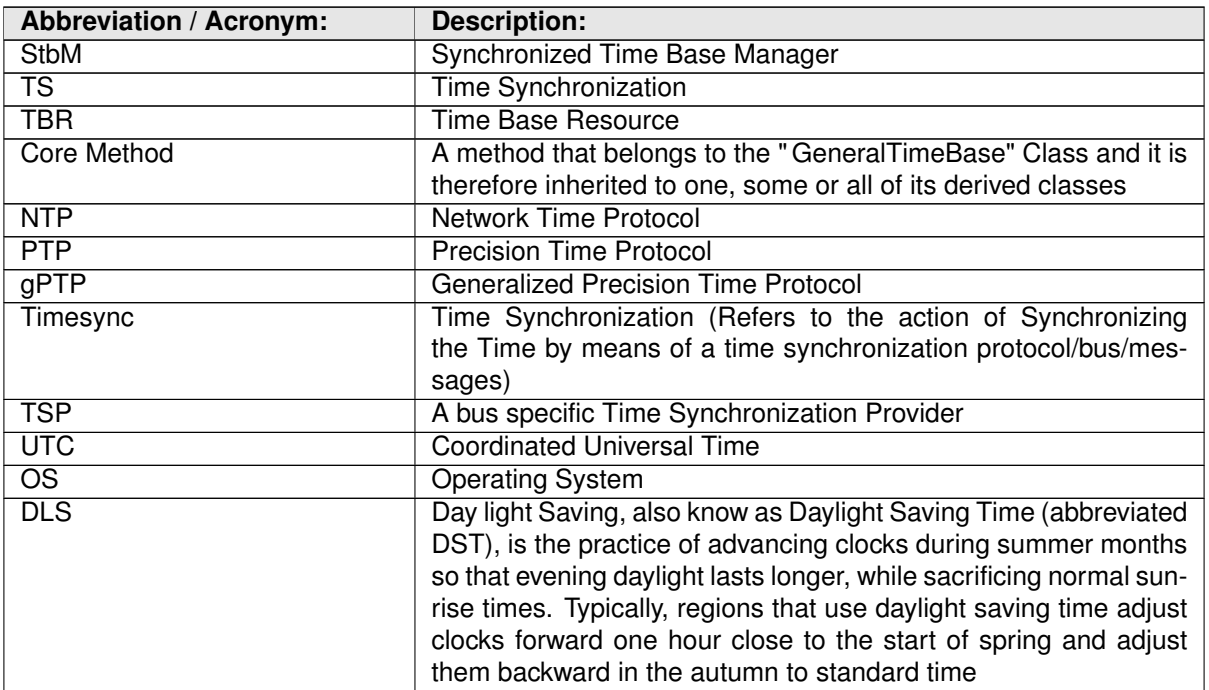

### <span id="page-8-2"></span>**2.2 Definitions**

### <span id="page-8-3"></span>**2.2.1 Clock**

**Definition:** A Clock refers to the unit conformed by the combination of a Time Base (either synchronized against an external source or not) and a hardware capable of changing cyclically the electric state of its output (i.e. toggling between two different voltage levels). The frequency of such electric state changes can be adjustable. This hardware could be i.e. part of a microcontroller, or an external electronic component. Likewise the Synchronized Time Base information can be acquired from an external source like a RTC, GPS, Ethernet, etc.

Therefore when talking about a Clock we may refer to either its quality (i.e. rate, accuracy, etc.) or to the Time Base it holds (i.e. time information relative to the Global Position, daylight, etc.) depending on the context that holds the term.

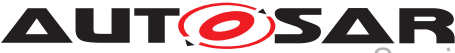

### <span id="page-9-0"></span>**2.2.2 Global Time Master**

**Definition:** A Global Time Master is the global owner and origin for a certain Time Base and on the top of the Time Base hierarchy for that Time Base.

### <span id="page-9-1"></span>**2.2.3 Synchronized Time Base**

**Definition:** A Synchronized Time Base is a Time Base existing at a processing entity (actor / processor / node of a distributed system) that is synchronized with Time Bases at different processing entities. A Synchronized Time Base can be achieved by time protocols or time agreement protocols that derive the Synchronized Time Base in a defined way from one or more physical Time Bases (i.e. Network Time Protocol (NTP)). The synchronization will apply to the clock rate and optionally also to the Time Base absolute value.

A Synchronized Time Base allows synchronized action of the processing units. Synchronized Time Bases are often called " Global Time".

More than one Synchronized Time Base can exist at one processing unit, e.g. a NTP node will have the Synchronized Time Base retrieved from NTP in the network cluster but might also have a Synchronized Time Base derived from the time provided by a UTC time server (which is based on a set of atomic clocks). Both Synchronized Time Bases will probably have slightly different rates, and there is no relationship defined between their absolute values.

### <span id="page-9-2"></span>**2.2.4 Offset Time Base**

**Definition:** An Offset Time Base is a Time Base existing at a processing entity (actor / processor / node of a distributed system). An Offset Time Base depends on one particular Synchronized Time Base, therefore it is synchronized with the same Time Base Source as its underlying TBR.

An Offset Time Base holds an offset value relative to the Time Base of its underlying Synchronized TBR. Therefore, it provides to the Application a time base with a value of its underlying Synchronized TBR plus the Offset value it holds. Since an Offset Time Base receives its time value from the same TSP as its underlying Synchronized TBR, it might present as well rate deviation and this might as well be corrected.

### <span id="page-9-3"></span>**2.2.5 Time Base**

**Definition:** A Time Base is a unique time entity characterized by:

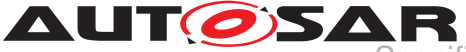

- Progression of time, which denotes how time progresses, i.e. the rate (which for instance, might be derived from a local quartz oscillator) and absolute changes of the time value at certain point in times (e.g. effects of offset correction in NTP).
- Ownership, which denotes who is the owner of the Time Base. A distributed NTP Time Base e.g. has multiple owners and the progression of time with respect to rate and offset corrections is a result of involving a subset of NTP nodes.
- Reference to the physical world, i.e. whether the Time Base is a relative Time Base counting local operation time of an ECU or representing an absolute time like UTC. A Time Base can have more than one reference, e.g. it can be a relative time which, in combination with an offset value, also represents an absolute time.

Examples of Time Bases in vehicles are:

- Absolute, which is based on a GPS based time.
- Relative, which represents the accumulated overall operating time of a vehicle, i.e. this Time Base does not start with a value of zero whenever the vehicle starts operating.
- Relative, starting at zero when the ECU begins its operation.

A Time Base implies the availability of a Clock.

### **Special case " Pure Local Time Base":**

A Pure Local Time Base is a Time Base with a local scope as it is neither propagated to other nodes nor received from other nodes. A Pure Local Time Base will only locally be set and read. It is therefore possible to have multiple Pure Local Time Bases with the same Time Domain number in various nodes in parallel. A Pure Local Time Base behaves like a Synchronized Time Base since it progresses in time, however it is not synchronized via TSP modules. Pure Local Time Bases behaving like an Offset Time Bases are not supported.

### <span id="page-10-0"></span>**2.2.6 Time Base Provider**

**Definition:** A Time Base Provider is the role that a TSP module takes for a given Time Base. Therefore a TSP module can contain one or more Time Base providers. Time Base providers are either of type importer or exporter, whereas an importer acts as Time Slave and an exporter acts as Time Master. A Time Gateway consists of one Time Base importer and one or more Time Base exporters for a given Time Base. In order to limit the terminology, importers are denoted as slaves and exporters are denoted as masters.

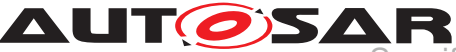

### <span id="page-11-0"></span>**2.2.7 Time Communication Port**

**Definition:** A Time Communication Port is a physical communication interface (in AUTOSAR coverable by the item: Physical Connector) at an ECU which is used to transport time information.

### <span id="page-11-1"></span>**2.2.8 Time Communication Service**

**Definition:** A Time Communication Service is an interaction between Time Bases which is performed by Time Base providers. Time communication services are message based between a Time Master and one or more Time Slaves or between one Time Slave and his Time Master.

The following figure shows a network topology example and the related terminology.

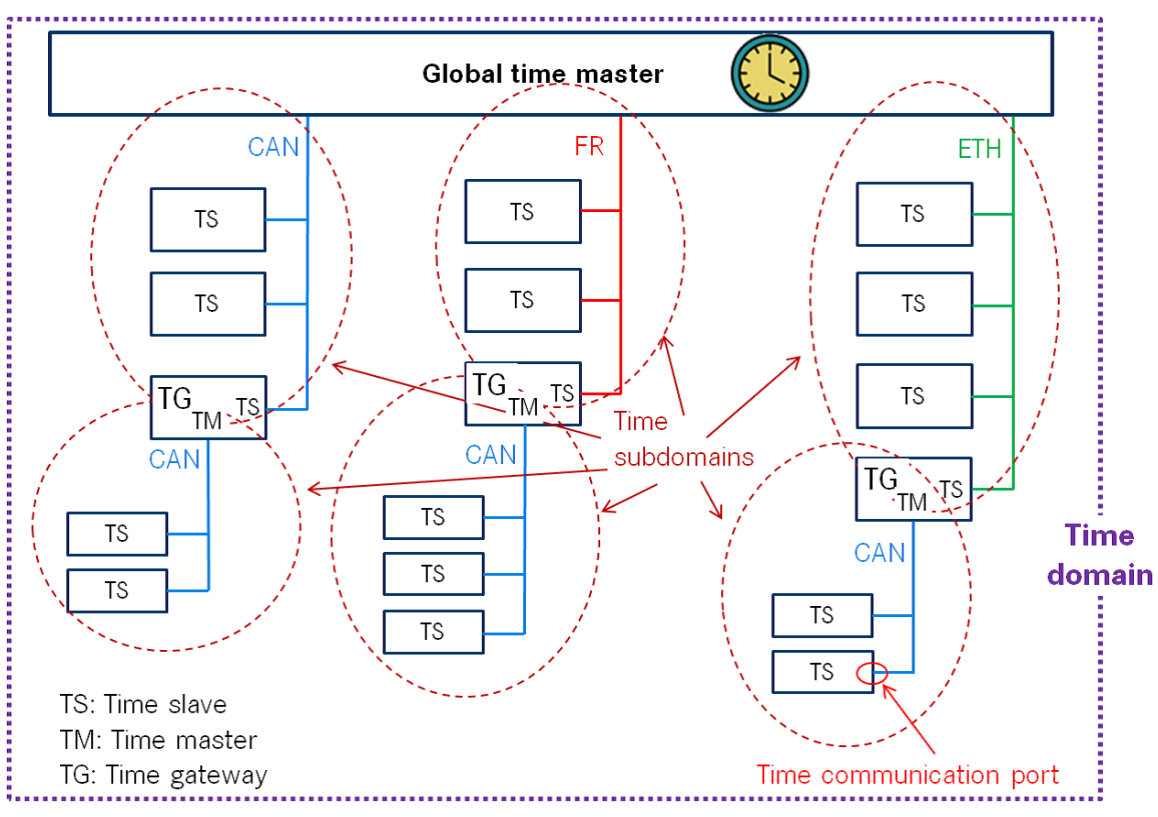

**Figure 2.1: Terminology Example**

### <span id="page-11-2"></span>**2.2.9 Time Base Application**

### 1. **Active Application**

This kind of Application autonomously calls the TS either:

• To read time information from the TBRs

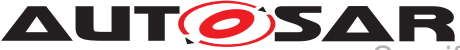

• To update the Time Base maintained by a TBR, according to application information.

### 2. **Triggered Application**

This feature will be provided at a later release/version of the TS.

### 3. **Notification Application**

This feature will be provided at a later release/version of the TS.

### <span id="page-12-0"></span>**2.2.10 Time Domain**

**Definition:** A Time Domain denotes which components (e.g. nodes, communication systems) are linked to a certain Time Base. A Time Domain can contain zero or more Time Sub-Domains. If the timing hierarchy of a Time Domain contains no Time Gateways, i.e. all nodes are connected to the same bus system, then there is no dedicated Time Sub-Domain which otherwise would be equal to the Time Domain itself.

### <span id="page-12-1"></span>**2.2.11 Time Gateway**

**Definition:** A Time Gateway is a set of entities where one entity is acting as Time Slave for a certain Time Base. The other (one or more) entities are acting as Time Masters which are distributing this Time Base to sets of Time Slaves. A Timesync ECU can contain multiple Time Gateways.

### <span id="page-12-2"></span>**2.2.12 Time Hierarchy**

**Definition:** The Time Hierarchy describes how a certain Time Base is distributed, starting at the Global Time Master and being distributed across various Time Gateways (if present) to various Time Slaves.

### <span id="page-12-3"></span>**2.2.13 Time Master**

**Definition:** A Time Master is an entity which is the master for a certain Time Base and which propagates this Time Base to a set of Time Slaves within a certain segment of a communication network, being a source for this Time Base.

If a Time Master is also the owner of the Time Base then he is the Global Time Master. A Time Gateway typically consists of one Time Slave and one or more Time Masters. When mapping time entities to real ECUs it has to be noted, that an ECU could be Time Master (or even Global Time Master) for one Time Base and Time Slave for another Time Base.

### **Special Case " Pure Local Time Master":**

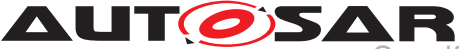

A Pure Local Time Master is an entity which is the master of a Pure Local Time Base and which therefore does not propagate this Time Base to any Time Slave.

### <span id="page-13-0"></span>**2.2.14 Time Slave**

**Definition:** A Time Slave is an entity, which is the recipient for a certain Time Base within a certain segment of a communication network, being a consumer for this Time Base.

### <span id="page-13-1"></span>**2.2.15 Time Sub-domain**

**Definition:** A Time Sub-Domain denotes which components (e.g. nodes) are linked to a certain Time Base, whereas the scope is limited to one communication bus.

### <span id="page-13-2"></span>**2.2.16 Timesync ECU**

**Definition:** A Timesync ECU is an ECU which is part of a Time Domain by containing one or more Time Slaves or Time Masters.

### <span id="page-13-3"></span>**2.2.17 TSP Module**

**Definition:** TSP modules are bus specific modules to receive or transmit time information on bus systems by applying bus specific mechanisms. A Timesync module can serve multiple communication buses of the same type.

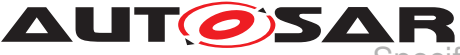

# <span id="page-14-0"></span>**3 Related documentation**

### <span id="page-14-1"></span>**3.1 Input documents & related standards and norms**

- <span id="page-14-3"></span>[1] Specification of Synchronized Time-Base Manager AUTOSAR\_SWS\_SynchronizedTimeBaseManager
- <span id="page-14-4"></span>[2] Glossary AUTOSAR\_TR\_Glossary
- <span id="page-14-5"></span>[3] General Specification of Basic Software Modules AUTOSAR\_SWS\_BSWGeneral
- <span id="page-14-6"></span>[4] Requirements on Time Synchronization for Adaptive Platform AUTOSAR\_RS\_TimeSync
- <span id="page-14-7"></span>[5] ISO/IEC 14882:2011, Information technology – Programming languages – C++ <http://www.iso.org>
- <span id="page-14-8"></span>[6] Standard for Information Technology–Portable Operating System Interface (POSIX(R)) Base Specifications, Issue 7 <http://pubs.opengroup.org/onlinepubs/9699919799/>
- <span id="page-14-9"></span>[7] Specification of Communication Management AUTOSAR\_SWS\_CommunicationManagement
- <span id="page-14-10"></span>[8] Specification of Time Synchronization over Ethernet AUTOSAR\_SWS\_TimeSyncOverEthernet

## <span id="page-14-2"></span>**3.2 Related specification**

AUTOSAR provides a General Specification on Basic Software modules [\[3,](#page-14-5) SWS BSW General], which is also valid for TS.

Thus, the specification SWS BSW General shall be considered as additional and required specification for TS.

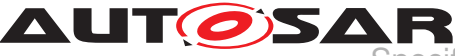

# <span id="page-15-0"></span>**4 Constraints and assumptions**

# <span id="page-15-1"></span>**4.1 Limitations**

The Time Synchronization module is bound to Adaptive Platform Systems.

For the TS, it is necessary that at least there is one TBR in the system, otherwise no functionality can be provided to the Adaptive Application (i.e. the Adaptive Application should not get any handle for Time Base Resources).

### <span id="page-15-2"></span>**4.1.1 Configuration**

Please refer to the corresponding model elements.

### <span id="page-15-3"></span>**4.1.2 Out of Scope**

Errors, which occurred during Global Time establishment and which are not caused by the module itself (i.e. loss of PTP global time is not an issue of the TS but of the TSP modules) are out of the scope of this module.

### <span id="page-15-4"></span>**4.2 Applicability to car domains**

The concept is targeted at supporting time-critical automotive applications. This does not mean that the concept has all that is required by such systems though, but crucial timing-related features which cannot be deferred to implementation are considered.

## <span id="page-15-5"></span>**4.3 Recommendation**

In the case where the TSP is based on Ethernet, the protocol to be used should be PTP, as defined in CP. Nevertheless, any assumptions regarding or related to the usage or the existence of static networks should be avoided by any means.

Any other protocol might be supported in the future.

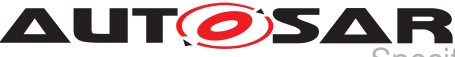

# <span id="page-16-0"></span>**5 Dependencies to other modules**

TS is part of the ara::com [**?**, ] namespace.

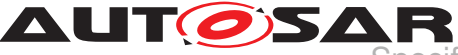

# <span id="page-17-0"></span>**6 Requirements Tracing**

The following tables reference the requirements specified in the Requirements on Time Synchronization for Adaptive Platform [\[4\]](#page-14-6) and links to the fulfillment of these.

Please note that if column "Satisfied by" is empty for a specific requirement this means that this requirement is not fulfilled by this document.

<span id="page-17-4"></span><span id="page-17-3"></span><span id="page-17-2"></span><span id="page-17-1"></span>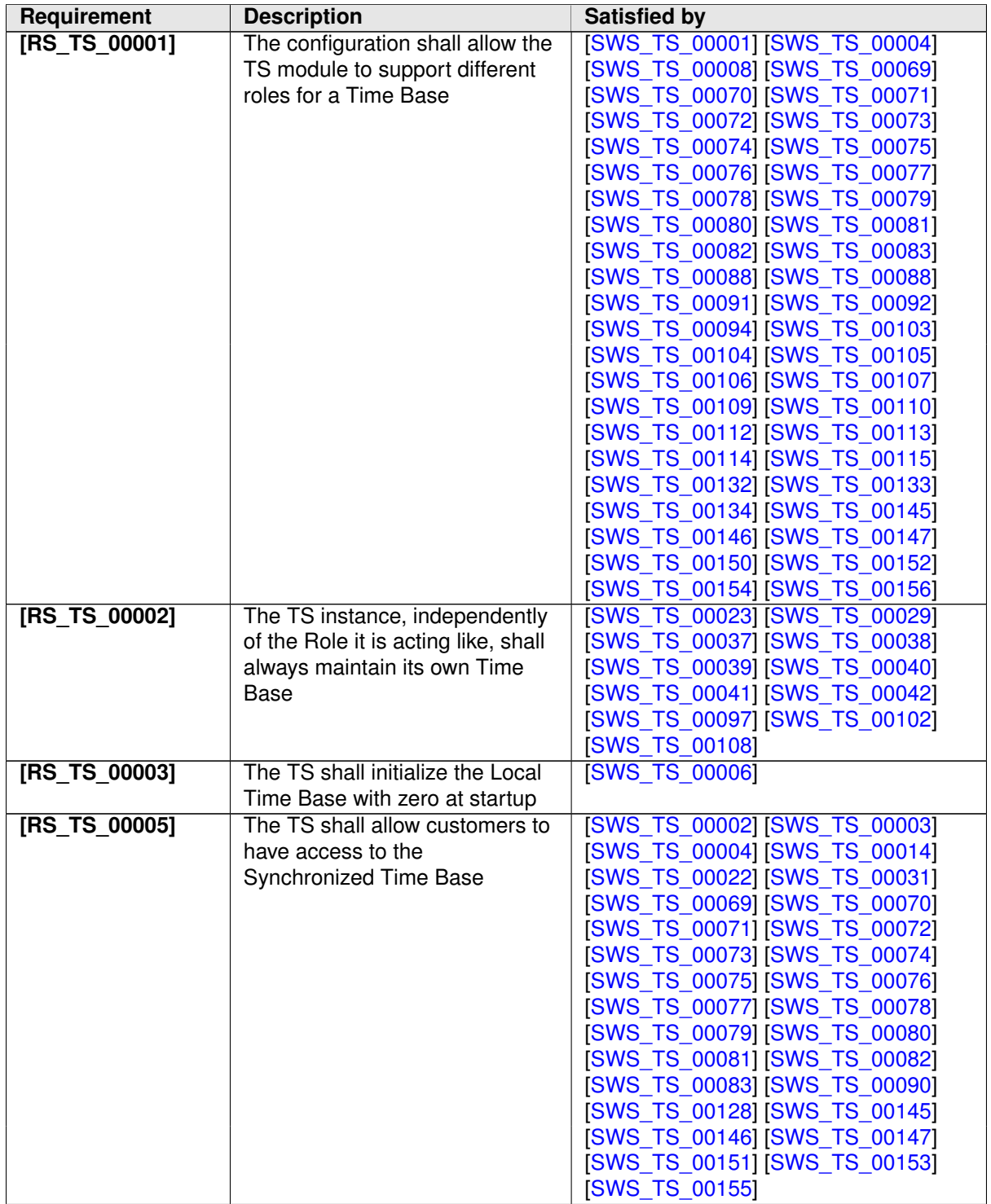

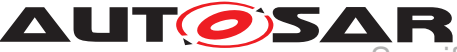

<span id="page-18-7"></span><span id="page-18-6"></span><span id="page-18-5"></span><span id="page-18-4"></span><span id="page-18-3"></span><span id="page-18-2"></span><span id="page-18-1"></span><span id="page-18-0"></span>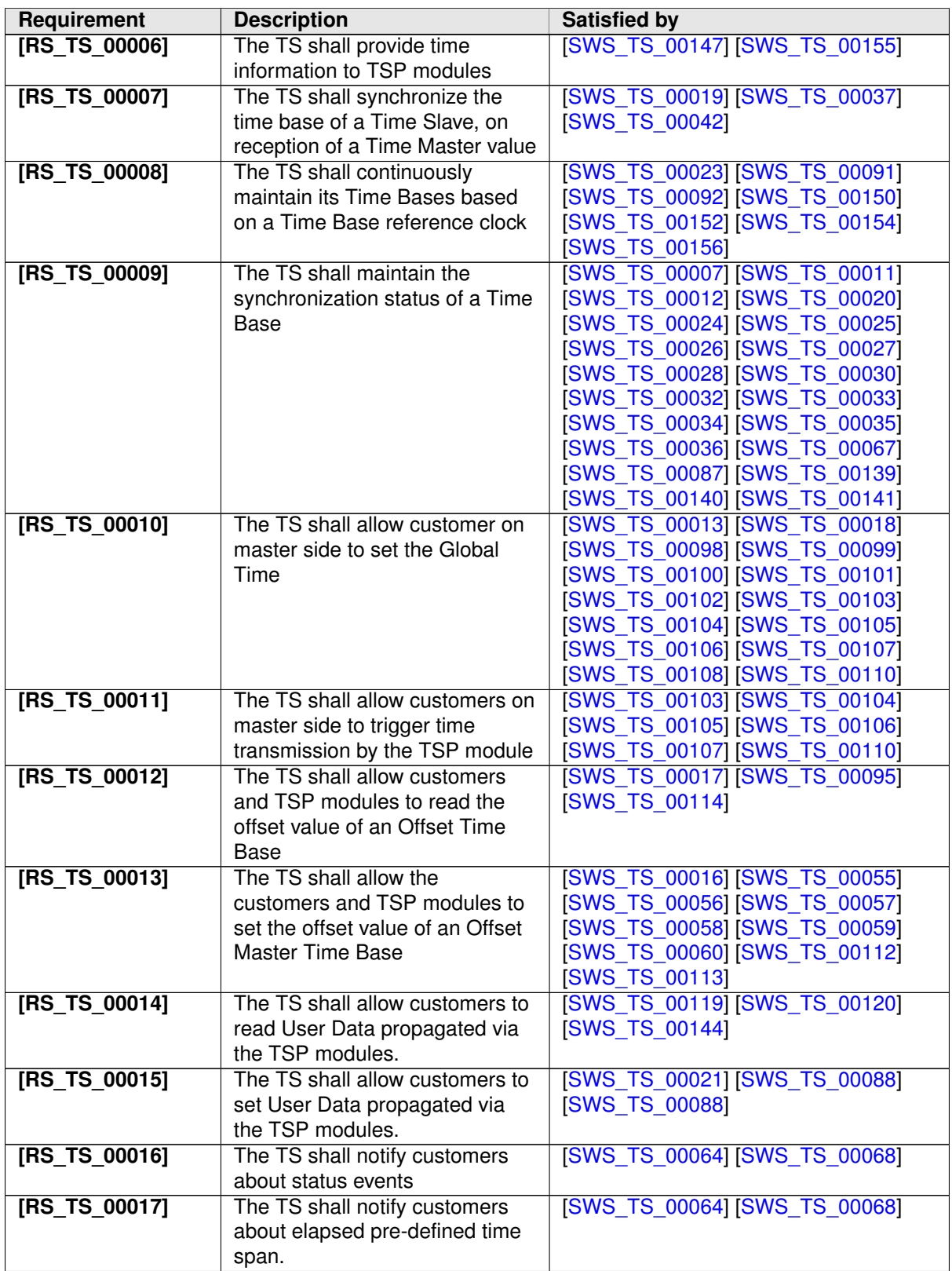

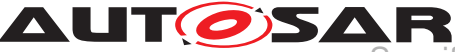

<span id="page-19-3"></span><span id="page-19-2"></span><span id="page-19-1"></span><span id="page-19-0"></span>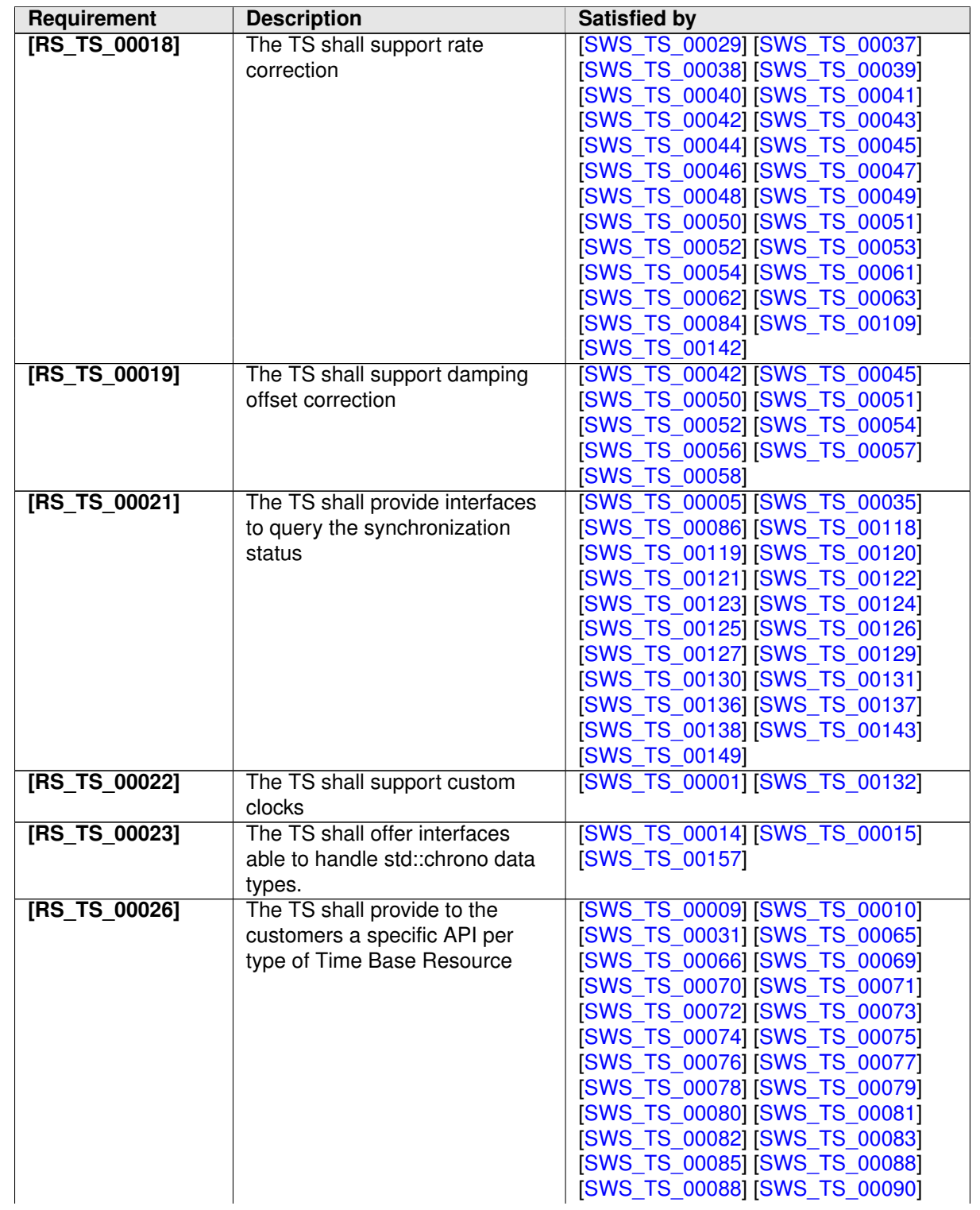

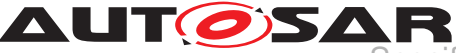

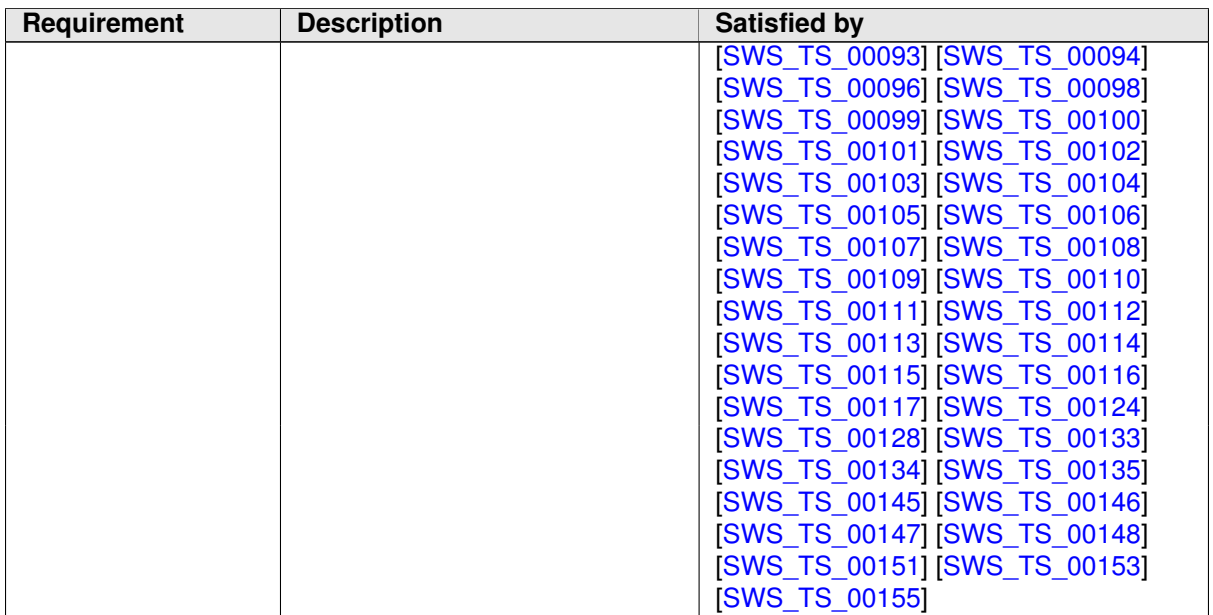

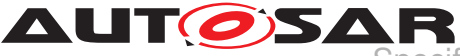

# <span id="page-21-0"></span>**7 Functional specification**

The functional behavior is described under the following specific contexts:

- Startup Behavior
- Constructor Behavior (Initialization)
- Shutdown Behavior
- Normal Operation
- Error Handling
- Frror Classification
- Version Check

## <span id="page-21-1"></span>**7.1 General Overview of TS**

For the Adaptive Platform, three different technologies were considered to fulfill such Time Synchronization requirements. These technologies were:

- StbM of the Classic Platform
- Library chrono either std::chrono (C++11) or boost::chrono [\[5\]](#page-14-7)
- The Time posix interface [\[6\]](#page-14-8)

After an analysis of the interfaces of these modules and the Time Synchronization features they cover, the motivation is to design a Time Synchronization API that provides a functionality wrapped around the StbM module of the Classic Platform, but with a std::chrono like flavor.

The following table shows the interfaces provided to the Application by means of this API and their equivalent interface in StbM.

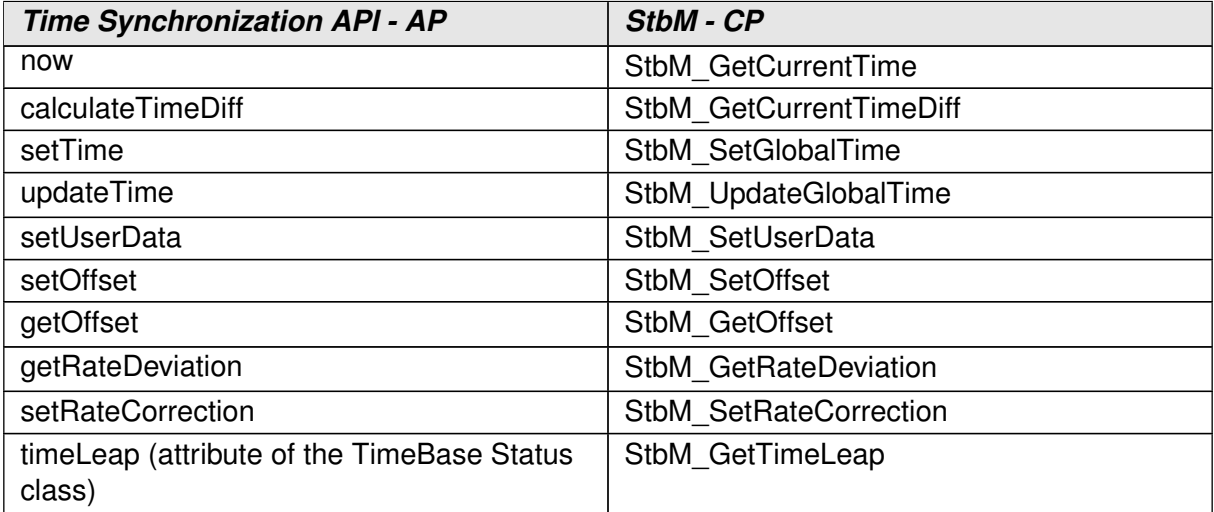

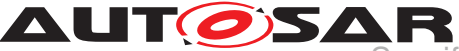

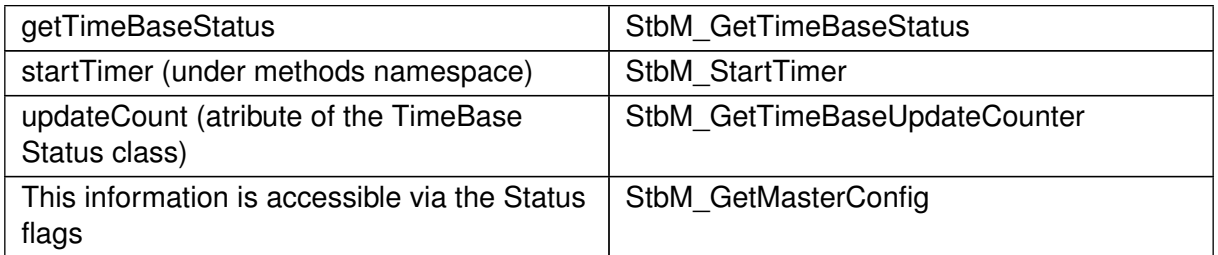

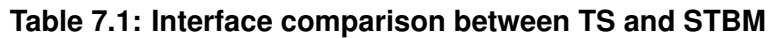

The TS design offers five different Time Base interfaces to the Application. Each Time Base interface is corresponding to a particular Time Base type. Time Base types can be any of the following - as explained in [chapter](#page-6-0) [1:](#page-6-0)

- Master Time Bases
	- **–** Synchronized Master
	- **–** Offset Master
- Slave Time Bases
	- **–** Synchronized Slave
	- **–** Offset Slave
- Pure Local Time Base

Time Synchronization functionality is offered via the different TBRs.

A reference of the TBRs available in the system are offered to the application by means of the "Resource Proxys" of the TS.

The term "Resource Proxy" will be used in this document, and it denotes the usage of a proxy (like described in [\[7\]](#page-14-9)) dedicated to offer Resources available in the system instead of Services.

All the TBRs handles are discovered/retrieved by means of the static methods of a proxy (for more detailed information, please refer to [**?**, ]).

The following image shows the Class Diagrams of the TBR Proxies.

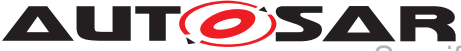

#### **MasterTimeBaseResourceProxy**

- + StartTimer: StartTimer
- + asOffsetM aster: asOffsetMaster + asSynchM aster: asSynchMaster
- + asPureLocal: asPureLocal
- + asGeneralTB: asGeneralTB
- + StartFindResource(handler: HandleType, instance: InstanceIdentifier): FindResourceHandle
- StopFindResource(handle: FindResourceHandle): void
- + FindResource(instance: InstanceIdentifier): HandleType + M asterTimeBaseResourceProxy(handle: HandleType&)
- 
- + GetHandle(): HandleType {query} + getType(): TimebaseType {query}

#### **SlaveTimeBaseResourceProxy**

- + StartTimer: StartTimer
- asOffsetSlave: asOffsetSlave asSynchSlave: asSynchSlave
- 
- + asPureLocal: asPureLocal + asGeneralTB: asGeneralTB
- + StartFindResource(handler: HandleType, instance: InstanceIdentifier): FindResourceHandle + StopFindResource(handle: FindResourceHandle): void
- 
- + FindResource(instance: InstanceIdentifier): HandleType + SlaveTimeBaseResourceProxy(handle: HandleType&)
- 
- + GetHandle(): HandleType {query} + getType(): TimebaseType {query}
- 

#### «enumeration» **TimebaseType**

kSynchMasterTBType = 0 kSynchSlaveTBType = 1 kOffsetMasterTBType = 2 kOffsetSlaveTBType = 3 kPureLocalTBType = 4

#### <span id="page-23-1"></span><span id="page-23-0"></span>**Figure 7.1: TBR Proxy Class Diagram**

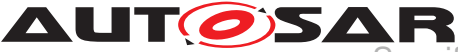

**[SWS\_TS\_00001]** [ The different TBR types shall be identified by a " TimebaseType" enumeration as shown in [Figure](#page-23-1) Figure [7.1.](#page-23-1)  $(RSTS00001, RSTS00022)$ 

<span id="page-24-0"></span>**[SWS\_TS\_00002]** E References of Slave TBRs shall be given to the Application by means of a "Resource Proxy" dedicated for Slave Time Base Resources - more specifically, by the corresponding methods within the proxy " methods" namespace. c*[\(RS\\_TS\\_00005\)](#page-17-2)*

<span id="page-24-1"></span>**[SWS TS 00003]** F References of Master TBRs shall be given to the Application by means of a Resource proxy dedicated for Master Time Base Resources - more specifically, by the corresponding methods within the proxy " methods" namespace.  $\parallel$ *[\(RS\\_TS\\_00005\)](#page-17-2)*

The Methods namespace within the TBR proxy looks as follows:

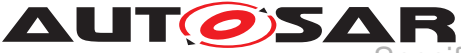

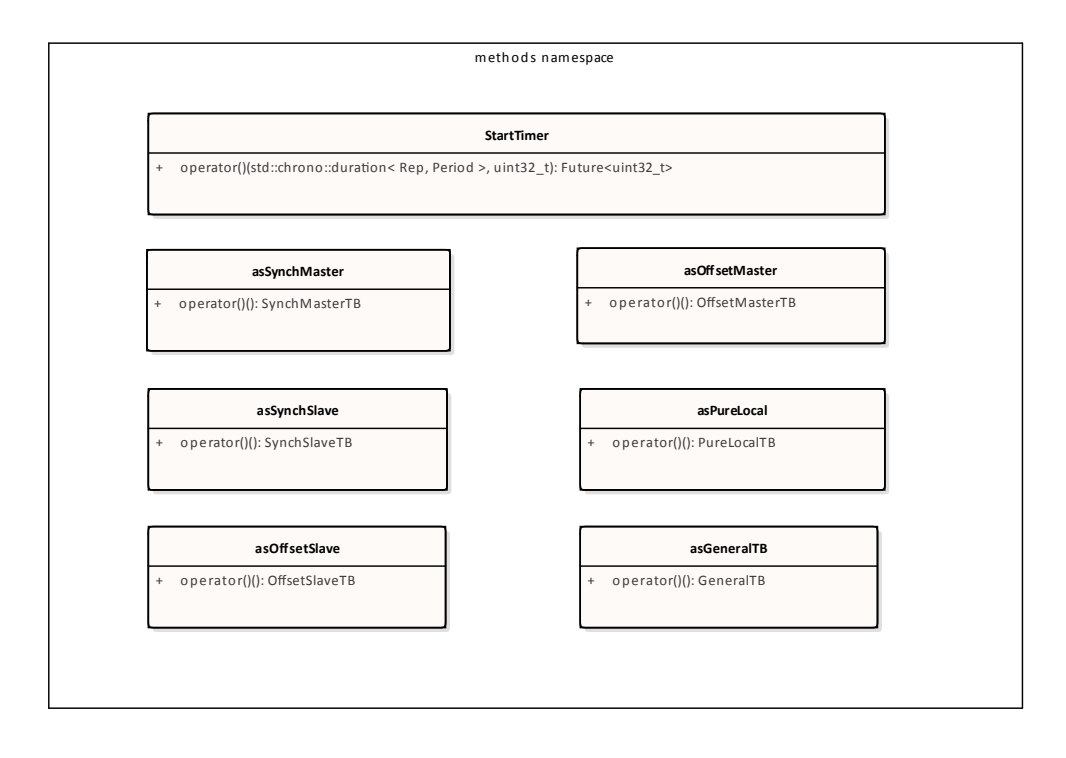

### **Figure 7.2: The Methods namespace.**

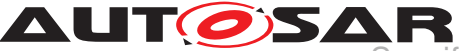

The TS design provides the Application with a specific set of interfaces, according to the type of TBR. In this way, each type of TBR offers specific functionality that is not offered by other TBR or -where applies- it overrides certain functionality according to specific needs or requirements to be fulfilled by the given type of TBR. Still, all the TBR may be referred to as " GeneralTimeBase" objects.

The "GeneralTimeBase" class cannot be used to instantiate objects.

The following image depicts the Class Diagram of the Time Base Resources:

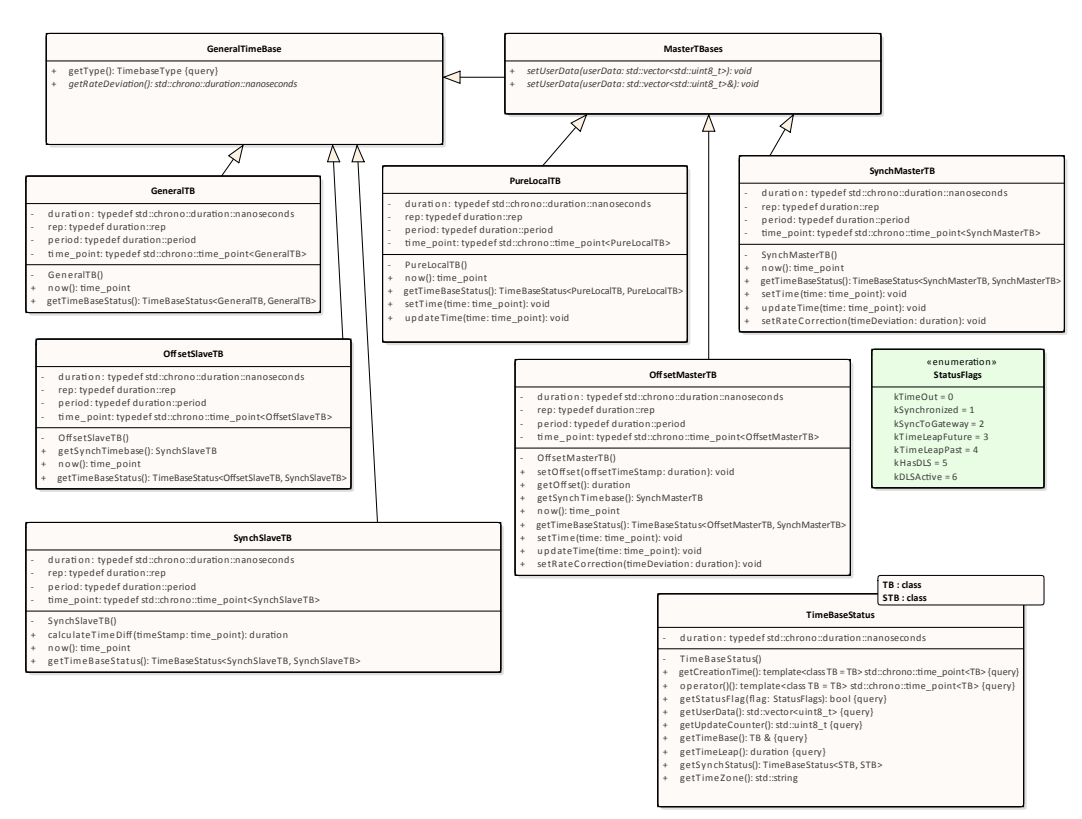

<span id="page-26-2"></span>**Figure 7.3: Class Diagram of the Time Base Resources.**

The " MasterTBase" class cannot be instantiated, and cannot be used to instantiate objects. The " MasterTBase" is a virtual class that provides its methods to the " OffsetMasterTB", " PureLocalTB" and the " SynchMasterTB" classes.

<span id="page-26-0"></span>**[SWS TS 00004]** Each Time Base type shall be able to be referenced to, as a General Time Base Class.  $(RSTS 00001, RSTS 00005)$ 

<span id="page-26-1"></span>**[SWS TS 00005]** Every Time Base Resource present in the system shall be able to generate a Status object to be passed to the Application under request. (i.e. "TimeBaseStatus" object). (*RS\_TS\_00021)* 

This " TimeBaseStatus" object contains information relevant to the Time Base Resource it is related to, like status flags, counter of the times the TBR has been updated, time leap information (possibly generated during the last synchronization of the Time Base Resource), etc.

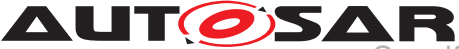

The method getStatusFlag() of the class "TimeBaseStatus" returns the state of the flag that corresponds to the enumeration parameter. The "StatusFlag" enum provides the semantical meaning.

<span id="page-27-4"></span>**[SWS TS 00144]** [ In case the Application wants to retrieve the User Data, it shall do it by means of the getUserData() method of a "TimeBaseStatus" instance. Please refer to figure 4, as well as to section 7.1.1.1.  $(RSTS 00014)$ 

### <span id="page-27-0"></span>**7.1.1 Core methods of the " GeneralTimeBase" class**

The TBRs inherit their core functionality from the " GeneralTimeBase" class, by means of the core methods.

The " GeneralTimeBase" class provides two members:

- getType
- getRateDeviation

This chapter describes briefly the general functionality provided by these methods. Details about the usage and / or behavior of these core methods are given in further chapters.

### <span id="page-27-1"></span>**7.1.1.1 getType method**

For any type of TBR, the Application might be interested in querying for the TBR's type. This functionality extends as well to the proxy associated to a TBR, allowing the Application to query for this information (the type of TBR), even before it gets the corresponding specialized interface.

<span id="page-27-3"></span>**[SWS TS 00132]** For all types of TBR, the getType method shall return a "TimebaseType" enumeration value, which denotes its TBR type. (*RS\_TS\_00001, [RS\\_TS\\_00022\)](#page-19-0)*

### <span id="page-27-2"></span>**7.1.1.2 getRateDeviation method**

The "getRateDeviation" method returns, if already calculated, the rate deviation of a given TBR against the time source it is synchronized.

This is a virtual method. More detailed information about this method is given in the further chapters and in [chapter](#page-46-0) [8.](#page-46-0)

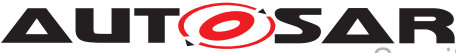

### <span id="page-28-0"></span>**7.1.2 now method**

The "now" method is very likely the most commonly used by the Applications that interact with TS. However, this method cannot be part of the " GeneralTimeBase". This method returns the time point of a TBR at the time at which it is called.

This method is implemented in each of the different representations that a TBR could have (i.e. in each specialized interface the application can obtain). The rationale of this design decision: the time\_point information returned by this method should be type safe.

<span id="page-28-3"></span>**[SWS\_TS\_00157]** The Application shall not be able to apply arithmetic operations on time\_points obtained from different TBRs. (*RS\_TS\_00023)* 

More detailed information about this method is given in the further chapters and on Chapter 8.

### <span id="page-28-1"></span>**7.1.2.1 getTimeBaseStatus method**

The "getTimeBaseStatus" method provides an instance of a "TimeBaseStatus" class, which contains all the status related information at time of calling. The "TimeBaseStatus" instance and the information it offers, are bound to the type of the TBR from which this method has been called. To be able to have a "TimeBaseStatus" bound to the type of the TBR, this method has to be templated, and therefore it has to be defined and implemented on each of the classes of the different TBRs.

Additionally to this and since the class "TimeBaseStatus" contains status information and time points strictly bounded to a specific type of TBR, this class is implemented as a template. As a reference to the class, see [Figure](#page-26-2) [7.3](#page-26-2) and for the methods of this class please refer to [chapter](#page-46-0) [8.](#page-46-0)

### <span id="page-28-2"></span>**7.1.3 Status Flags of the TBRs**

TS defines the following status flags.

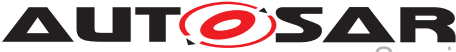

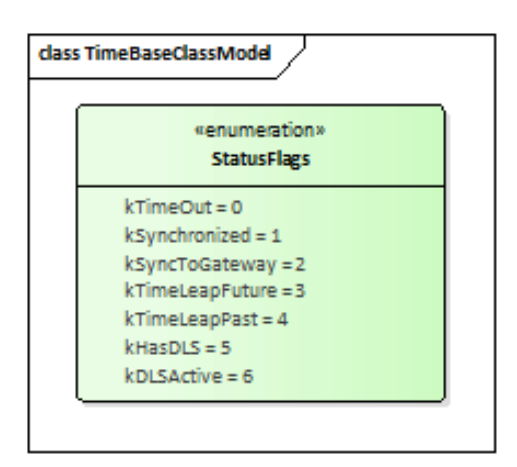

**Figure 7.4: Status Flags Enumeration.**

The status of the TBRs will be encapsulated within an instance of a " TimeBaseStatus" class.

The Application can query for specific status information by means of these flags.

The meaning of these internal flags (when they are set) are:

- kTimeOut: Indicate whether a synchronization of the time base of the corresponding TBR is lost / delayed.
- kSynchronized: Indicates if the time base of the corresponding TBR has been successfully synchronized at least once against its time source.
- kSyncToGateway: Indicates if the corresponding TBR updates are based on a Time Gateway below the Global Time Master.
- kTimeLeapFuture: Indicates if there has been a time leap jump into the future.
- kTimeLeapPast: Indicates if there has been a time leap jump into the past.
- kHasDLS: Indicates if the time base of the corresponding TBR have DLS.
- kDLSActive: Indicates if the DLS is considered in the time base provided by the corresponding TBR.

The enumeration values serve the only purpose of allowing the Adaptive Application to refer to a specific status flag, when quering for its value.

### <span id="page-29-0"></span>**7.1.4 TS and Synchronization**

Time Synchronization mechanisms and protocols (i.e. [\[8\]](#page-14-10) are out of the Scope of this Specification, since TS should be protocol agnostic and therefore it defines the API Interfaces towards the AP Applications.

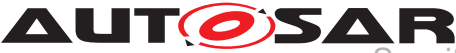

# <span id="page-30-0"></span>**7.2 Startup behavior**

This chapter describes the initialization performed by the constructor of the Time Base Resources, in order to prepare the TS module for normal behavior - in other words, to prepare the module for providing to the application developer the synchronized time services.

### <span id="page-30-1"></span>**7.2.1 Constructor behavior**

When the system starts-up, the TBRs constructor have to set the conditions necessary to start working with the TBR.

<span id="page-30-5"></span>**[SWS TS 00006]** During the constructor execution of a Time Base Resource, its clock shall be set to zero.  $(RSTS 00003)$ 

<span id="page-30-6"></span>**[SWS TS 00007]** During the constructor execution of a Time Base Resource, its Status elements shall be set as follows:

- Status Flags shall be set to zero
- Update Counter shall be set to zero
- User Data shall be set to zero
- Time Leap information shall be set to zero
- Its clock shall be set to zero.
- Its local reference to its TBR shall be set accordingly.

c*[\(RS\\_TS\\_00009\)](#page-18-1)*

### <span id="page-30-2"></span>**7.3 Shutdown behavior**

### <span id="page-30-3"></span>**7.4 Normal Operation**

### <span id="page-30-4"></span>**7.4.1 Introduction**

A Global Time network consists of a Time Master and at least one Time Slave. For each Time Domain, its Time Master is distributing the Global Time Base to the connected Time Slaves via Time Synchronization messages. The Time Slave corrects the received Global Time Base by considering the Time Stamp at the transmitter side and the own generated receiver Time Stamp.

The local time of a Slave Time Base will be maintained autonomously up to the point when it is updated with a new time value from its associated Master Time Base.

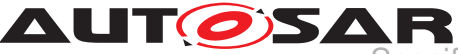

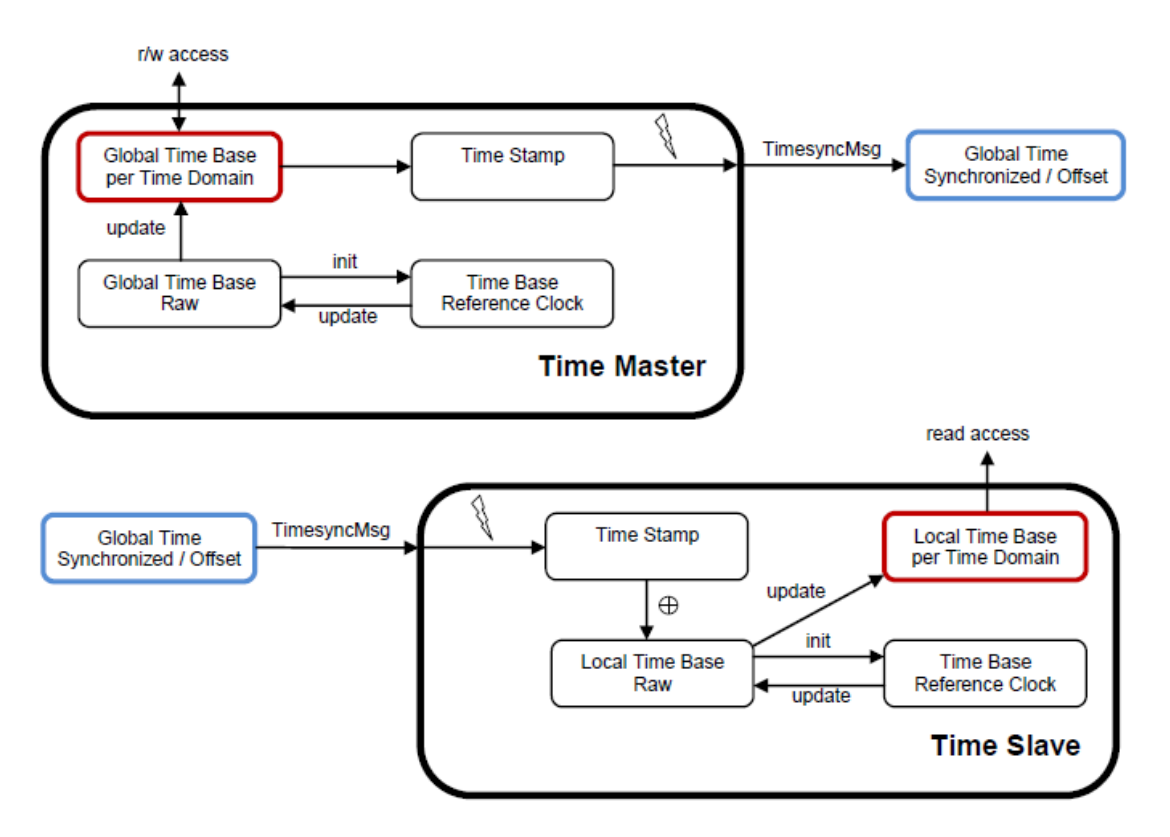

**Figure 7.5: Global Time Base Distribution.**

### <span id="page-31-0"></span>**7.4.1.1 Time Base Resources in the system**

The TBRs are present in the System according to a prebuild configuration, which specifies the number of TBRs to be available in the system.

This prebuild configuration specifies also the type of TBR and in case of Offset Time Base types, it should also specify the Synchronized Time Base Resource they are based on.

The Application gets access to the TBRs existing in the system by means of a find resources mechanism. Therefore, the TS also defines the Time Synchronization "Resource Proxy" and the content of its methods namespace (for more detailed information, please refer to [**?**, ] and to the [section](#page-21-1) [7.1](#page-21-1) of TS).

The interface of the Time Synchronization "Resource Proxy" provides the possibility to use a specific, unique time source identifier or to use the "Any" identifier.

By using a unique identifier, the find method should return one particularly mapped Time Base resource. With the "Any" identifier, the find method will return a list of all available Time Base Resources.

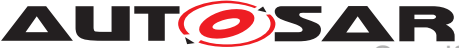

This allows the application to get a reference to the TBR type it needs by means of the method classes in the " methods" namespace, and to compare and filter the resources, for example, by their status attributes (e.g. flags, clock resolution, epoch, etc.).

### <span id="page-32-0"></span>**7.4.1.2 Types of Time Bases**

From the Time Domain point of view, Time Bases are classified in Synchronized, Offset and Pure Local.

As already mentioned, TBRs are configured previously to a build.

The number of Synchronized Time Bases and the Offset Time Bases is not limited by the TS functionality, but by the functional needs of the system to be fulfilled (i.e. the TS does not define a limit of Offset/Synchronized Time Bases identifiers in the system).

The only requirement in regards of the existence of Offset Time Bases states:

<span id="page-32-4"></span>**[SWS\_TS\_00008]**  $\lceil$  One Offset Time Base shall depend only on one Synchronized Time Base, whereas a Synchronized Time Base may be referenced by multiple Offset Time Bases.  $(RS<sub>TS</sub> 00001)$ 

Therefore, having an Offset Time Base in the system without a dependency to a Synchronized Time Base is not possible.

Pure Local Time Bases will be set and read locally; they behave like Synchronized Time Bases since they progress in time, but they are not synchronized via any TSP module.

<span id="page-32-5"></span>**[SWS TS 00009]** [ If applicable, virtual methods of the " GeneralTimeBase" class shall be implemented by the derived classes.  $(RSTS 00026)$ 

<span id="page-32-6"></span>**[SWS TS 00010]** [ If applicable, virtual methods of the " PureLocalTB" class shall be implemented by the derived classes.  $(RSTS 00026)$ 

### <span id="page-32-1"></span>**7.4.2 Roles of the Time Base Resources**

### <span id="page-32-2"></span>**7.4.2.1 Global Time Master**

Additionally to the Type of Time Bases, a TBR can act as a Global Time Master, in which case it is the system wide origin for a given Time Base and its values are distributed then via the network to other Time Slaves.

### <span id="page-32-3"></span>**7.4.2.2 Time Slave**

In the role of a Time Slave, the TBR updates its internally maintained local time based on Global Time Base values, which are provided by the corresponding TSP module.

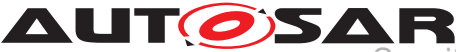

### <span id="page-33-0"></span>**7.4.3 Synchronized Time Base Resources**

The Synchronized TBRs maintain their local time autonomously, regardless if they have already received a Global Time Base value or not.

<span id="page-33-6"></span>**[SWS\_TS\_00012]** [ If a Synchronized TBR has already received a Global Time Base value its "kSynchronized" status flag shall be set. (*RS\_TS\_00009)* 

### <span id="page-33-1"></span>**7.4.3.1 Synchronized Master Time Base**

The class " SynchMasterTB" inherits from the " PureLocalTB" class, which in turn inherits from the " GeneralTimeBase" class.

The class " SynchMasterTB" implements all the virtual core methods as well as all the virtual methods of " PureLocalTB".

<span id="page-33-7"></span>**[SWS TS 00013]**  $\lceil$  On a valid invocation of setTime() or updateTime() the Synchronized Master TBR shall update the local time of the corresponding Time Base.  $\parallel$ *[\(RS\\_TS\\_00010\)](#page-18-2)*

### <span id="page-33-2"></span>**7.4.3.2 Synchronized Slave Time Base**

The class " SynchSlaveTB" inherits from " GeneralTimeBase".

The class " SynchSlaveTB" implements all the virtual core methods.

<span id="page-33-5"></span>**[SWS\_TS\_00014]** [ On a valid invocation of now(), a Synchronized TBR shall offer the current Time Base by means of a 'time\_point' data type compatible to std::chrono. c*[\(RS\\_TS\\_00005,](#page-17-2) [RS\\_TS\\_00023\)](#page-19-2)*

In this way, the Application is able to cast the returned 'time point' to the resolution that best suits its requirements.

<span id="page-33-8"></span> $[SWS_TS_00015]$   $\lceil$  calculateTimeDiff() shall return a 'duration' data type compatible to std::chrono. (*RS\_TS\_00023)* 

The calculation of this duration is the result of subtracting the given time point (as parameter) from the referenced Time Base (i.e. the Synchronized TBR this TBR is based on).

### <span id="page-33-3"></span>**7.4.4 Offset Time Base Resources**

### <span id="page-33-4"></span>**7.4.4.1 Offset Master Time Base**

The class "OffsetMasterTB" inherits from "PureLocalTB", which in turn inherits from the "GeneralTimeBase" class.

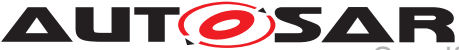

The class " OffsetMasterTB" implements all the virtual core methods as well as all the virtual methods of class " PureLocalTB".

<span id="page-34-8"></span>**[SWS TS 00016]** [setOffset() shall update the Offset Time of the corresponding Time Base. (*RS\_TS\_00013*)

<span id="page-34-7"></span>**[SWS TS 00017]**  $\lceil \text{qetOffset}(\cdot) \rceil$  shall return the Offset Time of the corresponding Time Base. c*[\(RS\\_TS\\_00012\)](#page-18-4)*

<span id="page-34-6"></span>**[SWS TS 00018]** [On invocation of setTime() or updateTime() shall check the " kSynchronized" status flag of the underlying Synchronized TBR and shall raise an exception if such status flag is not set.  $(RSTS 00010)$ 

<span id="page-34-5"></span>[SWS\_TS\_00019] [ If after a call to setTime() or updateTime(), the " kSynchronized" flag is set, the Offset Master TBR, shall calculate the Offset Time by obtaining the actual Time Base value of the underlying Synchronized TBR and subtract that from the time point which is passed as parameter. The resulting calculation (e.g. Offset Time) shall be used to maintain the internal clock of the according TBR.  $\vert$ *[\(RS\\_TS\\_00007\)](#page-18-5)*

<span id="page-34-9"></span>**[SWS\_TS\_00021]**  $\lceil$  The Application that interacts with an Offset Master TBR shall set the User Data whenever it is more convenient by means of the core method setUserData(). (*RS TS 00015*)

**Note:** For information about the retrieving of the User Data, please refer to section [section](#page-21-1) [7.1.](#page-21-1)

<span id="page-34-2"></span>**ISWS TS 001331** For an Offset Master TBR, the getSynchTimebase() method shall return a reference of the underlying Synchronized TBR. (*RS TS 00026, [RS\\_TS\\_00001\)](#page-17-1)*

### <span id="page-34-0"></span>**7.4.4.2 Offset Slave Time Base**

The class "OffsetSlaveTB" inherits from the "GeneralTimeBase" class.

The class " OffsetSlaveTB" implements all the virtual core methods.

<span id="page-34-4"></span>**[SWS TS 00022]** For an Offset Slave TBR, the now() method shall return a time point calculated by adding its offset to the current Time Base of the referenced Time Domain (i.e. Synchronized TBR). (*RS\_TS\_00005)* 

<span id="page-34-3"></span>**[SWS\_TS\_00134]** For an Offset Slave TBR, the getSynchTimebase() method shall return a reference of the underlying Synchronized TBR. (*RS TS 00026, [RS\\_TS\\_00001\)](#page-17-1)*

### <span id="page-34-1"></span>**7.4.4.3 Pure Local Time Base**

The class " PureLocalTB" inherits from the " GeneralTimeBase" class.

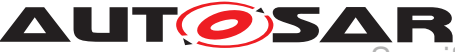

The class " PureLocalTB" implements all the virtual core methods.

<span id="page-35-9"></span>**[SWS\_TS\_00135]**  $\left[$  A Pure Local TBR shall implement the core method getRateDeviation(), returning always a duration equal to zero.  $\sqrt{RSTS}$  00026)

Pure Local TBR behaving like an Offset TBR is not supported.

<span id="page-35-2"></span>**[SWS\_TS\_00023]** [ A Pure Local TBR shall maintain the Time Base autonomously. | *[\(RS\\_TS\\_00002,](#page-17-4) [RS\\_TS\\_00008\)](#page-18-7)*

While no Time Base value has yet been set, it is not defined, at which time value the Pure Local TBR should start. Maintenance of this value is up to the OS.

<span id="page-35-3"></span>**[SWS TS 00024]**  $\lceil$  Once the Pure Local TBR has been updated with a new Time Base value, its "kSynchronized" status flag shall be set. (*RS\_TS\_00009)* 

<span id="page-35-4"></span>**[SWS TS 00025]** For Pure Local TBRs all status flags shall be set to zero, except for the " kSynchronized", which shall be set to 1 by a valid invocation of setTime() or updateTime() and only set to zero during its constructor execution. c*[\(RS\\_TS\\_00009\)](#page-18-1)*

### <span id="page-35-0"></span>**7.4.5 Synchronization State**

<span id="page-35-6"></span>**[SWS TS 00136]** For any type of TBR, the method getTimeBaseStatus() shall return a new instance of class "TimeBaseStatus" containing a copy of the status flags and other status information at the point of time of its creation.

For Offset TBRs, the method getTimeBaseStatus() shall additionally obtain a " TimeBaseStatus" instance of its underlying Synchronized TBR, adhering to the same creation time. (*RS\_TS\_00021*)

<span id="page-35-7"></span>**[SWS TS 00137]** [ Upon a call of the method " getSynchStatus()" of the " TimeBaseStatus" object associated to an Offset TBR, shall return a copy of another " TimeBaseStatus" object; the later corresponding to the underlying Synchronized TBR of the Offset TBR in question.  $(RSTS 00021)$ 

<span id="page-35-8"></span>**[SWS TS 00138]** [ The " TimeBaseStatus" object associated to a Synchronized TBR, shall return a copy of itself upon a call of its method " $q$ etSynchStatus()". *[\(RS\\_TS\\_00021\)](#page-19-1)*

### <span id="page-35-1"></span>**7.4.5.1 Global Master Time Bases**

<span id="page-35-5"></span>**[SWS TS 00026]**  $\lceil$  On a valid invocation of setTime() or updateTime(), the corresponding status flag " kSynchronized" shall be set, and an evaluation and update of the rest of the flags shall be done at this point.  $(RS_TS_00009)$
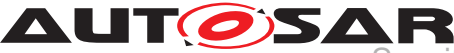

### **7.4.5.2 Slave Time Bases**

Usually a Slave Time Base starts its local Time Base from zero. So, after initialization the  $1^{st}$  check against the 'timeLeapFutureThreshold' or the 'timeLeapPastThreshold' would most likely always fail and the " kTimeLeapFuture" or the " kTimeLeapPast" status flag would always be set. To avoid this, threshold monitoring should be deactivated.

**ISWS TS 00139]** Time leap future monitoring shall be enabled only if time 'time-LeapFutureThreshold' is set different than zero and if the "kSynchronized" status flag is set.  $(RS<sub>TS</sub> 00009)$ 

**[SWS\_TS\_00140]** [ Time leap past monitoring shall be enabled only if time 'timeLeap-PastThreshold' is set different than zero and if the "kSynchronized" status flag is set.  $(RS<sub>TS</sub> 00009)$ 

**[SWS\_TS\_00141]** [ If at least one Time Base value has been successfully received (i.e. if the flag " kSynchronized" is set), then it shall be checked during the update of the Global Time if the time difference between the current and the updated Time Base value exceeds the configured threshold of 'timeLeapFutureThreshold' or 'Time-LeapPastThreshold'. (*RS\_TS\_00009)* 

**[SWS TS 00027]** [ In case of the new Time Base value exceeding either the 'time-LeapFutureThreshold' or the 'timeLeapPastThreshold', then the corresponding status flag (i.e. "kTimeLeapFuture" or "kTimeLeapPast") shall be set. (*RS\_TS\_00009*)

**[SWS\_TS\_00028]** [ If the next number of updates of Time Base values, as defined by parameter 'clearTimeleapCount', are within the threshold of 'timeLeapFutureThreshold' of 'timeLeapPastThreshold' (depending on the case), then the corresponding status flag (i.e. " $kTime \nLength = c$ " or " $kTime \nLength = c$ ") shall be cleared. *[\(RS\\_TS\\_00009\)](#page-18-0)*

**[SWS\_TS\_00030]** [ A timeout 'syncLossTimeout' shall be monitored for each Time Slave. The timeout 'SyncLossTimeout' shall be measured from the last update of the Time Base (i.e. last synchronization with/from TSP).  $\frac{1}{RS}$  TS 00009)

**[SWS TS 00032]** F If the Timeout takes place, the TBR shall set the " kTimeOut" status flag. (*RS\_TS\_00009*)

**[SWS\_TS\_00011]** [ If the Timeout takes place, and the TBR in question is updated against a Time Gateway, the TBR shall set the " $kSymcToGateway$ " status flag.  $\mid$ *[\(RS\\_TS\\_00009\)](#page-18-0)*

**[SWS TS 00033]** [ The " kTimeOut" status flag shall be cleared on a successful update of the Time Base (i.e. successful synchronization with/from TSP).  $\vert$ *[\(RS\\_TS\\_00009\)](#page-18-0)*

**[SWS TS 00020]** [ The " kSyncToGateway" status flag shall be set on every successful update of the Time Base (i.e. successful synchronization with/from TSP), if such update is done against a Time Gateway and it should be cleared otherwise.  $\vert$ *[\(RS\\_TS\\_00009\)](#page-18-0)*

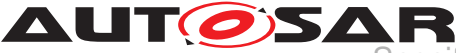

**[SWS\_TS\_00034]** [ If the Time Base of a Time Slave is updated, the status flag " $ksynchronized$ " shall be set. Once this flag is set, it will never be cleared.  $\Box$ *[\(RS\\_TS\\_00009\)](#page-18-0)*

### <span id="page-37-0"></span>**7.4.6 Immediate Time Synchronization**

All TSP Modules are working independently of the TS regarding the handling of the bus-specific Time Synchronization protocol (i.e. autonomous transmission of Timesync messages on the bus).

Time information is passed from a TSP to the TBR. Implementation details as well as the interaction of such a TSP with the TBR are outside of the scope of this specification.

Nevertheless, it might be necessary, that the TBRs provide an interface, based on an updateCounter, to allow the TSP Binding Entity to detect if a TBR has been updated or not and thus may perform an immediate transmission of Timesync messages in order to speed up re-synchronization.

**[SWS TS 00035]** The updateCounter of a TBR shall have the value range 0 to 255. c*[\(RS\\_TS\\_00009,](#page-18-0) [RS\\_TS\\_00021\)](#page-19-0)*

**[SWS\_TS\_00036]** [ On a valid invocation of " setTime", or a valid update of the Time Base, the TBR shall increment its updateCounter. (*RS\_TS\_00009)* 

### **7.4.7 User Data**

User Data is part of each Time Base. User Data is set by the Global Time Master of each Time Base and distributed as part of the Timesync messages.

User Data can be used to characterize the Time Base, e.g., regarding the quality of the underlying clock source or regarding the progress of time.

User Data consists of a vector of bytes. Due to the frame format of various Timesync messages it might not be possible to transmit the complete vector on every bus system. It is the responsibility of the system designer to use only those User Data bytes in the vector that can be distributed inside the vehicle network.

### **7.4.8 Time Correction**

TS provides the ability for Time Slaves to perform Rate and Offset Correction of the Synchronized TBR and Rate Correction of an Offset Time Base.

For Global Time Masters, the TS provides the ability to perform Rate Correction of their Time Base(s).

Time correction can be configured individually for each Time Base.

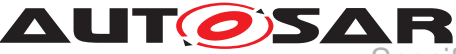

Specification of Time Synchronization for Adaptive Platform AUTOSAR AP Release 17-10

### **7.4.8.1 Rate Correction for Time Slaves**

Rate Correction detects and eliminates rate deviations of local instances of Time Bases and of Offset Time Bases. Rate Correction determines the rate deviation in the scope of a measurement. This rate deviation is used as correction factor which the TBR uses to correct the Time Base's time whenever it is read (e.g. in the scope of  $now()$ ).

**[SWS TS 00037]** The TBR shall not perform Rate Correction if the measurement duration parameter 'RateDevMeasurementDuration' is *false*. c*[\(RS\\_TS\\_00002,](#page-17-0) [RS\\_TS\\_00007,](#page-18-1) [RS\\_TS\\_00018\)](#page-19-1)*

**[SWS\_TS\_00038]** For Rate Correction measurements, the TBR shall evaluate state changes of the " kTimeLeapFuture" and the " kTimeLeapPast" status flags during measurements. The TBR shall discard the measurement if any of these flags state changes. (*RS\_TS\_00002, RS\_TS\_00018*)

**[SWS\_TS\_00029]** For Rate Correction measurements, the TBR shall evaluate state changes of the " kSyncToGateway" flag during measurements. The TBR shall discard the measurement if the state of this flag changes.  $(RSTS 00002, RSTS 00018)$ 

**[SWS\_TS\_00039]** For Rate Correction measurements, the TBR shall evaluate state changes of the " kTimeOut" status flag during measurements. The TBR shall discard the measurement if the flag state changes.  $(RSTS00002, RSTS00018)$ 

**[SWS TS 00040]** For Rate Correction measurements, the TBR shall evaluate the "kTimeLeapFuture" and the "kTimeLeapPast" status flags during the start of a measurement. The TBR shall not start a Rate Correction measurement when any of these status flags are set.  $(RSTS 00002, RSTS 00018)$ 

**[SWS\_TS\_00041]** [ The TBR shall perform Rate Correction measurements to determine its rate deviation. (*RS\_TS\_00002, [RS\\_TS\\_00018\)](#page-19-1)* 

**[SWS\_TS\_00042]** [ The TBR shall perform Rate Correction measurements continuously. The end of a measurement marks the start of the next measurement.

The start and end of measurements is always triggered by (and aligned to) the reception of time values for Synchronized or Offset Time Bases. *[\(RS\\_TS\\_00002,](#page-17-0) [RS\\_TS\\_00007,](#page-18-1) [RS\\_TS\\_00018,](#page-19-1) [RS\\_TS\\_00019\)](#page-19-2)*

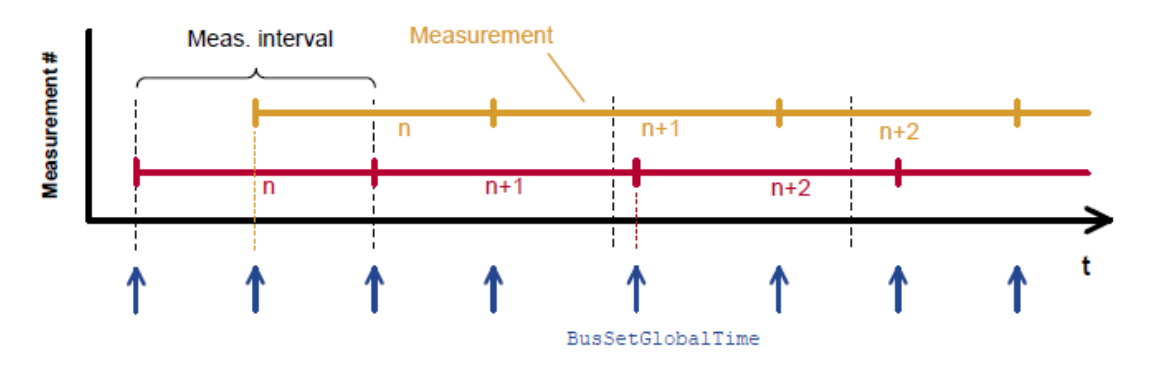

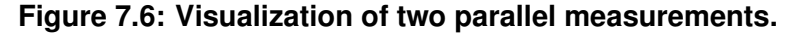

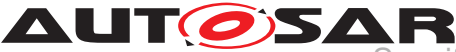

**[SWS\_TS\_00043]** [ During runtime, the Synchronized TBR shall determine the timespan of a Rate Correction measurement on the basis of its own clock. (*RS\_TS\_00018)* 

**[SWS\_TS\_00142]** During runtime, the Offset TBR shall determine the timespan of a Rate Correction measurement on the basis of its associated Synchronized TBR's clock. (*RS\_TS\_00018*)

**[SWS TS 00044]** The TBR shall perform as many simultaneous Rate Correction measurements as configured by the parameter 'RateCorrectionsPerMeasurementDuration'. (*RS\_TS\_00018*)

**[SWS\_TS\_00045]** Simultaneous Rate Correction measurements shall be started with a defined offset (to<sub>n</sub>) to yield Rate Corrections evenly distributed over the measurement duration.

to<sub>n</sub>=n \* ('rateDevMeasurementDuration' / 'RateCorrectionPerMeasurementDuration') (where 'n' is the zero-based index of the current measurement).  $(RSTS00018,$ *[RS\\_TS\\_00019\)](#page-19-2)*

**[SWS\_TS\_00046]** [At the start of a Rate Correction measurement, the Synchronized TBR shall take the following time-snapshots in the scope of TSP:

- TGStart - Current time of the global Time Base Time Master

- TVStart - Current time of the Virtual Local Time of the associated Time Base. | *[\(RS\\_TS\\_00018\)](#page-19-1)*

**[SWS TS 00047]** At the start of a Rate correction measurement, the Offset TBR, shall take the following time-snapshots in the scope of TSP:

- TSStart - Current corrected time provided by the local instance of the associated Time Base

- TOStart - Current Offset of the Offset Time Base given as function parameter.  $\vert$ *[\(RS\\_TS\\_00018\)](#page-19-1)*

**[SWS\_TS\_00048]** [At the end of the Rate Correction measurement, the Synchronized TBR shall take the following time-snapshots in the scope TSP:

- TGStop - Current time of the Global Time Base Time Master

- TVStop - Current time of the Virtual Local Time of the associated Time Base. | *[\(RS\\_TS\\_00018\)](#page-19-1)*

**[SWS\_TS\_00049]** [At the end of the Rate Correction measurement, the Offset TBR shall take the following time-snapshots in the scope TSP:

- TSStop - Current corrected time provided by the local instance of the associated Time Base

 $-$  TOStop - Current Offset of the Offset Time Base given as function parameter.  $\parallel$ *[\(RS\\_TS\\_00018\)](#page-19-1)*

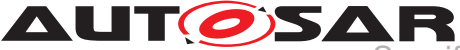

**[SWS\_TS\_00050]** [At the end of a Rate Correction measurement, the Synchronized TBR shall calculate the resulting correction rate  $(r_{rc})$  as shown:

 $r_{rc} = (TG_{Stop} - TG_{Start}) / (TV_{Stop} - TV_{Start})$ .  $|(RS_TS_00018, RS_TS_00019)$  $|(RS_TS_00018, RS_TS_00019)$  $|(RS_TS_00018, RS_TS_00019)$  $|(RS_TS_00018, RS_TS_00019)$ 

**Note:** To determine the resulting rate deviation the value 1 has to be subtracted from  $r_{rc}$ .

**[SWS\_TS\_00051]**  $\lceil$  The last r<sub>rc</sub> value has to be used until a new value is calculated.  $\lceil$ *[\(RS\\_TS\\_00018,](#page-19-1) [RS\\_TS\\_00019\)](#page-19-2)*

**[SWS\_TS\_00052]** [ At the end of a Rate Correction measurement, the Offset TBR shall calculate the rate  $(r_{\text{osc}})$  as shown:

 $r_{\text{orc}} = ((TS_{Stop} - TS_{Start}) + (TO_{Stop} - TO_{Start})) / (TS_{Stop} - TS_{Start})$ 

With:

 $r_{\text{osc}}$  = Rate deviation of the Offset Time Base in regards to the associated Synchronized Time Base

-  $TS_{Stop}$  - Current corrected time provided by the local instance of the associated Time Base

 $-$  TO<sub>Stop</sub> - Current Offset value of the Offset Time Base

 $-$  TS<sub>Start</sub> - Corrected time provided by the local instance of the associated Time Base

- TO<sub>Start</sub> - Offset value of the Offset Time Base  $(RSTS 00018, RSTS 00019)$ 

**[SWS\_TS\_00053]**  $\lceil$  On invocation of getRateDeviation() the TBR shall return the calculated rate deviation (i.e.  $r_{rc}$ -1).

If no rate deviation has yet been calculated, getRateDeviation() shall return a duration of 999 years.  $(RS_TS_00018)$ 

**[SWS TS 00054]**  $\lceil$  If a valid correction rate ( $r_{rc}$ ) has been calculated, the Synchronized TBR shall apply a Rate Correction.

If a valid correction rate  $(r_{\text{occ}})$  has been calculated, the Offset TBR shall apply a Rate Correction. *[\(RS\\_TS\\_00018,](#page-19-1) [RS\\_TS\\_00019\)](#page-19-2)* 

## **7.4.8.2 Offset Correction for Time Slaves**

Offset Correction eliminates time offsets of local instances of Synchronized Time Bases. This correction takes place whenever the current time is read (e.g. in the scope of  $now()$ ). The offset is measured when the local instance of the Time Base is synchronized in the scope of TSP.

**[SWS\_TS\_00055]** For Synchronized TBRs, it shall be measured the offset between its local instance of the Time Base and the Global Time Base whenever the Time Base

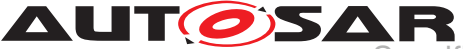

is synchronized in the scope of the function TSP by taking a snapshot of the following values:

-  $TL_{Sunc}$  = Value of the local instance of the Time Base before the new value of the Global Time is applied

 $- TV_{Sunc}$  = Value of the Virtual Local Time  $\sqrt{RS}$  *TS 00013*)

<span id="page-41-0"></span>**[SWS\_TS\_00056]** [ If the absolute value of the time offset between Global Time Base and local instance of the Time Base (abs(TG -  $TL<sub>Sumc</sub>$ )) is equal or greater than 'OffsetCorrectionJumpThreshold', the TBR shall calculate the corrected time (TL) of its local instance of the Time Base as shown:

 $TL = TG + (TV - TV_{Sunc}) * r_{rc}$ 

(Where:

- TV = Current value of the Virtual Local Time

- TV $_{sync}$  = Value of the Virtual Local Time
- TG = Received value of the Global Time
- $r_{rc}$  = Most current rate for correcting the local instance of the Time Base

This correction shall be done whenever the time is read in the scope of the  $now()$ method.

This correction shall also be done when the TBR needs to determine the time of the local instance of the Time Base.  $(RSTS 00013, RSTS 00019)$ 

**[SWS\_TS\_00057]** [ The TBR shall correct absolute time offsets between the Global Time Base and the local instance of the Time Base (abs(TG -  $TL_{Sunc}$ )), which are smaller than the value given by 'OffsetCorrectionJumpThreshold' by temporarily applying an additional rate ( $r_{oc}$ ) to  $r_{rc}$ . This rate shall be used for the duration defined by parameter 'OffsetCorrectionAdaptionInterval'.  $r_{oc}$  is calculated as shown:

 $r_{oc} = (TG - TL_{Sunc}) / (T_{CorrInt}) + 1$ 

(Where:

 $-T_{CorrInt} = 0$ ffsetCorrectionAdaptionInterval

-  $TL_{Sunc}$  = Value of the local instance of the Time Base before the new value of the Global Time is applied

- TG = Received value of the Global Time  $\sqrt{RS}$  *TS 00013, RS TS 00019*)

[SWS\_TS\_00058] [ If the absolute time offset between Global Time Base and local instance of the Time Base (abs(TG -  $TL_{Sunc}$ )) is smaller than 'OffsetCorrectionJumpThreshold', the TBR shall calculate the corrected time (TL) of its local instance of the Time Base **within** the period of 'OffsetCorrectionAdaptionInterval' as shown:

 $TL = TL<sub>sync</sub> + (r<sub>rc</sub> * (TV - TV<sub>Sunc</sub>) * r<sub>oc</sub>)$ 

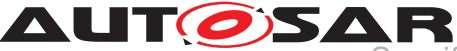

### (Where:

- $TL_{Sunc}$  = Corrected current value of the local instance of the Time Base
- TV = Current value of the Virtual Local Time of the Time Base
- $TV_{Sunc}$  = Value of the Virtual Local Time
- $r_{rc}$  = Actual rate for correcting the local instance of the Time Base
- $r_{oc}$  = Rate for time offset elimination via Rate Adaption

This correction shall be done whenever the time is read in the scope of these function now().

This correction shall also be done when the TBR needs to determine the time of the local instance of the Time Base.  $(RSTS00013, RSTS00019)$ 

**[SWS TS 00059]**  $\lceil$  If the absolute time offset between the Global Time Base and the local instance of the Time Base (abs(TG - TL)) is smaller than OffsetCorrection-JumpThreshold, the TBR shall calculate the corrected time (TL) of its local instance of the Time Base **after** the period of OffsetCorrectionAdaptionInterval as specified in [\[SWS\\_TS\\_00056\]](#page-41-0) c*[\(RS\\_TS\\_00013\)](#page-18-2)*

**ISWS TS 000601** [If OffsetCorrectionJumpThreshold is set to 0, Offset Correction shall be performed by Jump Correction only.  $(RSTS00013)$ 

## **7.4.8.3 Rate Correction for Global Time Masters**

Rate correction in Global Time Masters can be applied to Synchronized and Offset Time Bases Resources (including Pure Local Time Base Resources).

Use cases are setting the rate of a Pure Local TBR to the rate of a received Synchronized TBR or adjusting the rate of Synchronized TBR to external time sources (e.g., GPS).

Rate correction is applied by setting a correction factor which the TBR uses to correct the Time Base's time whenever it is read (e.g. in the scope of  $now()$ ).

**[SWS TS 00061]** [ If 'AllowMasterRateCorrection' equals *true*, an invocation of setRateCorrection() shall set the rate correction value. Otherwise setRateCorrection() shall do nothing and throw an exception.  $|/RSTS$  00018)

**[SWS TS 00062]** [ The TBR shall apply rate correction, if " AllowMasterRateCorrection" equals TRUE and a valid rate correction value has been set by setRateCorrection().  $($ *RS TS 00018*)

**[SWS TS 00063]** F If the absolute value of the rate correction parameter "rateCorrection", which is passed to setRateCorrection(), is greater than " MasterRateDeviationMax", setRateCorrection() shall set the actually applied rate correction value to either (" MasterRateDeviationMax") or

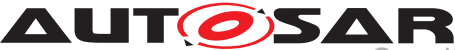

(-"MasterRateDeviationMax")(depending on sign of "rateCorrection"). | *[\(RS\\_TS\\_00018\)](#page-19-1)*

**Note:** The actual applied resulting rate will be the passed deviation value + 1. If aligning the rate of one Time Base to the rate of another one, it is possible to use getRateDeviation() and pass the value as argument to setRateCorrection().

### **7.4.9 Notification of Applications**

*The Application might either request to be notified of status change events for a specific TBR, or request to be notified when a timer, which has been previously set by the Application, expires.*

*Note: Notifications to Application about changes in the status of the Time Base Resources is a feature considered to be offered in future version/releases of TS.*

### **7.4.9.1 Time Notifications**

The TS allows Notification to Applications to set a Timer using the Method StartTimer of the methods namespace of the MasterTimeBaseResourceProxy and/or SlaveTimeBaseResourceProxy. The Application uses this method passing as parameter the duration of the timer and a 'callID'.

The method returns Future <> object corresponding to the callID set by the Application. The callID on the  $Future \leftarrow$  object will be available upon the expiration of the timer. This allows the Application to check for the status of the timer by inquiring the availability of the callID on the  $Future \ll 0$  object.

Additionally, the callID available in a Future <> object denotes or identifies which of the possibly multiple timers set by the Application has expired.

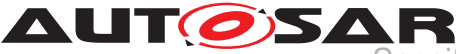

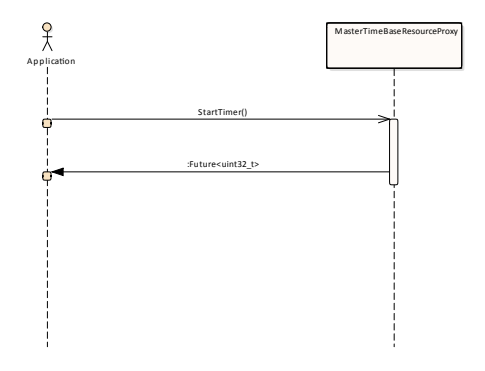

### **Figure 7.7: Mechanism of Time Notification.**

**[SWS\_TS\_00064]** [ On invocation of StartTimer() for a Time Notification Application of a Time Base Resource, a measurement of the 'expiredTime' (a period of time expressed as a duration data type) shall be performed.  $(RSTS00016,$ *[RS\\_TS\\_00017\)](#page-18-4)*

### **7.4.9.2 Status Notifications**

*Note: Notification to Application about changes in the status of the Time Base Resources is a feature considered to be offered in future version/releases of TS.*

### **7.4.10 Triggering Application**

*It is considered to offer Triggering Application functionality in a future version / release of TS.*

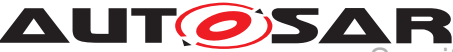

## **7.4.11 Global Time Precision Measurement Support**

*It is considered to offer Global Time Precision Measurement Support in a future version / release of TS.*

## **7.5 Error Handling**

**[SWS\_TS\_00065]**  $\lceil$  Once the Application has received a Handle, it could obtain a specialized implementation of the TBR offered by such Handle.

If the Application tries to get a specialized implementation, which do not correspond to the type of TBR, an exception shall be fired.  $(RS_TS_00026)$ 

## **7.6 Error Classification**

## **7.7 Version Check**

*It is considered to offer a Version Check feature in future version / release of TS.*

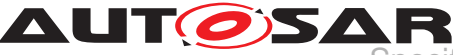

# **8 API specification**

## **8.1 Type definitions**

TS defines two enumerations. One enumeration for the Adaptive Application to identify the type of TBRs, and one enumeration to classify the status flags of the TBRs.

### **8.1.1 TimebaseType**

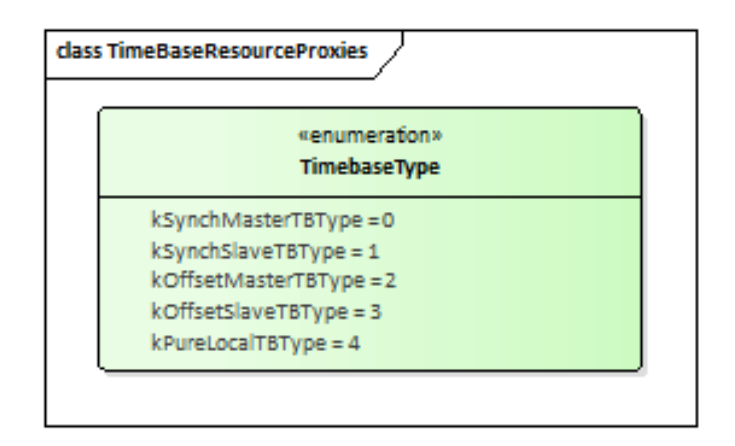

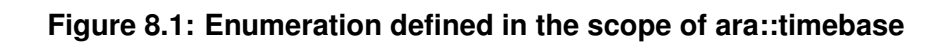

### **[SWS\_TS\_00066]** [

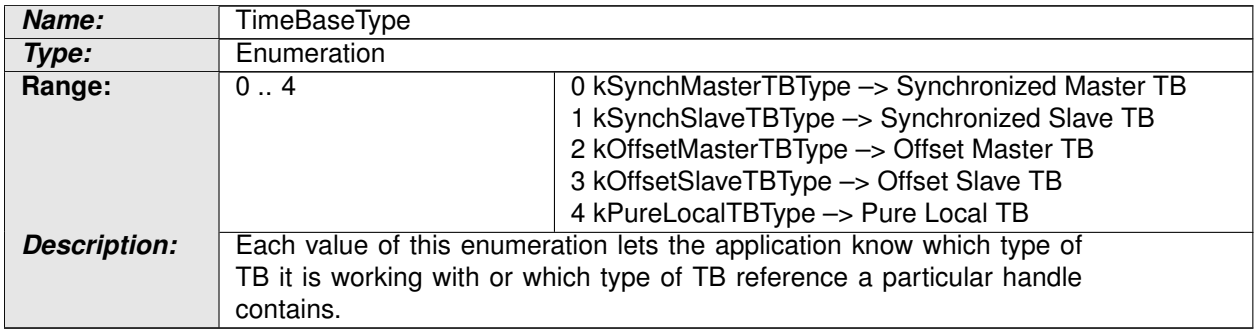

c*[\(RS\\_TS\\_00026\)](#page-19-3)*

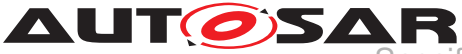

## **8.1.2 StatusFlag**

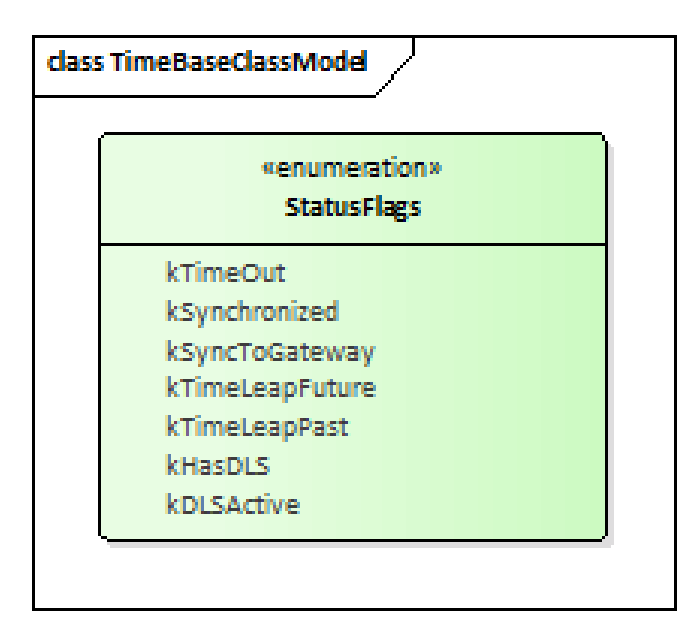

**Figure 8.2: Status Flags enumeration**

## **[SWS\_TS\_00067]** [

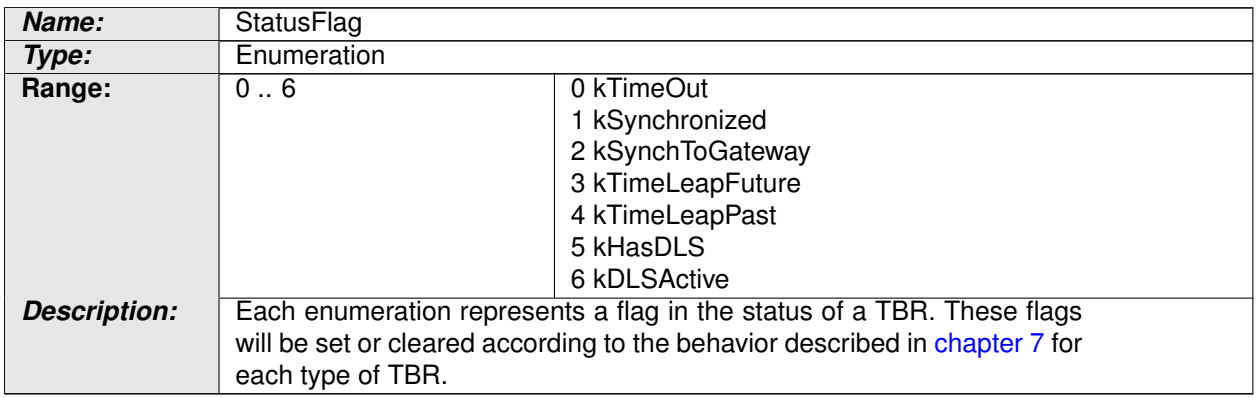

c*[\(RS\\_TS\\_00009\)](#page-18-0)*

## **8.2 Function definitions**

The TS covers the complete set of interfaces of the TBRs and part of the interfaces provided in the Time Base Resource Proxies -the methods namespace as well as the methods of the Proxies that are not static.

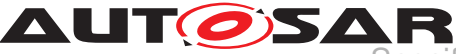

### **8.2.1 Function Definition of the Time Base Resource Proxy**

This section includes the Functors within the "methods" namespace. This namespace is within the scope of ara::timebase.

For a more detailed information, and only as an explanatory reference of the methods and the mechanics that conform a "Resource Proxy", please refer to [**?**, ].

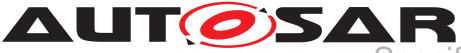

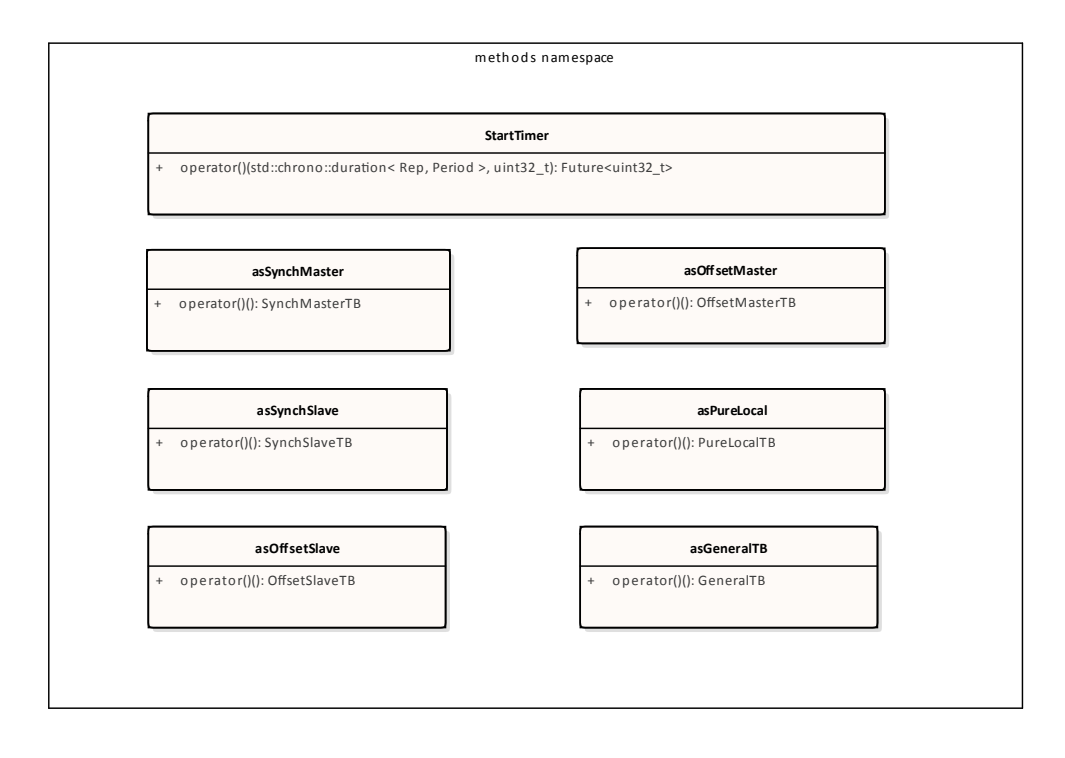

**Figure 8.3: The "methods" namespace.**

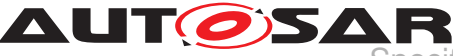

### **8.2.1.1 methods::StartTimer**

### **[SWS\_TS\_00068]** [

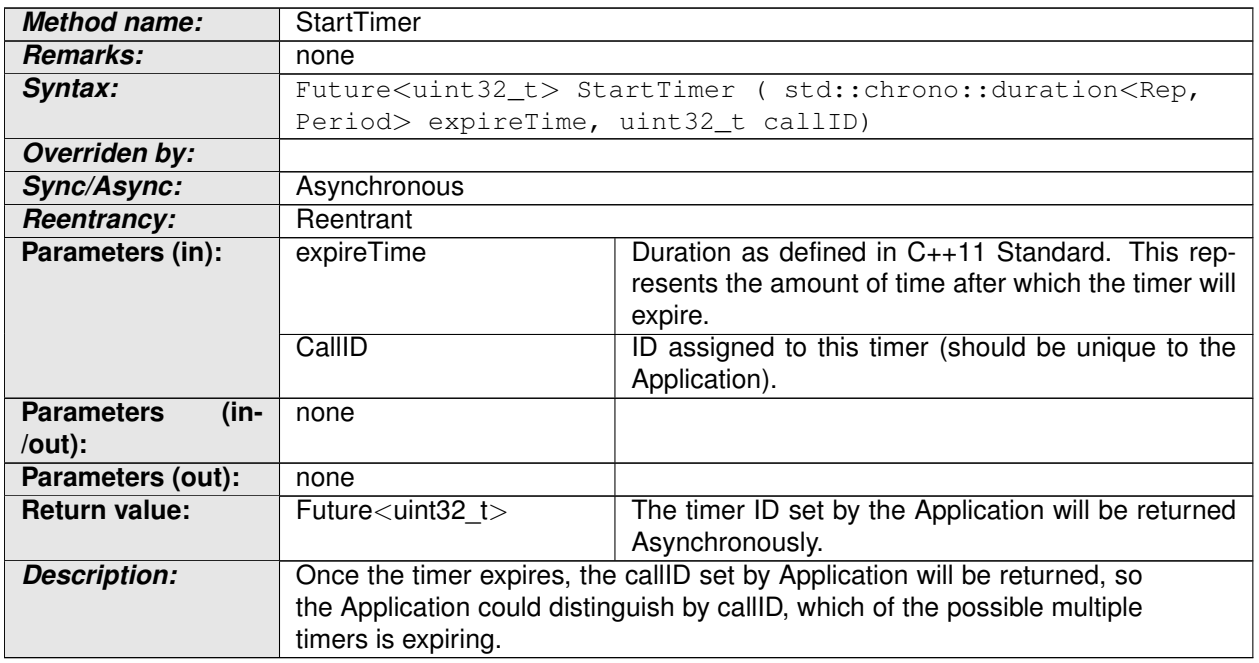

c*[\(RS\\_TS\\_00016,](#page-18-3) [RS\\_TS\\_00017\)](#page-18-4)*

### **8.2.1.2 methods::asSynchMaster**

### **[SWS\_TS\_00069]** [

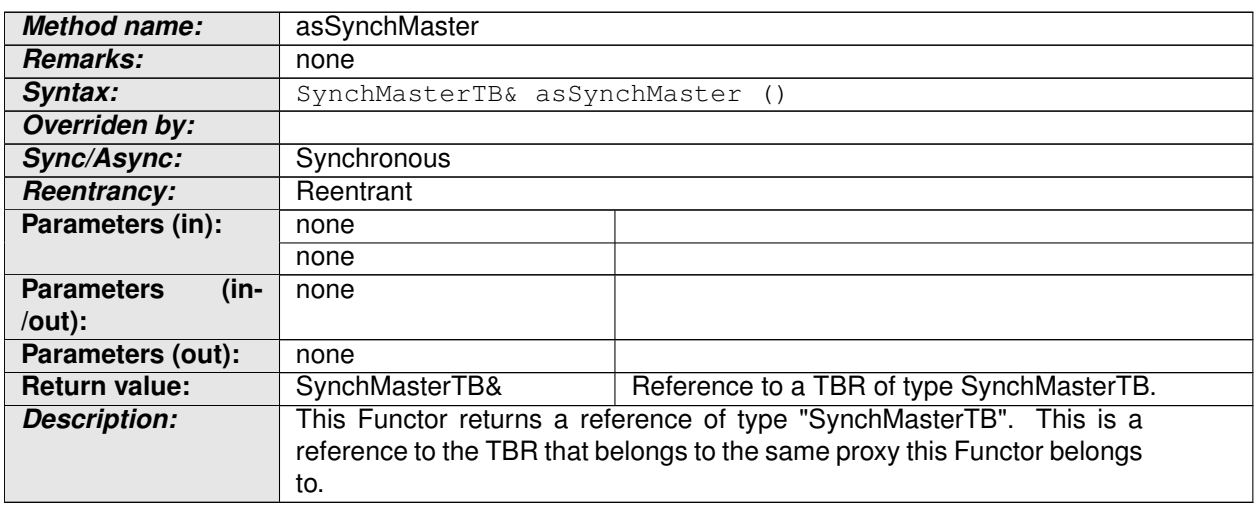

c*[\(RS\\_TS\\_00026,](#page-19-3) [RS\\_TS\\_00001,](#page-17-1) [RS\\_TS\\_00005\)](#page-17-2)*

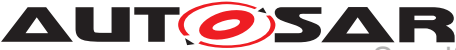

**[SWS\_TS\_00070]** This Functor shall return a reference to a Synchronized Master TBR that is linked to the same proxy this Functor belongs to.  $(RS_TS_00026,$ *[RS\\_TS\\_00001,](#page-17-1) [RS\\_TS\\_00005\)](#page-17-2)*

**[SWS TS 00071]** [ If the type of the TBR linked to this Functor's proxy does not match the type of the reference this Functor returns, an exception shall be raised. c*[\(RS\\_TS\\_00026,](#page-19-3) [RS\\_TS\\_00001,](#page-17-1) [RS\\_TS\\_00005\)](#page-17-2)*

### **8.2.1.3 methods::asSynchSlave**

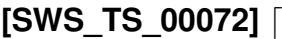

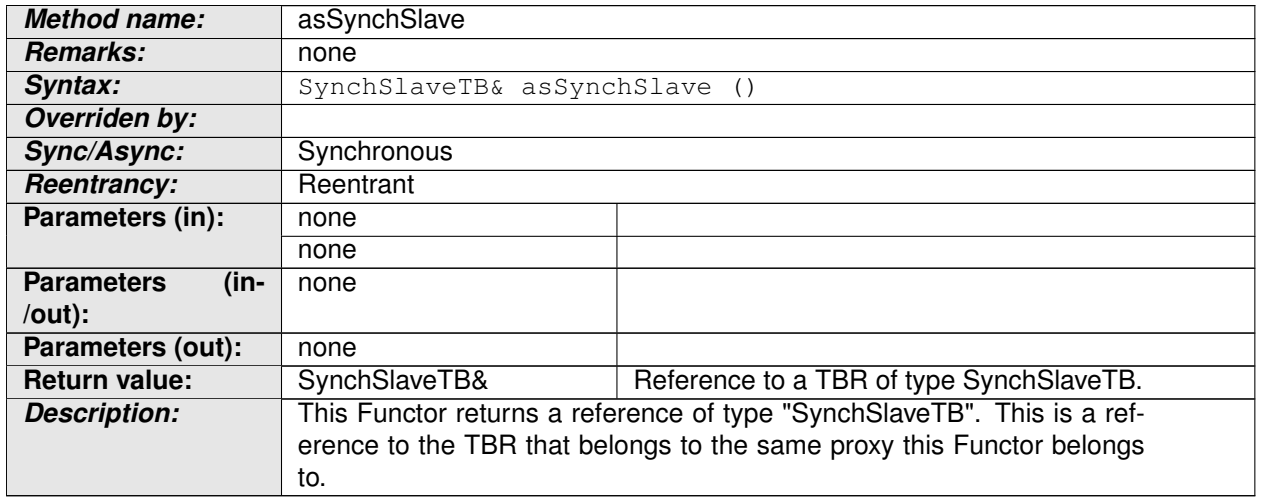

### c*[\(RS\\_TS\\_00026,](#page-19-3) [RS\\_TS\\_00001,](#page-17-1) [RS\\_TS\\_00005\)](#page-17-2)*

**ISWS TS 000731** [ This Functor shall return a reference to a Synchronized Slave TBR that is linked to the same proxy this Functor belongs to. *[\(RS\\_TS\\_00026,](#page-19-3) [RS\\_TS\\_00001,](#page-17-1) [RS\\_TS\\_00005\)](#page-17-2)*

**[SWS TS 00074]** [ If the type of the TBR linked to this Functor's proxy does not match the type of the reference this Functor returns, an exception shall be raised. c*[\(RS\\_TS\\_00026,](#page-19-3) [RS\\_TS\\_00001,](#page-17-1) [RS\\_TS\\_00005\)](#page-17-2)*

### **8.2.1.4 methods::asOffsetSlave**

### **[SWS TS 00075]** [

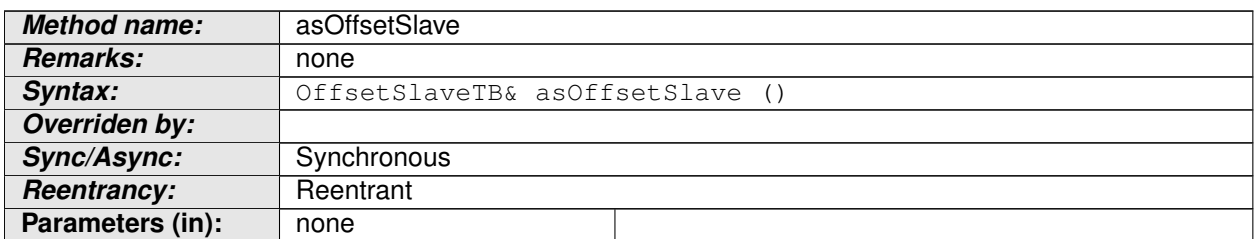

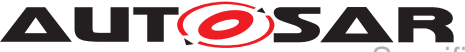

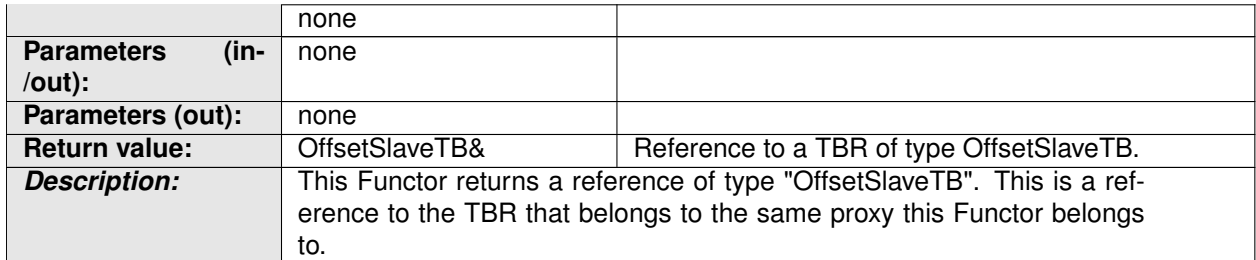

## c*[\(RS\\_TS\\_00026,](#page-19-3) [RS\\_TS\\_00001,](#page-17-1) [RS\\_TS\\_00005\)](#page-17-2)*

**[SWS TS 00076]** This Functor shall return a reference to an Offset Slave TBR that is linked to the same proxy this Functor belongs to.  $(RSTS 00026, RSTS 00001,$ *[RS\\_TS\\_00005\)](#page-17-2)*

**[SWS\_TS\_00077]** [ If the type of the TBR linked to this Functor's proxy does not match the type of the reference this Functor returns, an exception shall be raised. c*[\(RS\\_TS\\_00026,](#page-19-3) [RS\\_TS\\_00001,](#page-17-1) [RS\\_TS\\_00005\)](#page-17-2)*

### **8.2.1.5 methods::asOffsetMaster**

### **[SWS\_TS\_00078]**  $\lceil$

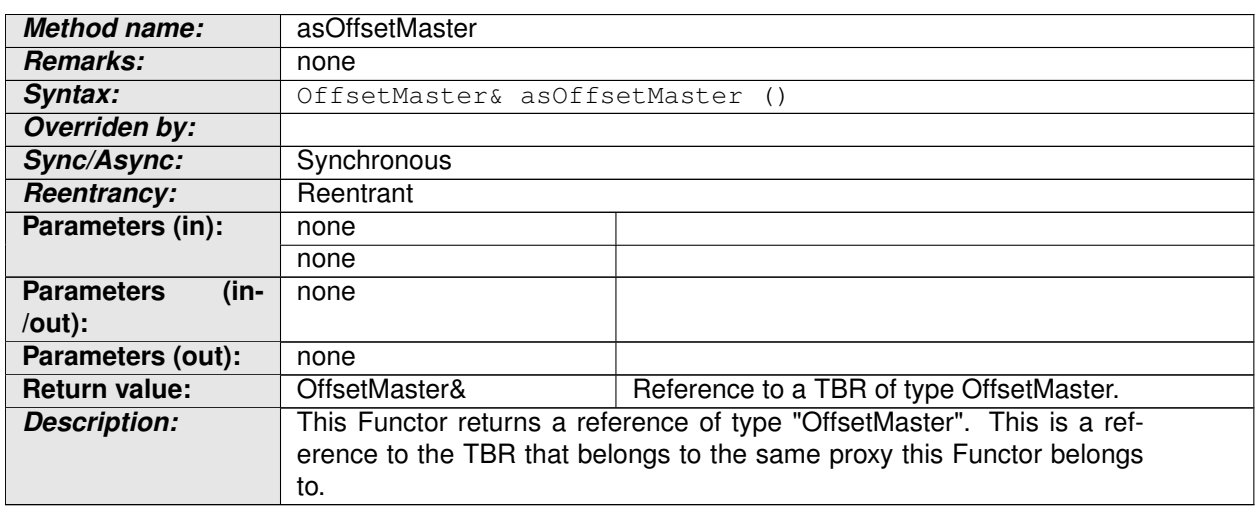

### c*[\(RS\\_TS\\_00026,](#page-19-3) [RS\\_TS\\_00001,](#page-17-1) [RS\\_TS\\_00005\)](#page-17-2)*

**[SWS TS 00079]** [This Functor shall return a reference to an Offset Master TBR that is linked to the same proxy this Functor belongs to.  $(RSTS00026, RSTS00001,$ *[RS\\_TS\\_00005\)](#page-17-2)*

**[SWS\_TS\_00080]** [ If the type of the TBR linked to this Functor's proxy does not match the type of the reference this Functor returns, an exception shall be raised. c*[\(RS\\_TS\\_00026,](#page-19-3) [RS\\_TS\\_00001,](#page-17-1) [RS\\_TS\\_00005\)](#page-17-2)*

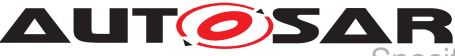

## **8.2.1.6 methods::asPureLocal**

### **[SWS TS 00081]** [

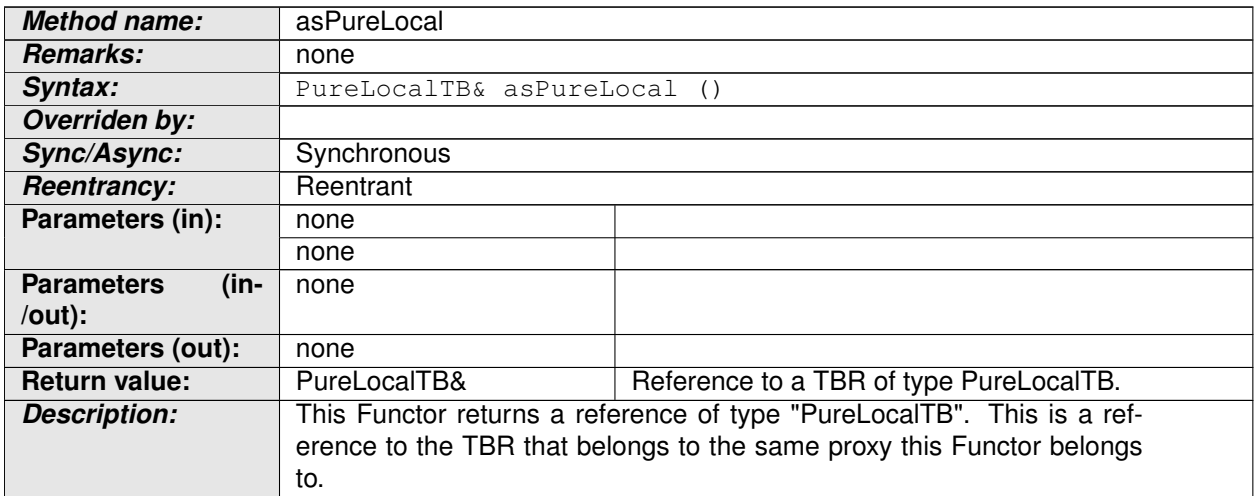

### c*[\(RS\\_TS\\_00026,](#page-19-3) [RS\\_TS\\_00001,](#page-17-1) [RS\\_TS\\_00005\)](#page-17-2)*

**[SWS\_TS\_00082]** This Functor shall return a reference to a Pure Local TBR that is linked to the same proxy this Functor belongs to.  $(RSTS 00026, RSTS 00001,$ *[RS\\_TS\\_00005\)](#page-17-2)*

**[SWS TS 00083]**  $\lceil$  If the type of the TBR linked to this Functor's proxy does not match the type of the reference this Functor returns, an exception shall be raised. c*[\(RS\\_TS\\_00026,](#page-19-3) [RS\\_TS\\_00001,](#page-17-1) [RS\\_TS\\_00005\)](#page-17-2)*

### **8.2.1.7 methods::asGeneralTB**

### **[SWS TS 00145]** [

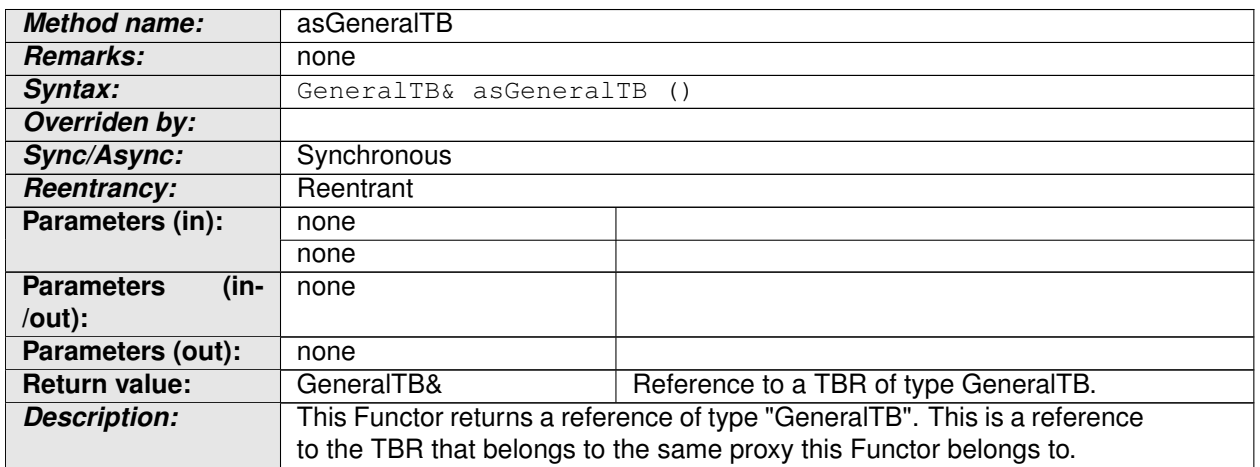

## c*[\(RS\\_TS\\_00026,](#page-19-3) [RS\\_TS\\_00001,](#page-17-1) [RS\\_TS\\_00005\)](#page-17-2)*

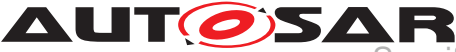

**[SWS\_TS\_00146]** FBy means of the "asGeneralTB" Functor, the Application shall obtain the most generic representation of the TBR.  $(RS_TS_00026, RS_TS_00001,$  $(RS_TS_00026, RS_TS_00001,$  $(RS_TS_00026, RS_TS_00001,$ *[RS\\_TS\\_00005\)](#page-17-2)*

**[SWS\_TS\_00147]** The most generic representation of a TBR shall provide only the methods now() and the methods getType() and getTimeBaseStatus().

If the Application wants to make use of the other core methods, it shall get the specialized interface that correspond to the type of TBR in question.  $(RSTS 00026,$ *[RS\\_TS\\_00001,](#page-17-1) [RS\\_TS\\_00005,](#page-17-2) [RS\\_TS\\_00006\)](#page-18-5)*

### **8.2.2 Function Definition of Time Base Resources**

The function definitions on this chapter are those of the different Time Base classes.

For more information on the classes of the Time Base Resources design and/or to consult a specific class/method, please refer to [Figure](#page-26-0) [7.3](#page-26-0) and to [section](#page-21-1) [7.1.](#page-21-1)

### **8.2.2.1 GeneralTimeBase::getRateDeviation**

### **[SWS TS 00084]** [

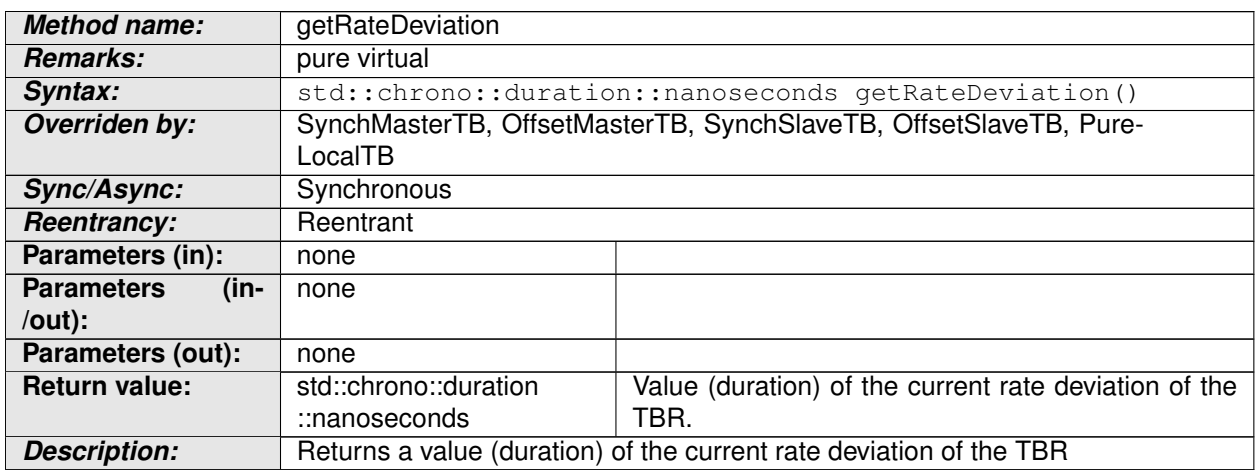

## c*[\(RS\\_TS\\_00018\)](#page-19-1)*

This method is a Virtual Pure Method of the " GeneralTimeBase" class. It is intended, that all the TBRs implement this method.

**[SWS\_TS\_00085]** [The Pure Local TBRs shall always return a duration value of zero. c*[\(RS\\_TS\\_00026\)](#page-19-3)*

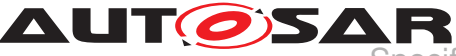

## **8.2.2.2 GeneralTimeBase::getTimeBaseStatus**

### **[SWS\_TS\_00086]** [

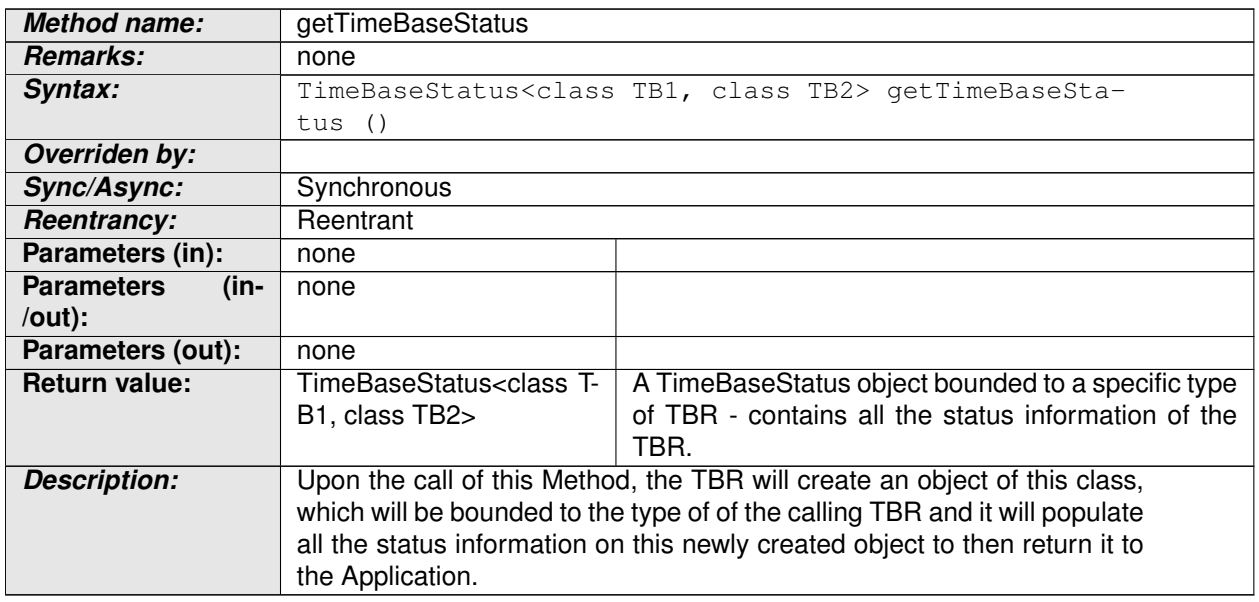

## c*[\(RS\\_TS\\_00021\)](#page-19-0)*

**[SWS\_TS\_00087]** [ Upon the call of this method, every TBR shall:

- create an object of type " TimeBaseStatus"
- Populate this newly created object with the status information of the TBR
- Return this newly created -and populated- object to the Application

### c*[\(RS\\_TS\\_00009\)](#page-18-0)*

### **8.2.2.3 GeneralTimeBase::getType**

### **[SWS\_TS\_00093]** [

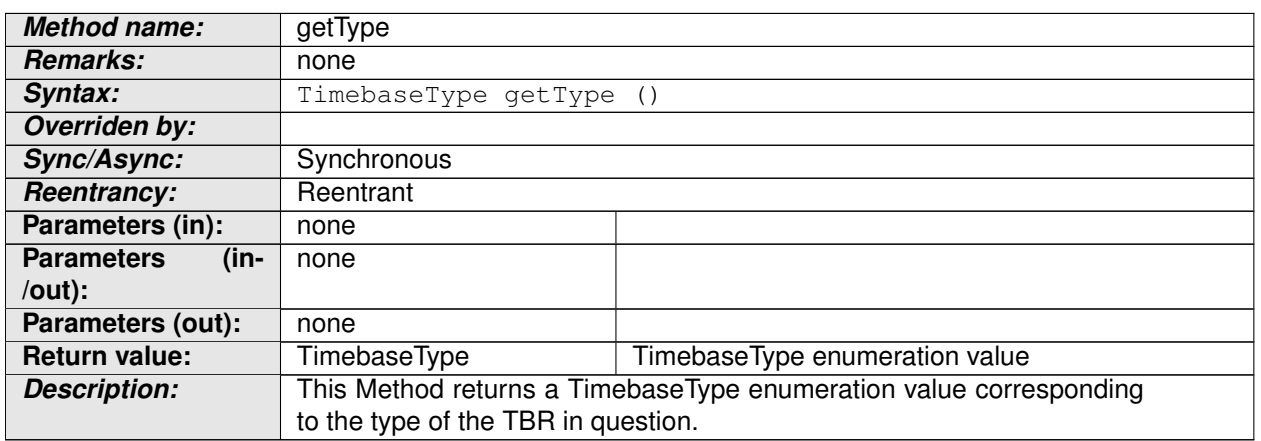

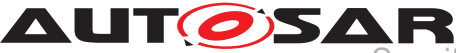

**AUT CISAR**<br>Specification of Time Synchronization for Adaptive Platform AUTOSAR AP Release 17-10

c*[\(RS\\_TS\\_00026\)](#page-19-3)*

### **8.2.2.4 OffsetSlaveTB::getSynchTimebase**

### **[SWS\_TS\_00094]** [

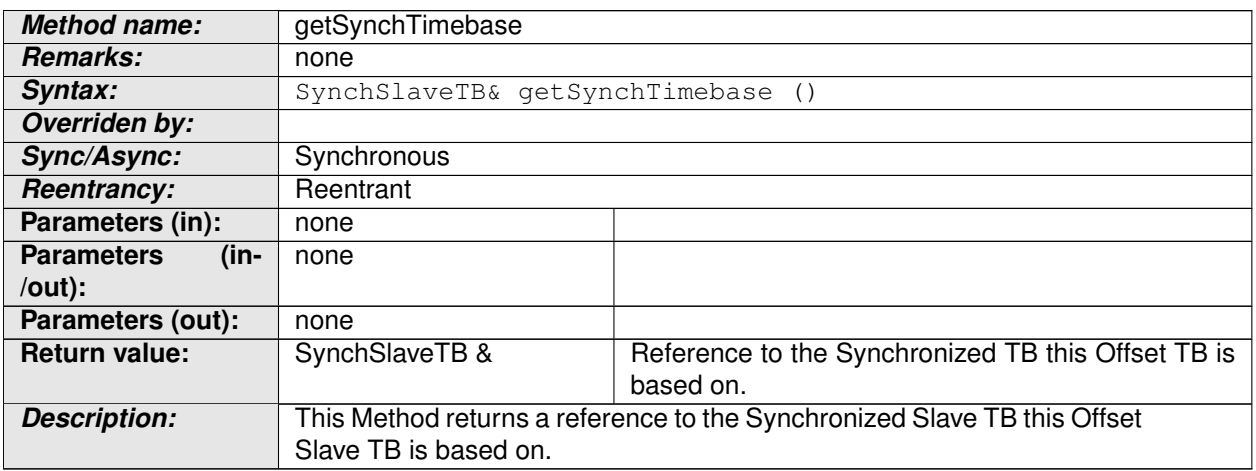

c*[\(RS\\_TS\\_00026,](#page-19-3) [RS\\_TS\\_00001\)](#page-17-1)*

### **8.2.2.5 OffsetSlaveTB::OffsetSlaveTB**

### **[SWS\_TS\_00095]** [

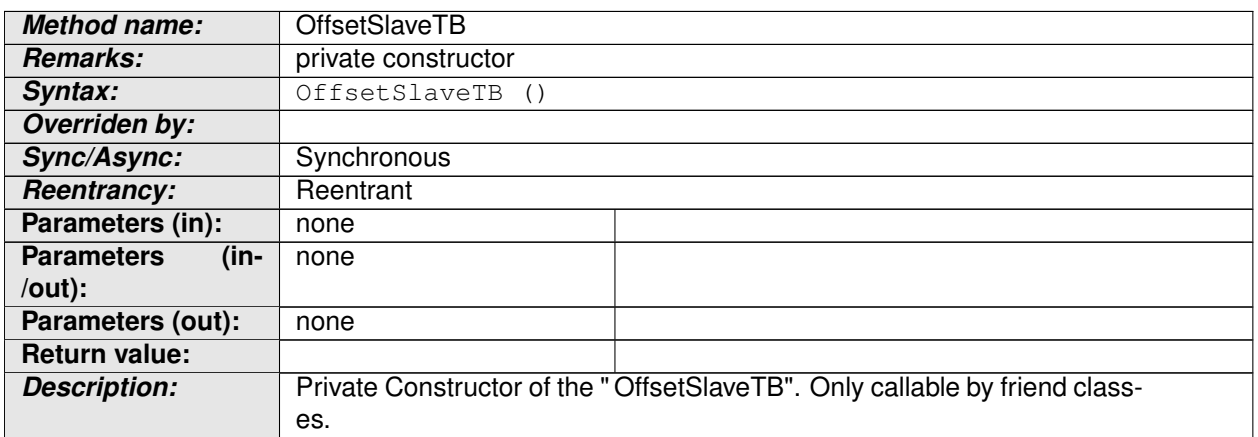

c*[\(RS\\_TS\\_00012\)](#page-18-6)*

### **8.2.2.6 OffsetSlaveTB::now**

**[SWS\_TS\_00090]** [

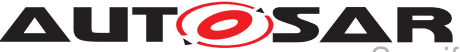

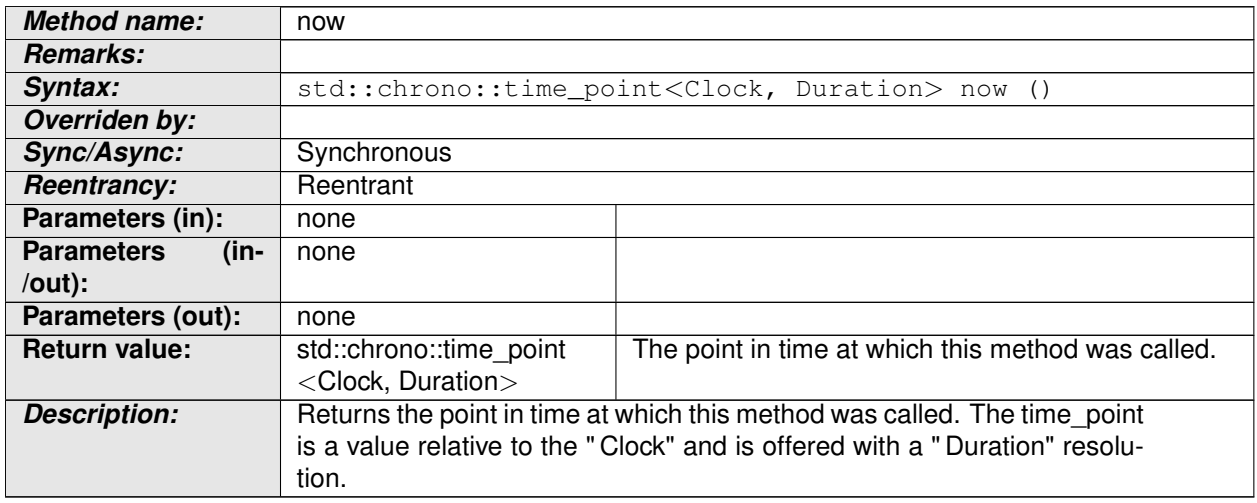

## c*[\(RS\\_TS\\_00026,](#page-19-3) [RS\\_TS\\_00005\)](#page-17-2)*

**[SWS\_TS\_00092]** [The time point offered shall be relative to the clock of the Offset-SlaveTB, from which this method is called.  $(RS_TS_00001, RS_TS_00008)$  $(RS_TS_00001, RS_TS_00008)$  $(RS_TS_00001, RS_TS_00008)$ 

### **8.2.2.7 SynchSlaveTB::SynchSlaveTB**

### **[SWS\_TS\_00096]** [

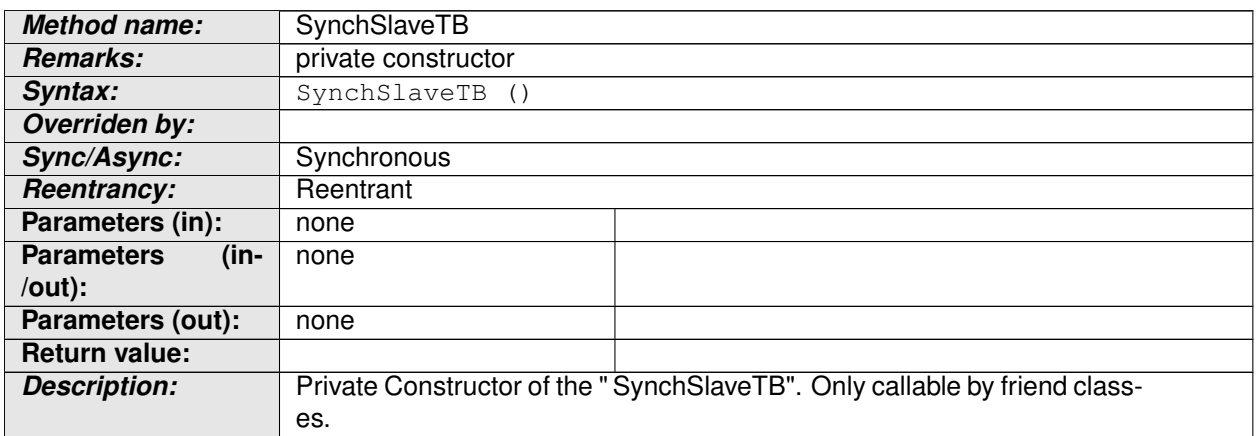

c*[\(RS\\_TS\\_00026\)](#page-19-3)*

### **8.2.2.8 SynchSlaveTB::calculateTimeDiff**

## **[SWS\_TS\_00097]** [

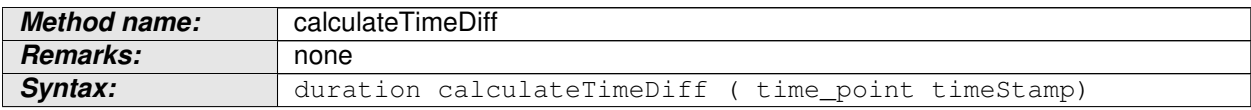

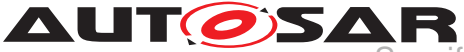

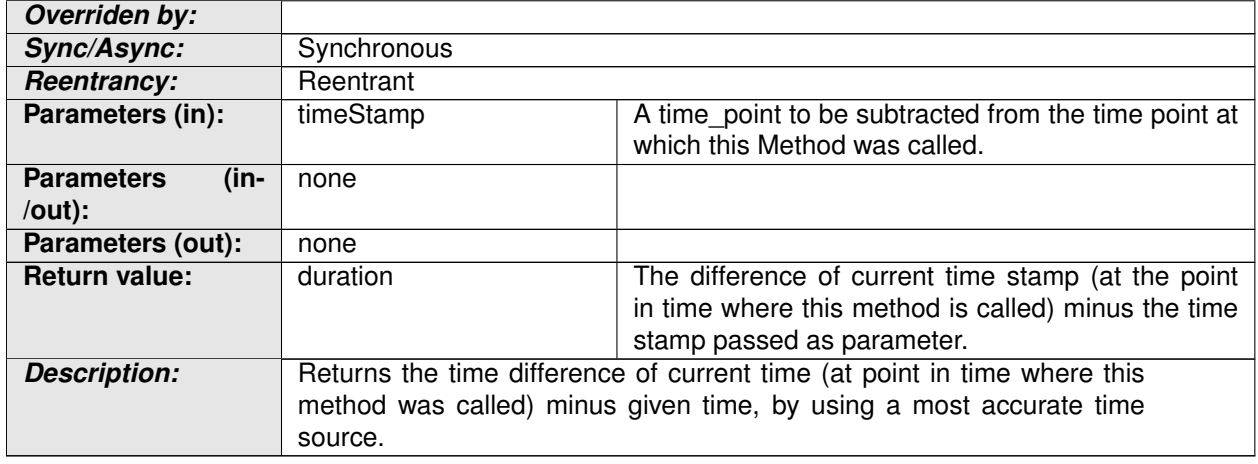

## c*[\(RS\\_TS\\_00002\)](#page-17-0)*

### **8.2.2.9 SynchSlaveTB::now**

### **[SWS\_TS\_00031]** [

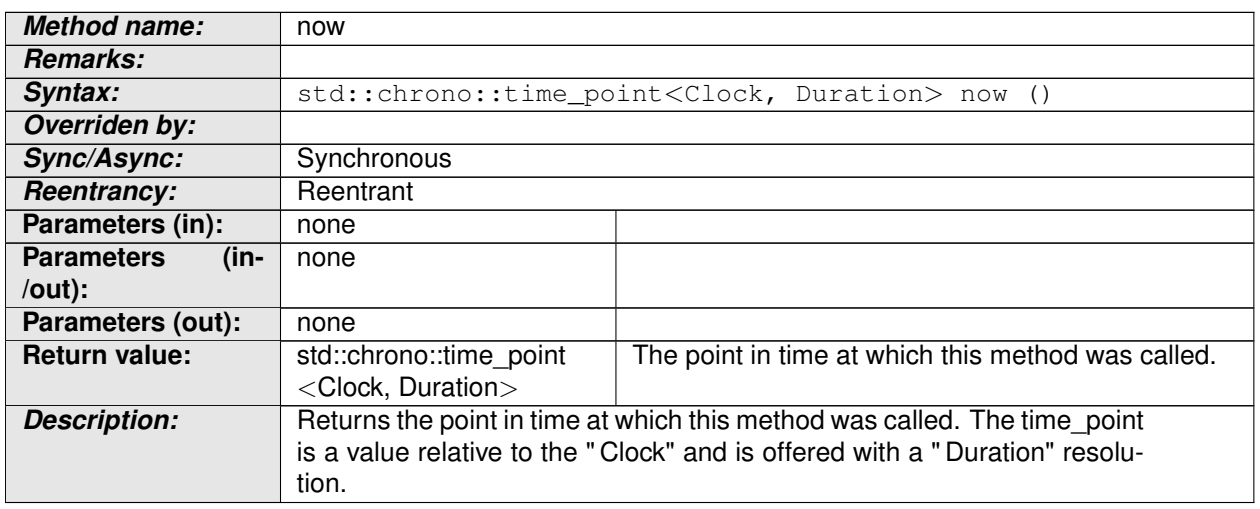

### c*[\(RS\\_TS\\_00026,](#page-19-3) [RS\\_TS\\_00005\)](#page-17-2)*

**[SWS\_TS\_00091]**  $\lceil$  The time point offered shall be relative to the clock of the Synch-SlaveTB, from which this method is called.  $(RS_TS_00001, RS_TS_00008)$  $(RS_TS_00001, RS_TS_00008)$  $(RS_TS_00001, RS_TS_00008)$ 

### **8.2.2.10 setTime method - common method for SynchMasterTB, OffsetMasterT-B and PureLocalTB**

### **[SWS\_TS\_00098]** [

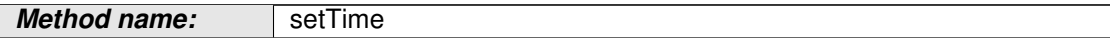

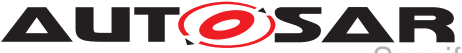

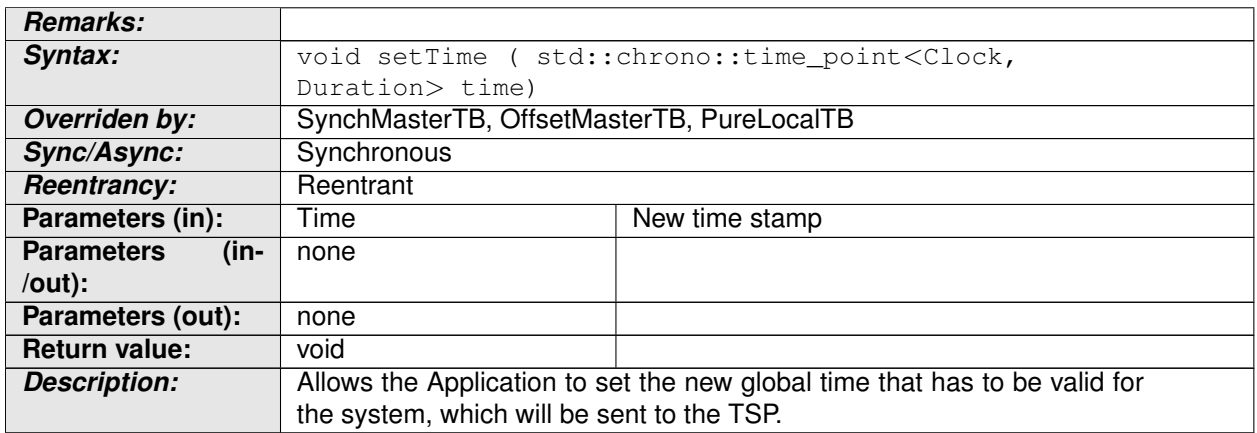

## c*[\(RS\\_TS\\_00010,](#page-18-8) [RS\\_TS\\_00026\)](#page-19-3)*

This method is implemented in " SynchMasterTB", " OffsetMasterTB" and " PureLocalTB" providing the following additional constrains.

**[SWS TS 00099]** This method shall have its own implementation (overridden) in class " OffsetMasterTB", " SynchMasterTB" and in class " OffsetMasterTB". | *[\(RS\\_TS\\_00010,](#page-18-8) [RS\\_TS\\_00026\)](#page-19-3)*

**[SWS TS 00100]** [ Implementation of setTime() method in the " OffsetMasterTB" shall check if the TBR is configured to act as Global Time Base and in case it is, it shall calculate the Offset Time by obtaining the actual Time Base value of the underlying Synchronized Time Base and subtract that from the Absolute Time value which is passed as parameter in this Method. (*RS\_TS\_00026, [RS\\_TS\\_00010\)](#page-18-8)*

**[SWS TS 00101]** [ Implementation of setTime() method in the " OffsetMasterTB" and in the " SynchMasterTB" shall check if the TBR is configured to act as a Global Time Base and in case it is not, it shall return to the application without any return type.  $\sqrt{RS}$  *TS 00026, RS TS 00010*)

**[SWS TS 00102]** [ Implementation of setTime () method in the " SynchMasterTB" shall check if the TBR is configured to act as Global Time Base and in case it is, it shall update its internal clock according to the value which is passed as parameter in this Method.  $(RSTS00010, RSTS00026, RSTS00002)$ 

**[SWS TS 00108]** [ Implementation of setTime() method in the " PureLocalTB" shall update its internal clock according to the value which is passed as parameter in this Method. (*RS\_TS\_00002, [RS\\_TS\\_00026,](#page-19-3) [RS\\_TS\\_00010\)](#page-18-8)* 

### **8.2.2.11 updateTime method - common method for SynchMasterTB, OffsetMasterTB and PureLocalTB**

 $[SWS$  **TS** 00103]  $\lceil$ 

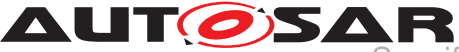

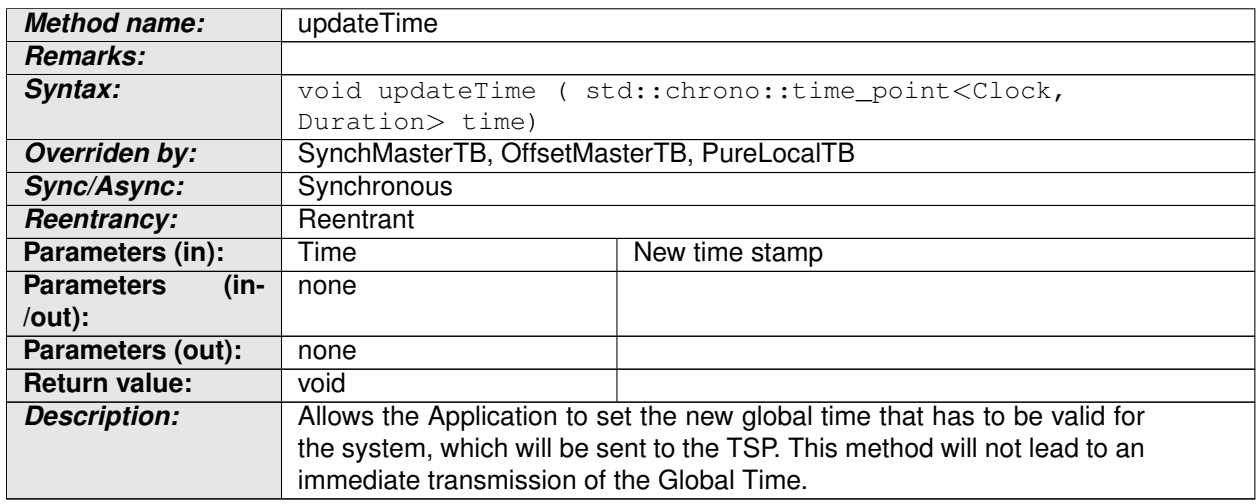

## c*[\(RS\\_TS\\_00010,](#page-18-8) [RS\\_TS\\_00011,](#page-18-9) [RS\\_TS\\_00001,](#page-17-1) [RS\\_TS\\_00026\)](#page-19-3)*

**ISWS TS 001041** F This method shall have its own implementation (overridden) in class "OffsetMasterTB", "SynchMasterTB" and in class "PureLocalTB". | *[\(RS\\_TS\\_00010,](#page-18-8) [RS\\_TS\\_00011,](#page-18-9) [RS\\_TS\\_00001,](#page-17-1) [RS\\_TS\\_00026\)](#page-19-3)*

**[SWS TS 00105]** [ Implementation of updateTime() method in the " OffsetMasterTB" shall check if the TBR is configured to act as Global Time Base and in case it is, it shall calculate the Offset Time by obtaining the actual Time Base value of the underlying Synchronized Time Base and subtract that from the Absolute Time value which is passed as parameter in this Method. (*RS\_TS\_00010, [RS\\_TS\\_00011,](#page-18-9) [RS\\_TS\\_00001,](#page-17-1) [RS\\_TS\\_00026\)](#page-19-3)*

**[SWS TS 00106]** [ Implementation of updateTime() method in the " OffsetMasterTB" and in the " SynchMasterTB" shall check if the TBR is configured to act as a Global Time Base and in case it is not, it shall return to the application without any return type.  $\sqrt{RS}$  *TS* 00010, *RS TS* 00011, *RS TS* 00001, *[RS\\_TS\\_00026\)](#page-19-3)*

**[SWS TS 00107]** [ Implementation of updateTime() method in the " SynchMasterTB" shall check if the TBR is configured to act as Global Time Base and in case it is, it shall update its internal clock according to the value which is passed as parameter in this Method.  $(RSTS00010, RSTS00011,$ *[RS\\_TS\\_00001,](#page-17-1) [RS\\_TS\\_00026\)](#page-19-3)*

**ISWS TS 00110]** Implementation of updateTime() method in the " PureLocalTB" shall update its internal clock according to the value which is passed as parameter in this Method.  $(RSTS00010, RSTS00011, RSTS00001,$ *[RS\\_TS\\_00026\)](#page-19-3)*

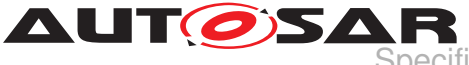

### **8.2.2.12 setRateCorrection method - common method for SynchMasterTB and OffsetMasterTB**

### **[SWS\_TS\_00109]** [

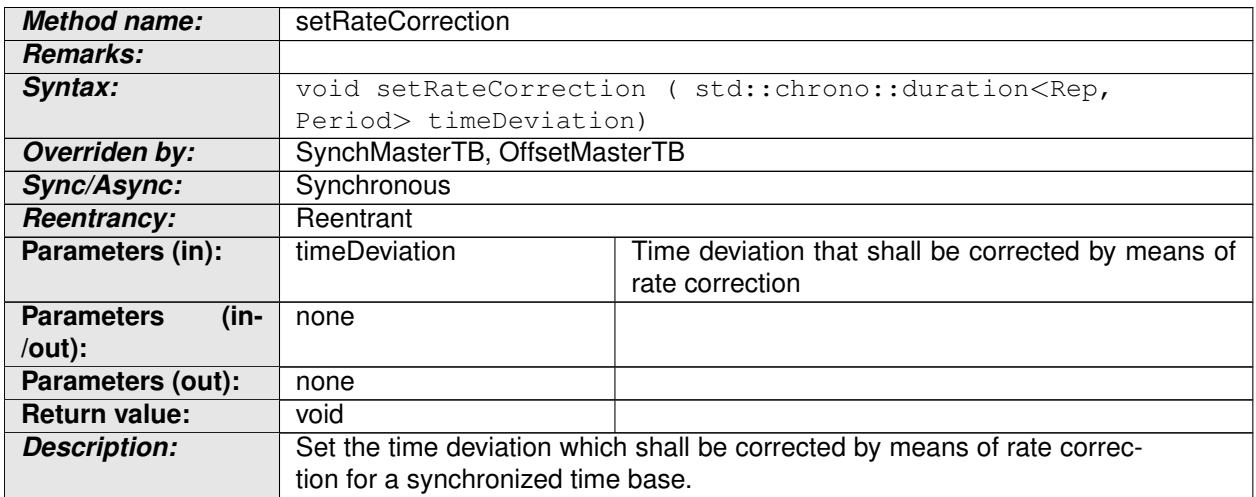

## c*[\(RS\\_TS\\_00001,](#page-17-1) [RS\\_TS\\_00026,](#page-19-3) [RS\\_TS\\_00018\)](#page-19-1)*

### **8.2.2.13 MasterTBase::setUserData**

### **[SWS\_TS\_00088]** [

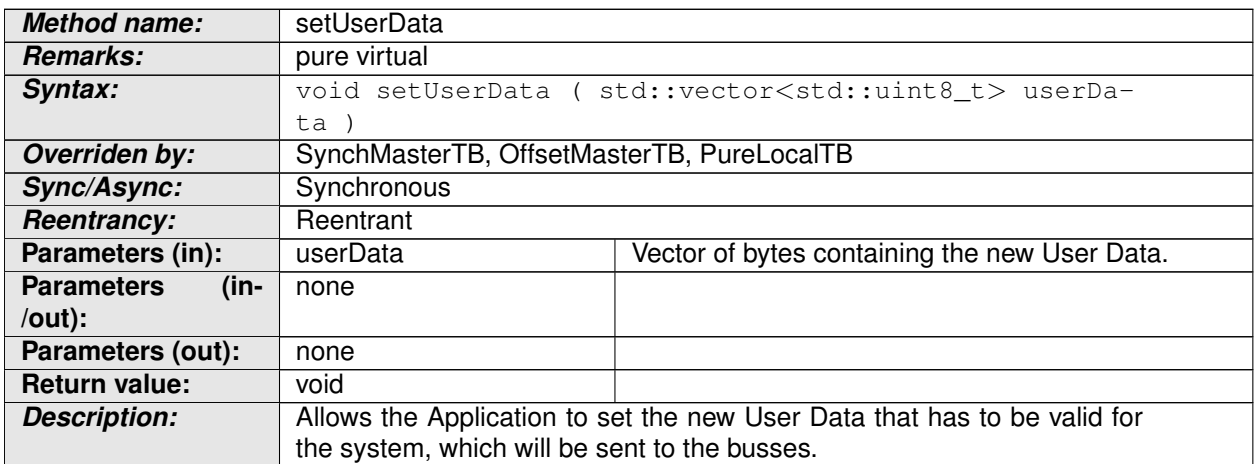

c*[\(RS\\_TS\\_00001,](#page-17-1) [RS\\_TS\\_00026,](#page-19-3) [RS\\_TS\\_00015\)](#page-18-10)*

### **8.2.2.14 MasterTBase::setUserData**

**[SWS TS 00088]** [

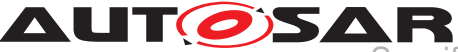

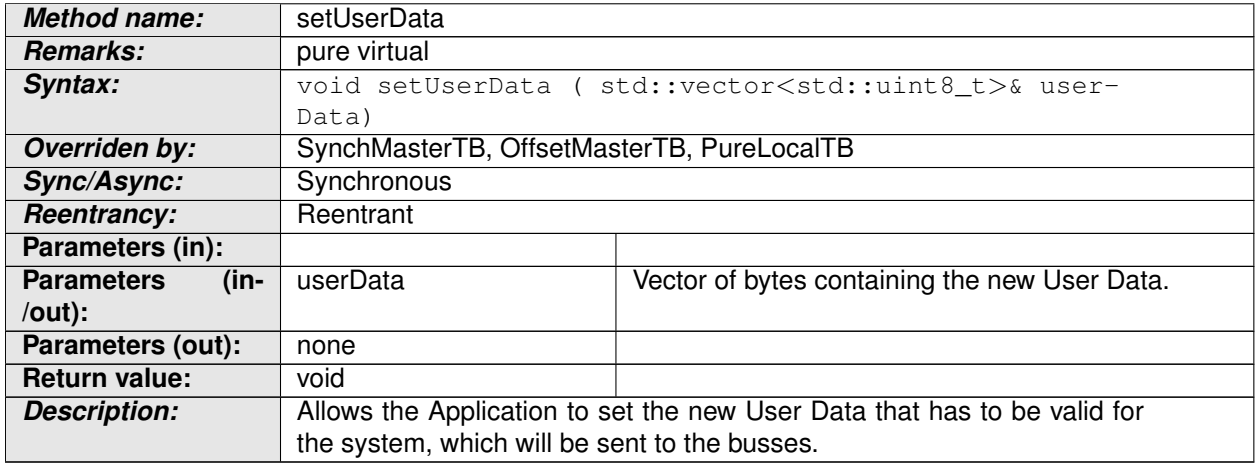

## c*[\(RS\\_TS\\_00001,](#page-17-1) [RS\\_TS\\_00026,](#page-19-3) [RS\\_TS\\_00015\)](#page-18-10)*

### **8.2.2.15 PureLocalTB::PureLocalTB**

## **[SWS\_TS\_00111]** [

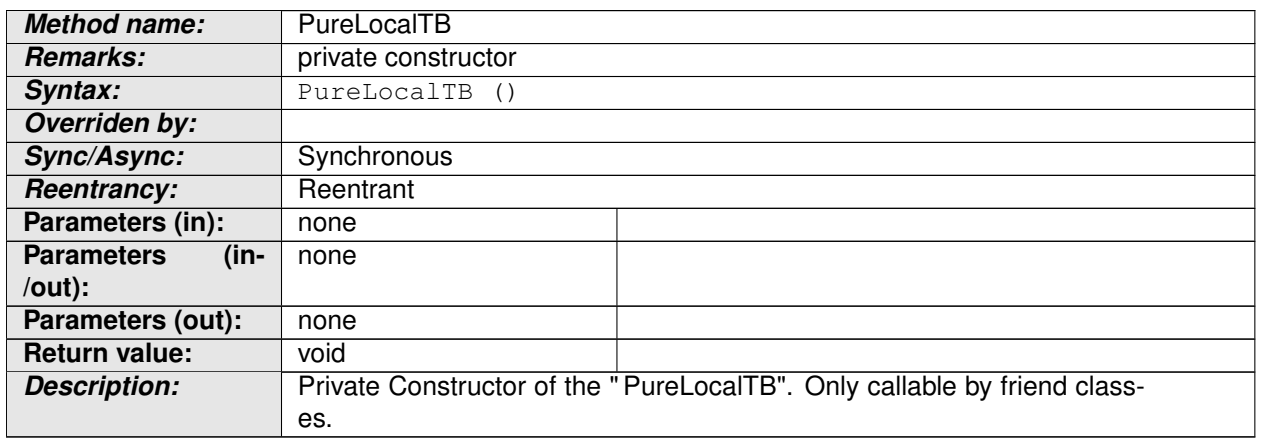

## c*[\(RS\\_TS\\_00026\)](#page-19-3)*

### **8.2.2.16 PureLocalTB::now**

### **[SWS\_TS\_00128]** [

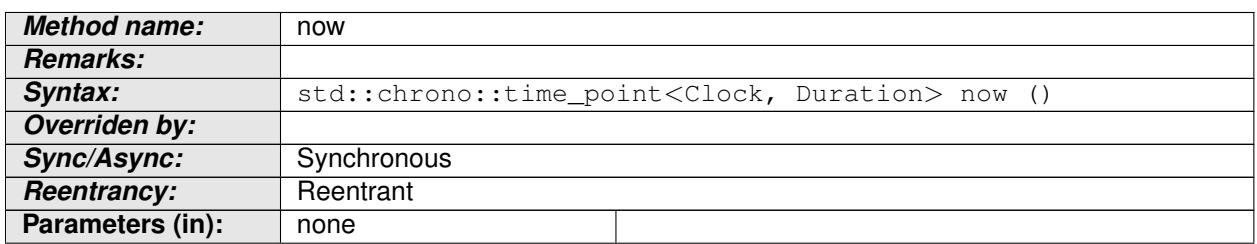

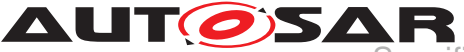

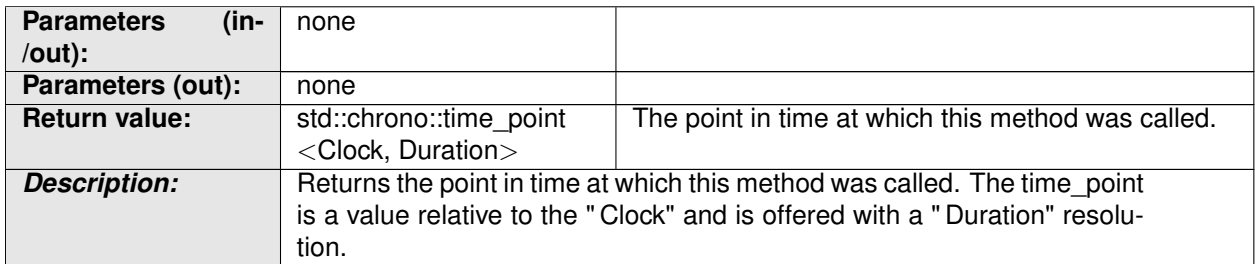

## c*[\(RS\\_TS\\_00026,](#page-19-3) [RS\\_TS\\_00005\)](#page-17-2)*

**[SWS\_TS\_00150]** [The time point offered shall be relative to the clock of the PureLocalTB, from which this method is called.  $(RSTS 00001, RSTS 00008)$ 

### **8.2.2.17 OffsetMasterTB::setOffset**

### **[SWS TS 00112]**  $\lceil$

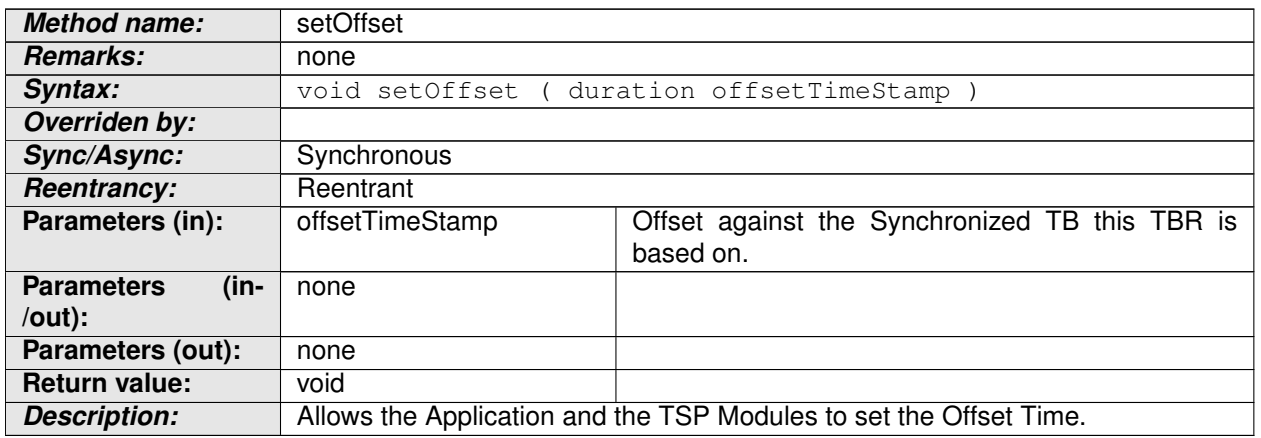

## c*[\(RS\\_TS\\_00001,](#page-17-1) [RS\\_TS\\_00026,](#page-19-3) [RS\\_TS\\_00013\)](#page-18-2)*

**[SWS TS 00113]** [ Implementation of setOffset() method in the " OffsetMasterTB" shall check if the TBR is configured to act as Global Time Base and in case it is, it shall set the Offset which will be relative to the underlying Synchronized TB.  $(RSTS 00001, RSTS 00026, RSTS 00013)$ 

### **8.2.2.18 OffsetMasterTB::getOffset**

### **[SWS\_TS\_00114]**  $\lceil$

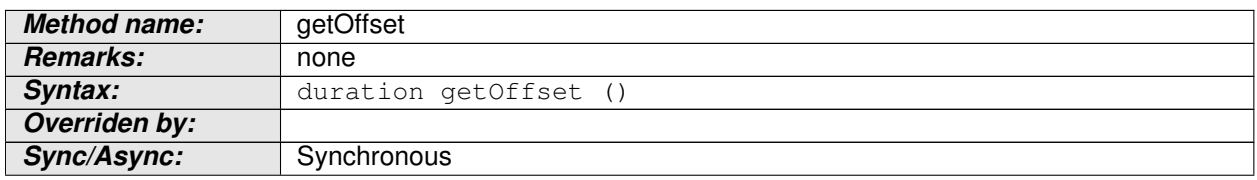

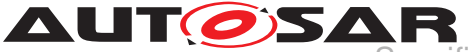

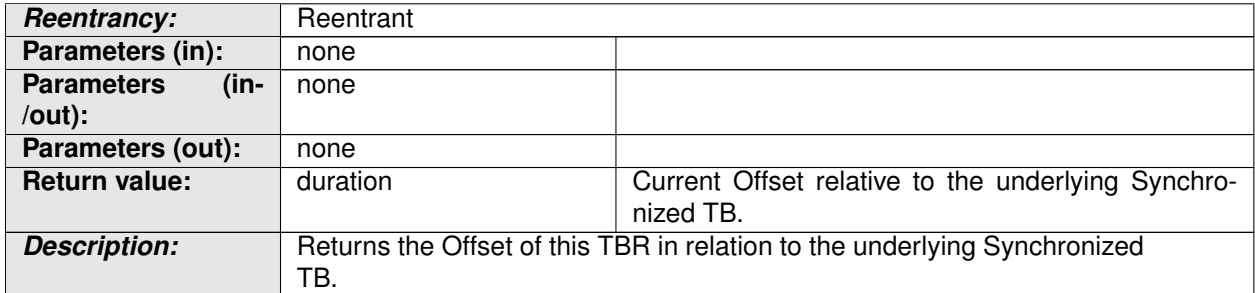

## c*[\(RS\\_TS\\_00001,](#page-17-1) [RS\\_TS\\_00026,](#page-19-3) [RS\\_TS\\_00012\)](#page-18-6)*

### **8.2.2.19 OffsetMasterTB::getSynchTimebase**

## **[SWS\_TS\_00115]** [

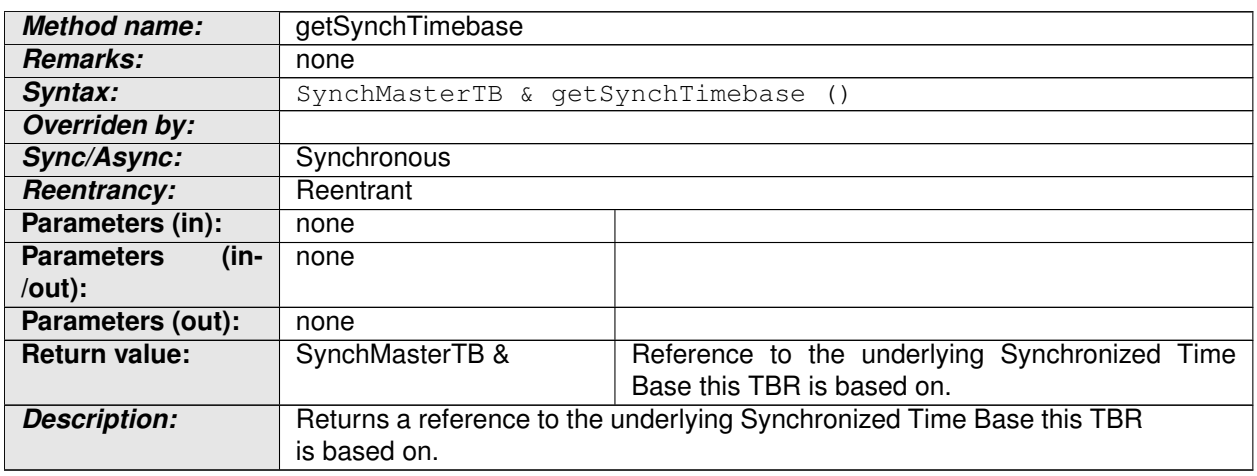

c*[\(RS\\_TS\\_00001,](#page-17-1) [RS\\_TS\\_00026\)](#page-19-3)*

### **8.2.2.20 OffsetMasterTB::OffsetMasterTB**

### **[SWS\_TS\_00116]** [

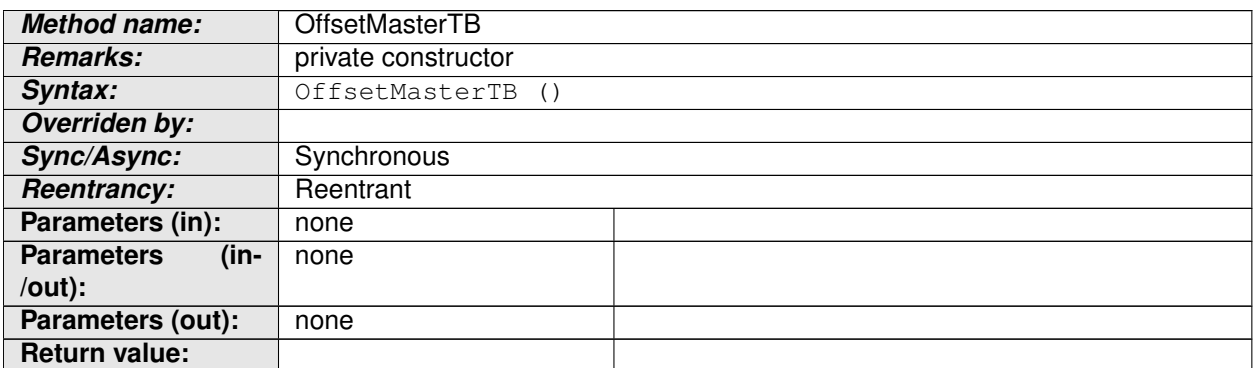

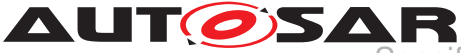

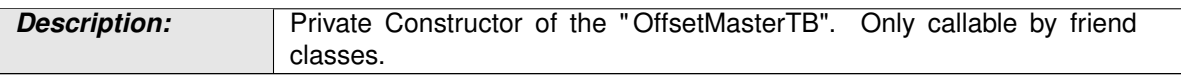

### c*[\(RS\\_TS\\_00026\)](#page-19-3)*

### **8.2.2.21 OffsetMasterTB::now**

### **[SWS\_TS\_00151]** [

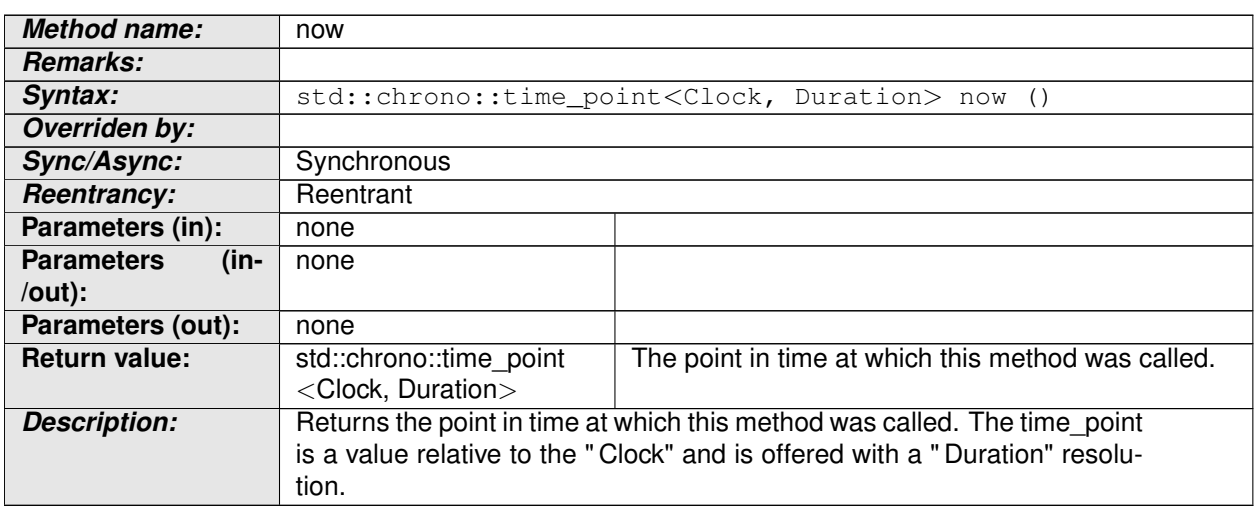

## c*[\(RS\\_TS\\_00026,](#page-19-3) [RS\\_TS\\_00005\)](#page-17-2)*

**[SWS\_TS\_00152]**  $\lceil$  The time point offered shall be relative to the clock of the Offset-MasterTB, from which this method is called.  $(RSTS 00001, RSTS 00008)$ 

### **8.2.2.22 SynchMasterTB::SynchMasterTB**

### **[SWS TS 00117]** [

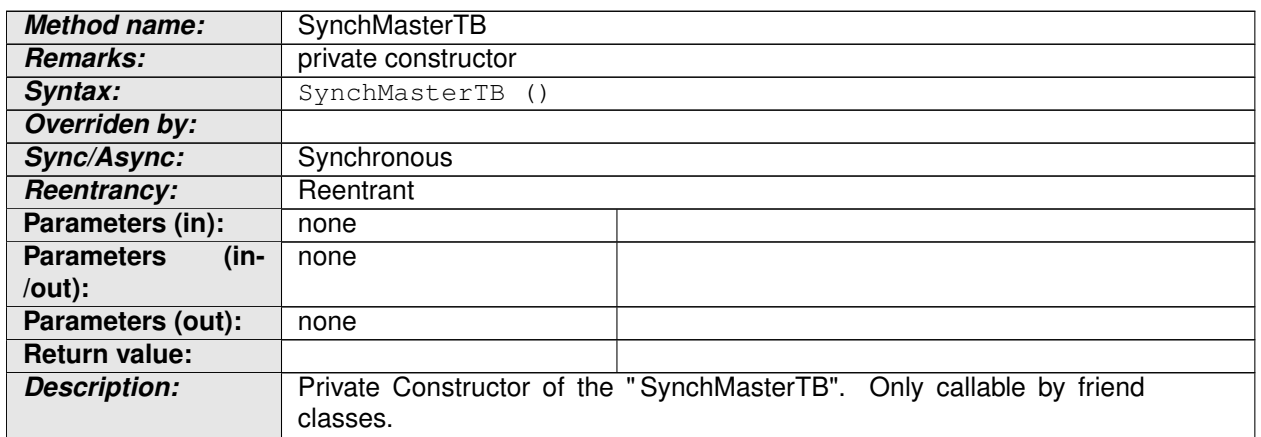

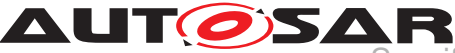

c*[\(RS\\_TS\\_00026\)](#page-19-3)*

### **8.2.2.23 SynchMasterTB::now**

### **[SWS\_TS\_00153]** [

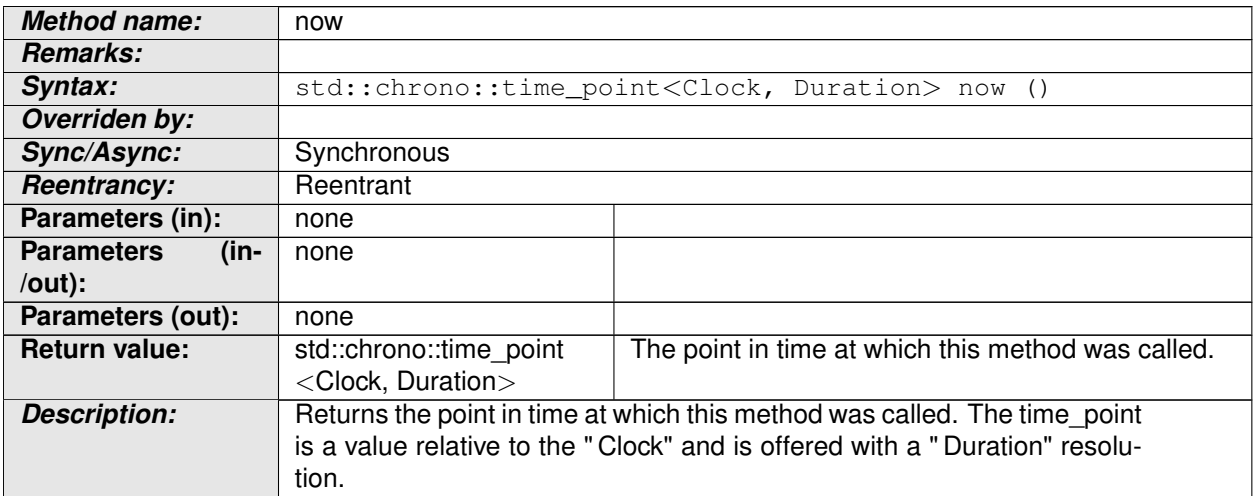

## c*[\(RS\\_TS\\_00026,](#page-19-3) [RS\\_TS\\_00005\)](#page-17-2)*

**[SWS\_TS\_00154]**  $\lceil$  The time point offered shall be relative to the clock of the Synch-MasterTB, from which this method is called.  $(RSTS 00001, RSTS 00008)$ 

### **8.2.2.24 GeneralTB::GeneralTB**

**[SWS\_TS\_00148]** [

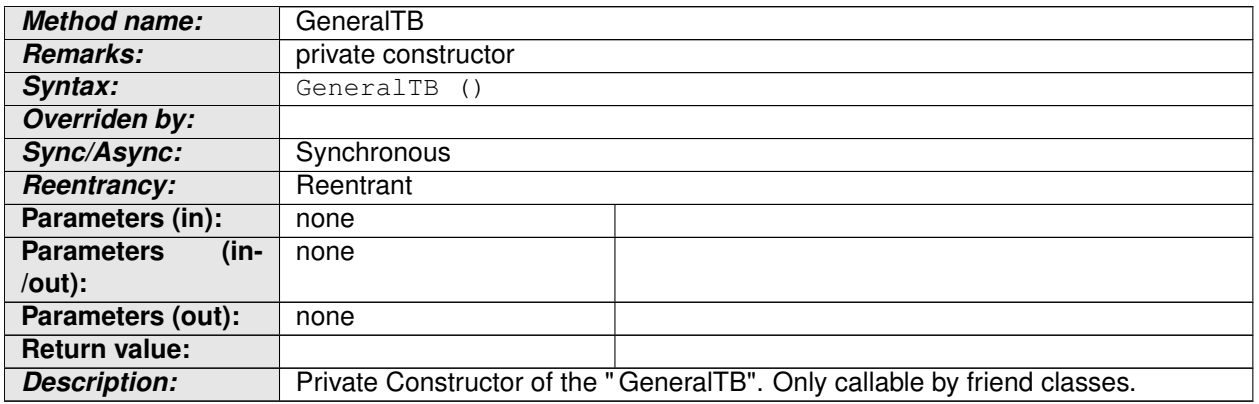

c*[\(RS\\_TS\\_00026\)](#page-19-3)*

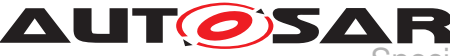

## **8.2.2.25 GeneralTB::now**

### **[SWS\_TS\_00155]** [

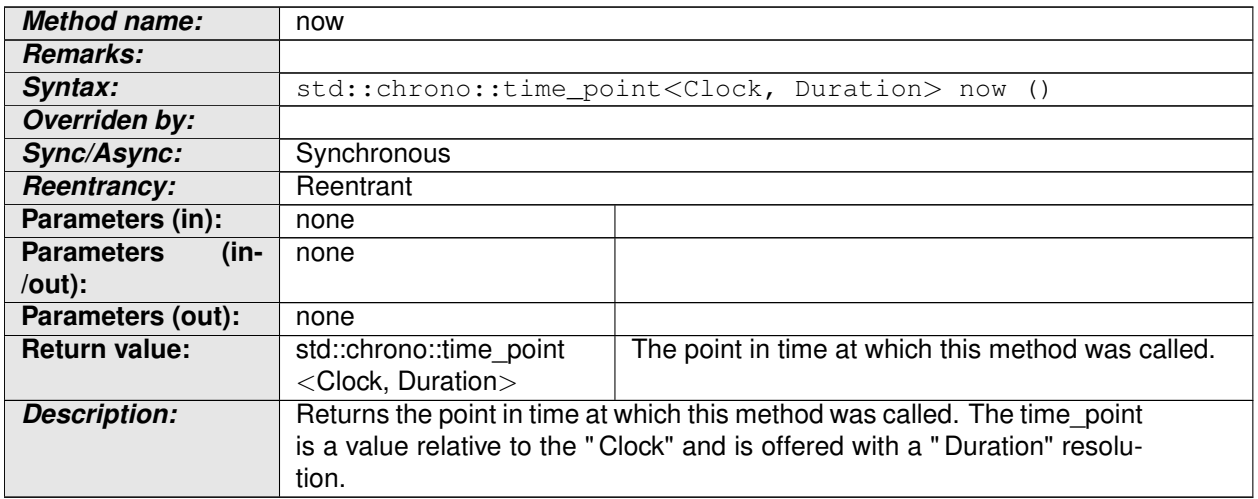

## c*[\(RS\\_TS\\_00026,](#page-19-3) [RS\\_TS\\_00005,](#page-17-2) [RS\\_TS\\_00006\)](#page-18-5)*

**[SWS\_TS\_00156]**  $\lceil$  The time point offered shall be relative to the clock of the GeneralTB, from which this method is called.  $(RS_TS_00001, RS_TS_00008)$  $(RS_TS_00001, RS_TS_00008)$  $(RS_TS_00001, RS_TS_00008)$ 

### **8.2.2.26 TimeBaseStatus::getStatusFlag**

### **[SWS\_TS\_00118]** [

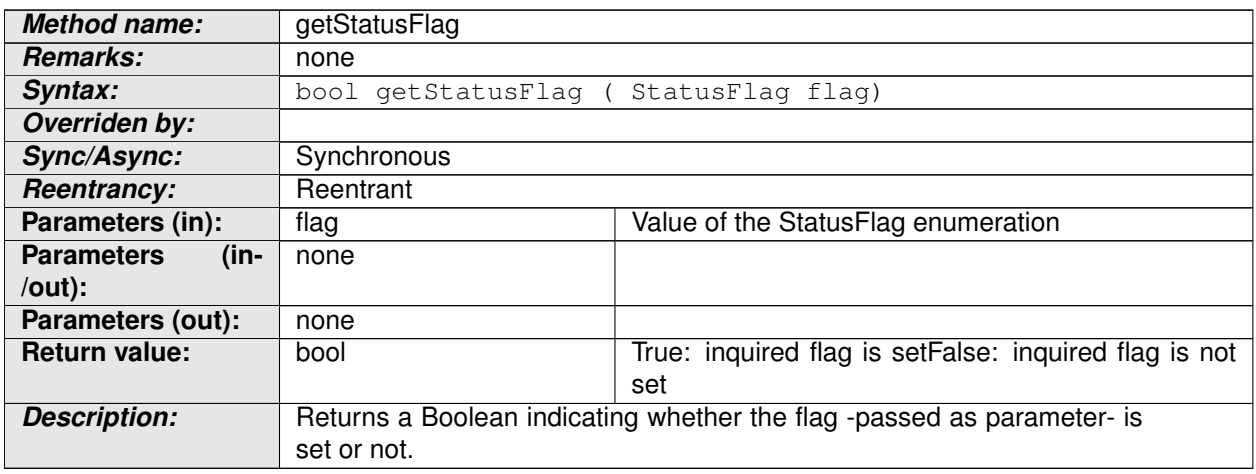

### c*[\(RS\\_TS\\_00021\)](#page-19-0)*

### **8.2.2.27 TimeBaseStatus::getUserData**

**[SWS TS 00119]** [

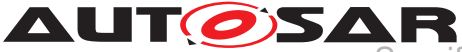

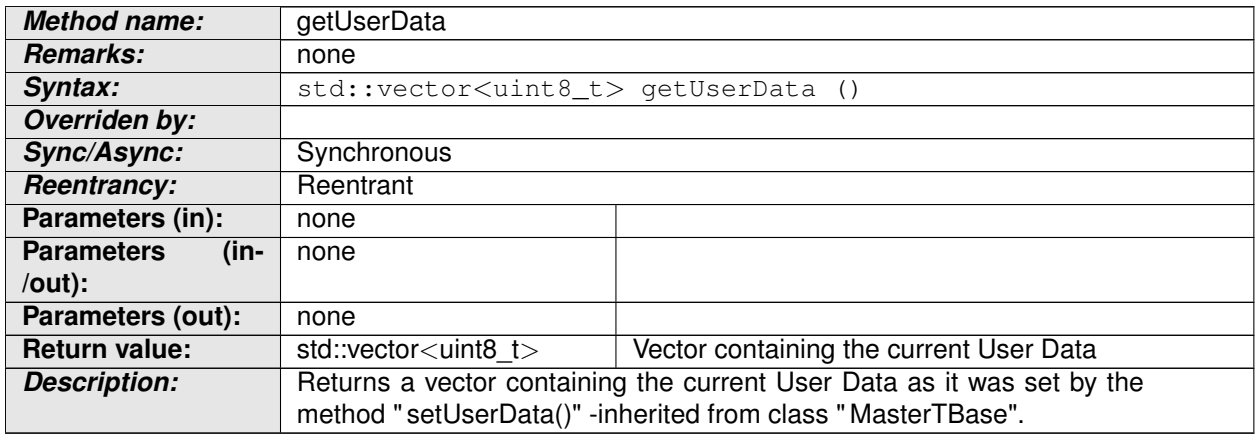

### c*[\(RS\\_TS\\_00021,](#page-19-0) [RS\\_TS\\_00014\)](#page-18-11)*

**[SWS\_TS\_00120]** [ In case the TBR has no User Data stored, an empty vector shall be returned.  $(RS_TS_00014, RS_TS_00021)$  $(RS_TS_00014, RS_TS_00021)$  $(RS_TS_00014, RS_TS_00021)$ 

### **8.2.2.28 TimeBaseStatus::getUpdateCounter**

### **[SWS\_TS\_00121]** [

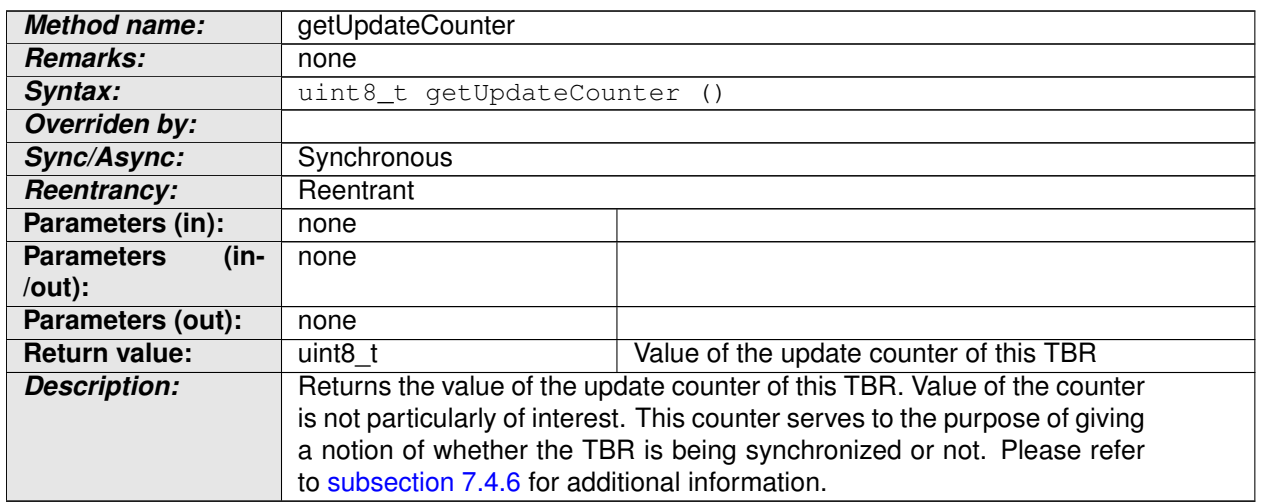

## c*[\(RS\\_TS\\_00021\)](#page-19-0)*

### **8.2.2.29 TimeBaseStatus::getCreationTime**

## **[SWS\_TS\_00122]** [

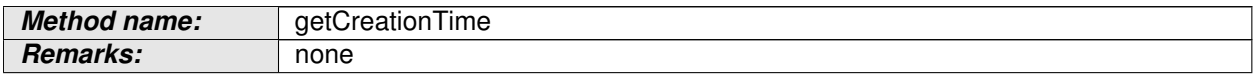

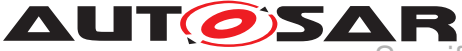

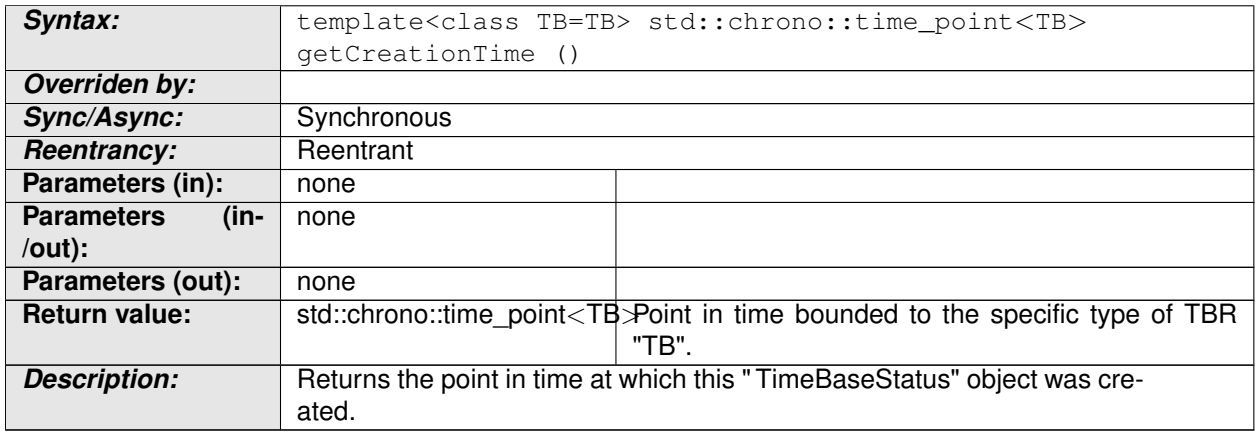

### c*[\(RS\\_TS\\_00021\)](#page-19-0)*

**[SWS\_TS\_00123]** [ The return time\_point value shall be based on the Clock its TBR is based on as well as on its resolution.  $(RS_TS_00021)$ 

### **8.2.2.30 TimeBaseStatus::getTimeBase**

### **[SWS\_TS\_00124]** [

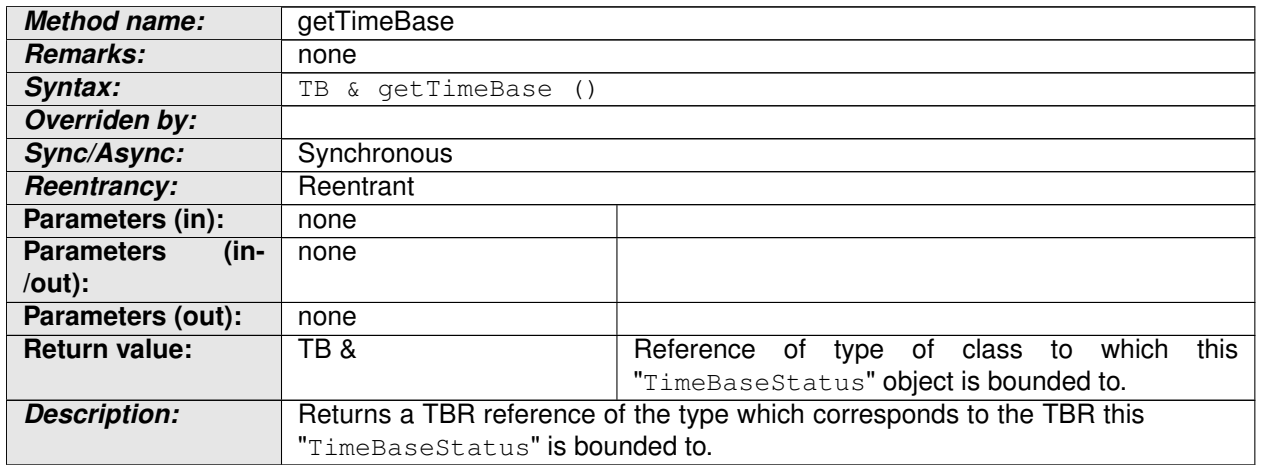

### c*[\(RS\\_TS\\_00021,](#page-19-0) [RS\\_TS\\_00026\)](#page-19-3)*

### **8.2.2.31 TimeBaseStatus::getTimeLeap**

### **[SWS\_TS\_00125]** [

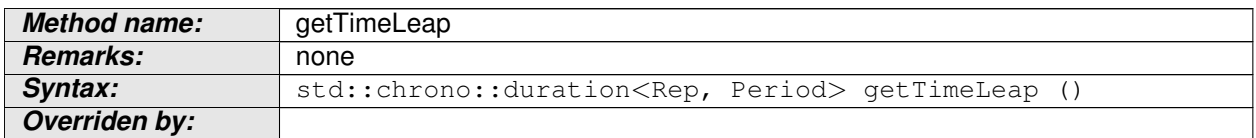

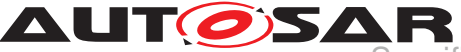

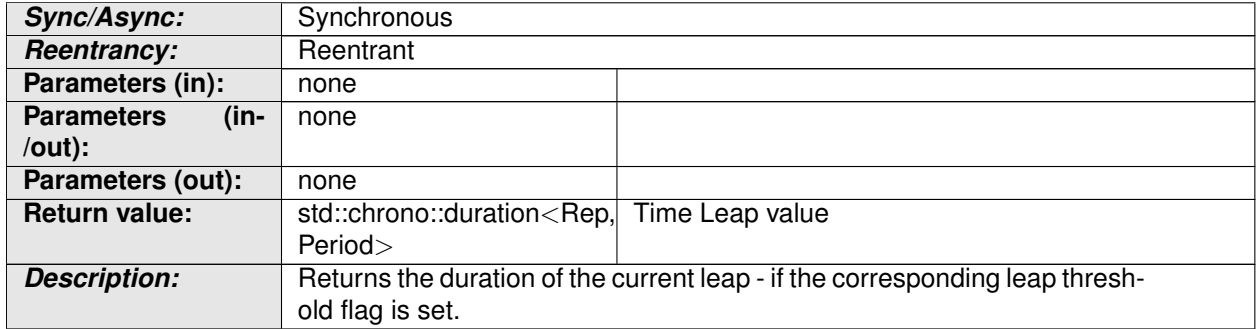

## c*[\(RS\\_TS\\_00021\)](#page-19-0)*

### **8.2.2.32 TimeBaseStatus::getTimeZone**

### **[SWS\_TS\_00149]** [

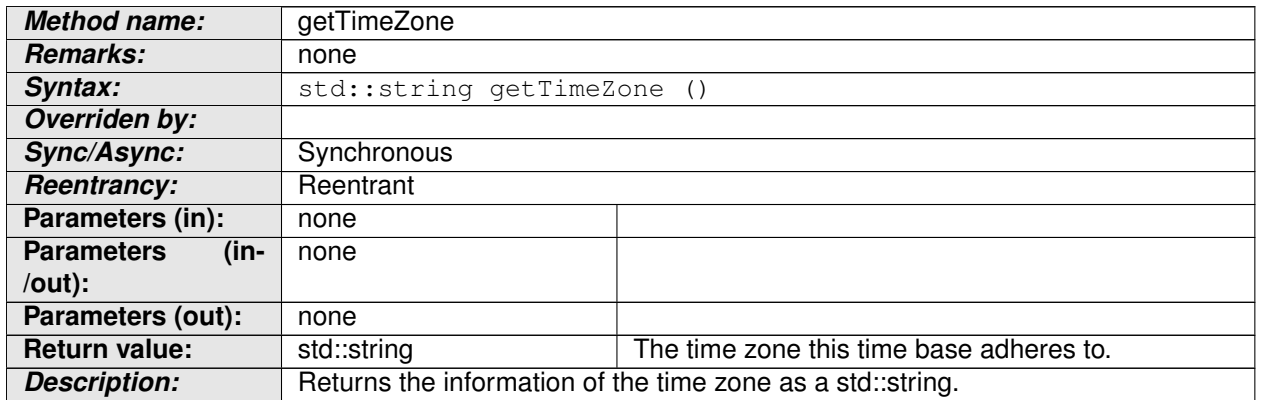

### c*[\(RS\\_TS\\_00021\)](#page-19-0)*

### **8.2.2.33 TimeBaseStatus::getSynchStatus**

## **[SWS\_TS\_00126]** [

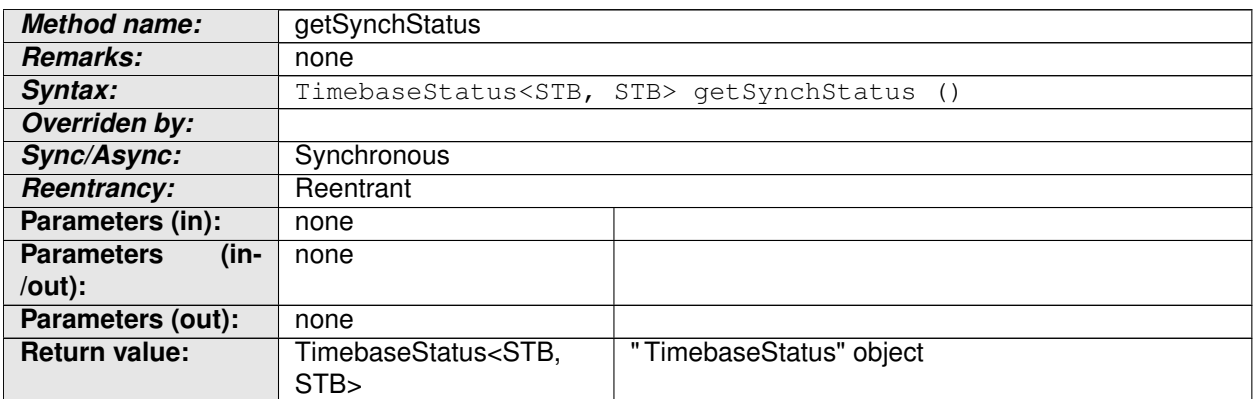

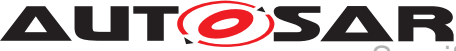

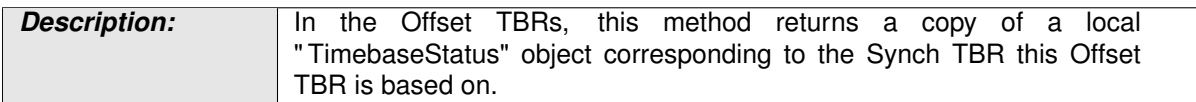

## c*[\(RS\\_TS\\_00021\)](#page-19-0)*

**[SWS TS 00127]** For " TimebaseStatus" objects that correspond to a Synchronized TBR, this method shall return a copy of the same " TimebaseStatus" object this method belongs to.  $(RSTS 00021)$ 

**[SWS\_TS\_00129]** For "TimebaseStatus" objects that correspond to an Offset TBR, the TimebaseStatus object returned by this method shall contain the related information of the Synchronized TBR associated to the Offset TBR this "TimebaseStatus" object corresponds to. (*RS\_TS\_00021)* 

**[SWS TS 00131]** The time creation of the Offset TBR's " TimebaseStatus" object and the time creation of the Sinchronized TBR associated to the Offset TBR this "TimebaseStatus" object corresponds to, shall be identical. (*RS\_TS\_00021*)

### **8.2.2.34 TimeBaseStatus::operator()**

### **[SWS\_TS\_00130]** [

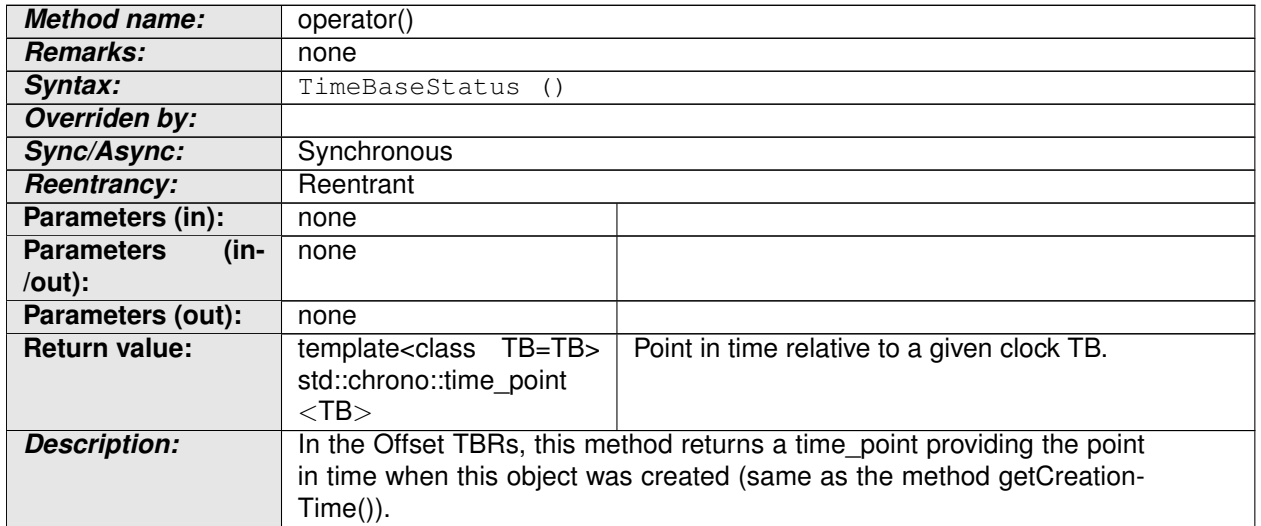

## c*[\(RS\\_TS\\_00021\)](#page-19-0)*

### **8.2.2.35 TimeBaseStatus::TimeBaseStatus**

### $[SWS_TS_00143]$

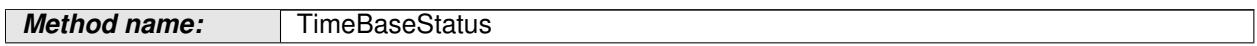
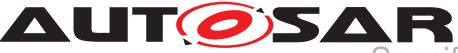

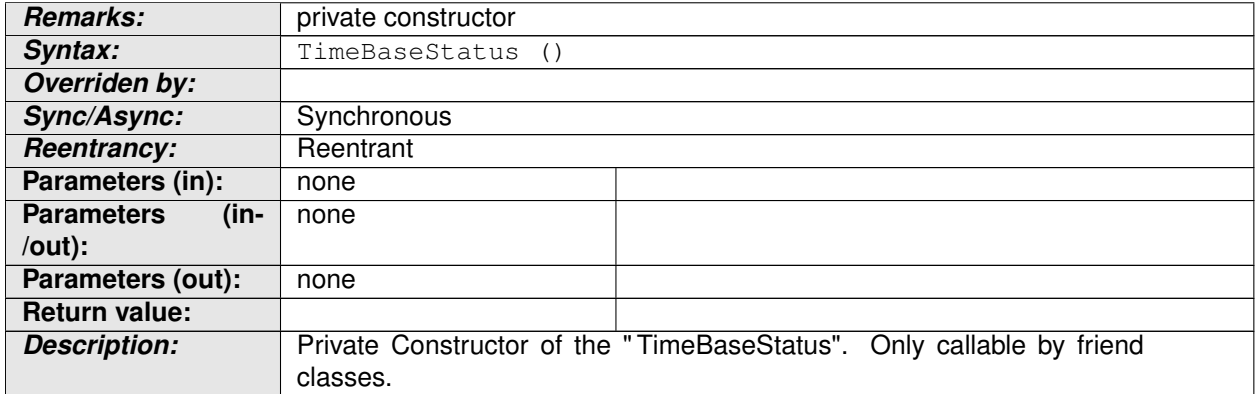

c*[\(RS\\_TS\\_00021\)](#page-19-0)*

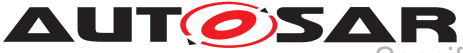

# **9 Sequence diagrams**

The following diagrams intend to depict the usage of the TS API, specifically when it is required that some internal interactoin between different Time Bases takes place.

These sequence diagrams should be taken as illustrational purposes only.

# **9.1 Application " finds" a resource.**

The following diagram shows how the application finds a TBR as well as how the TBR proxy is instantiated to then interact with it (i.e. starting a timer or obtaining the TBR's specialized interface from it.

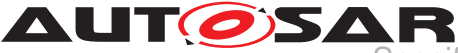

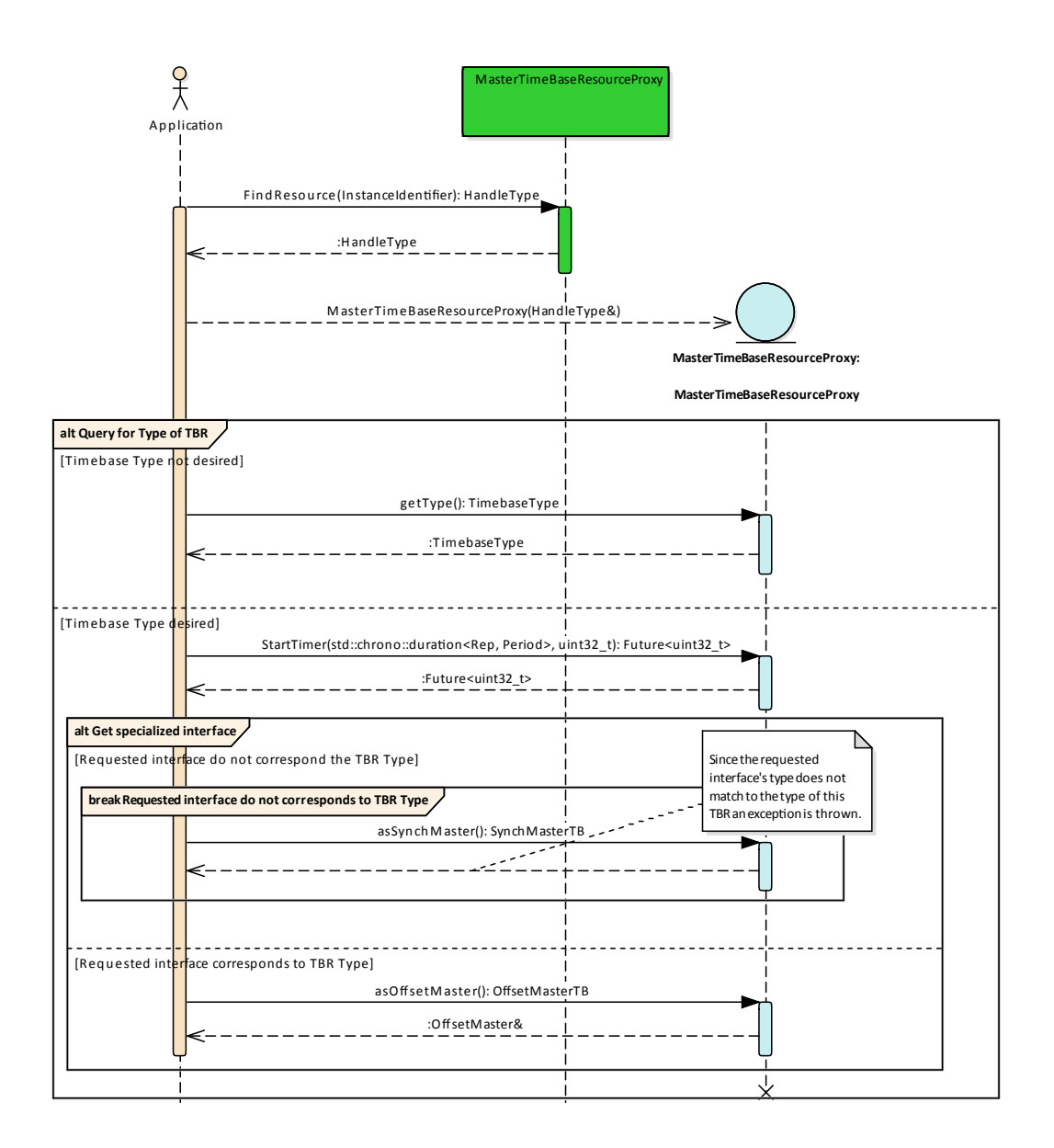

#### **Figure 9.1: Application find a TBR**

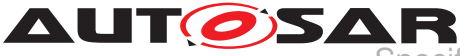

## **9.2 Application starts a Timer with the instantiated proxy of a Handle**

The following diagrams show how the application can " subscribe" itself for the timer feature and how it then can be triggered, once the time has expired.

The figures below depict a use case in which the user polls for the Future object to inquire for the status of the timer. For more information about the Future Objects and the possibilities that they offer, to make their asynchronous value available, please refer to [\[7\]](#page-14-0).

### **9.2.1 Querying for the Future**<**T**>**.valid() method of the returned object.**

This diagram shows how the application can query for the status of the timer by means of the valid method of the future object it was returned to it.

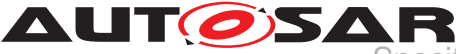

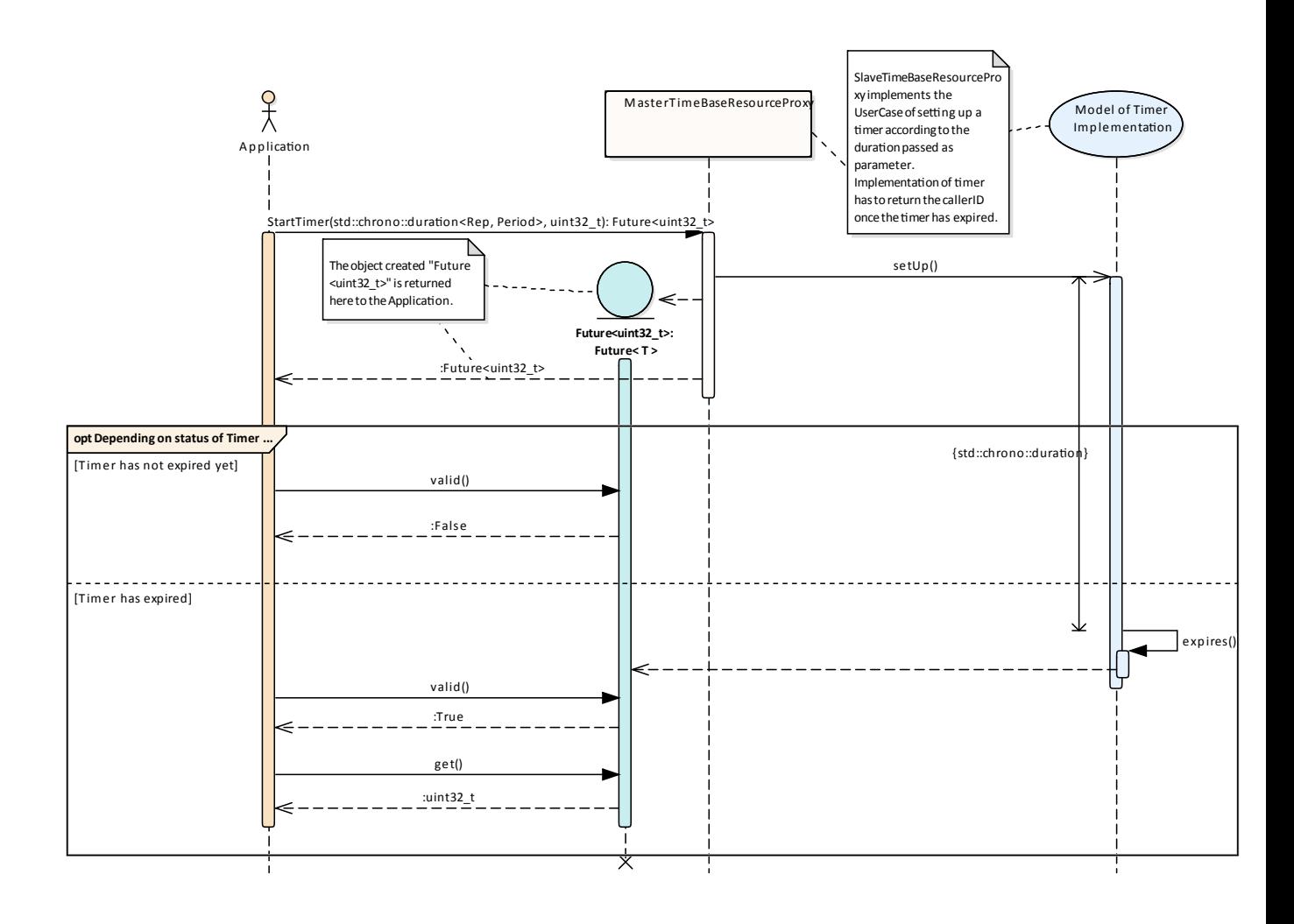

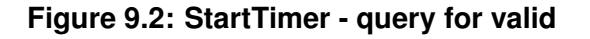

### **9.2.2 Querying for the Future**<**T**>**.wait\_for() method of the returned object.**

This diagram shows how the application can query for the status of the timer by means of the wait\_for method of the future object.

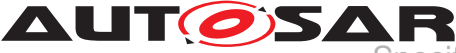

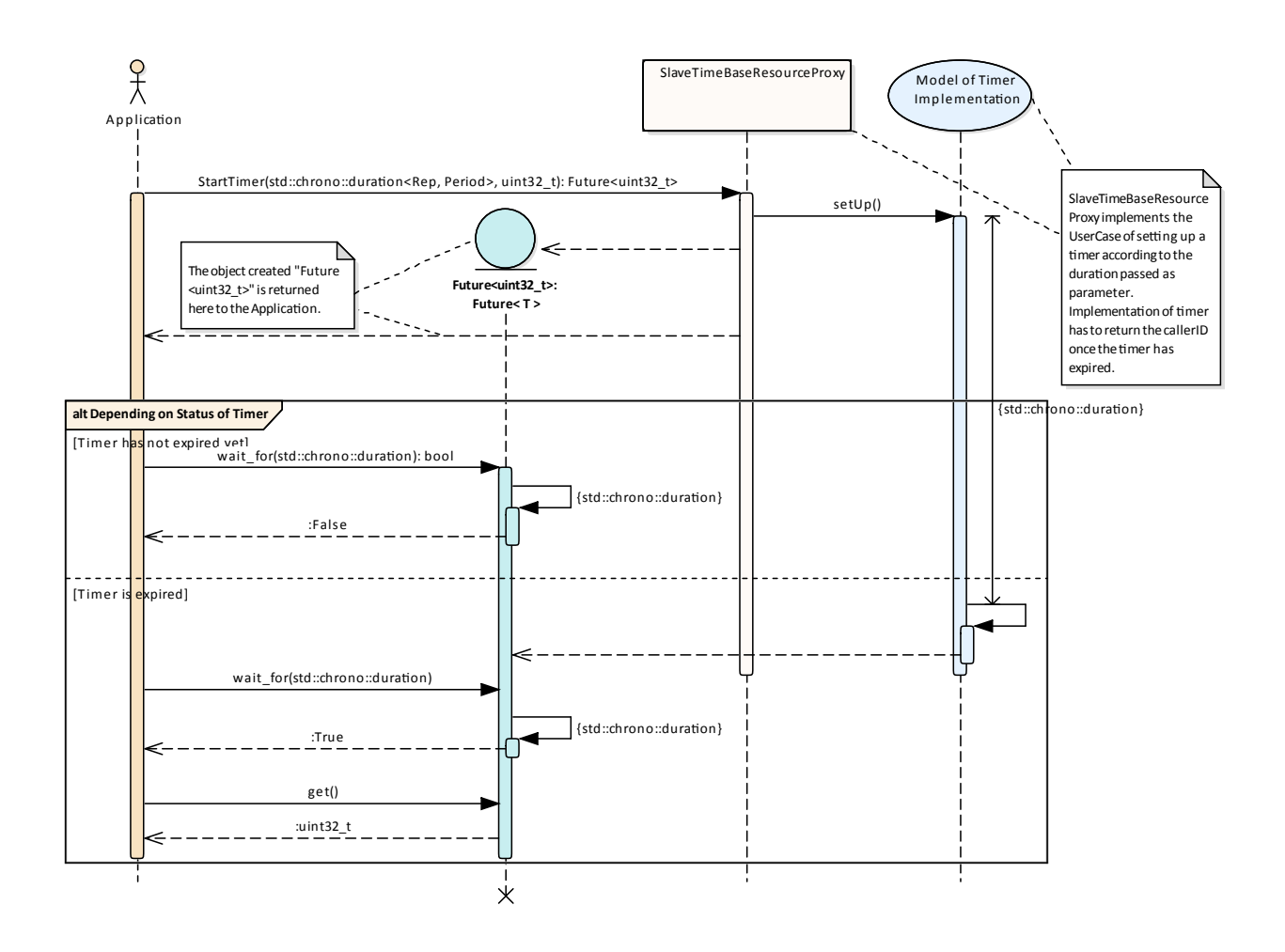

**Figure 9.3: StartTimer - query for wait\_for**

## **9.3 Interaction with Offset Time Bases**

This diagram shows the mechanism used to provide the current time of an Offset TBR. It also shows how the Application can query for its underlying Synchronized TBR.

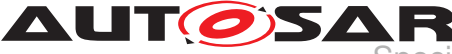

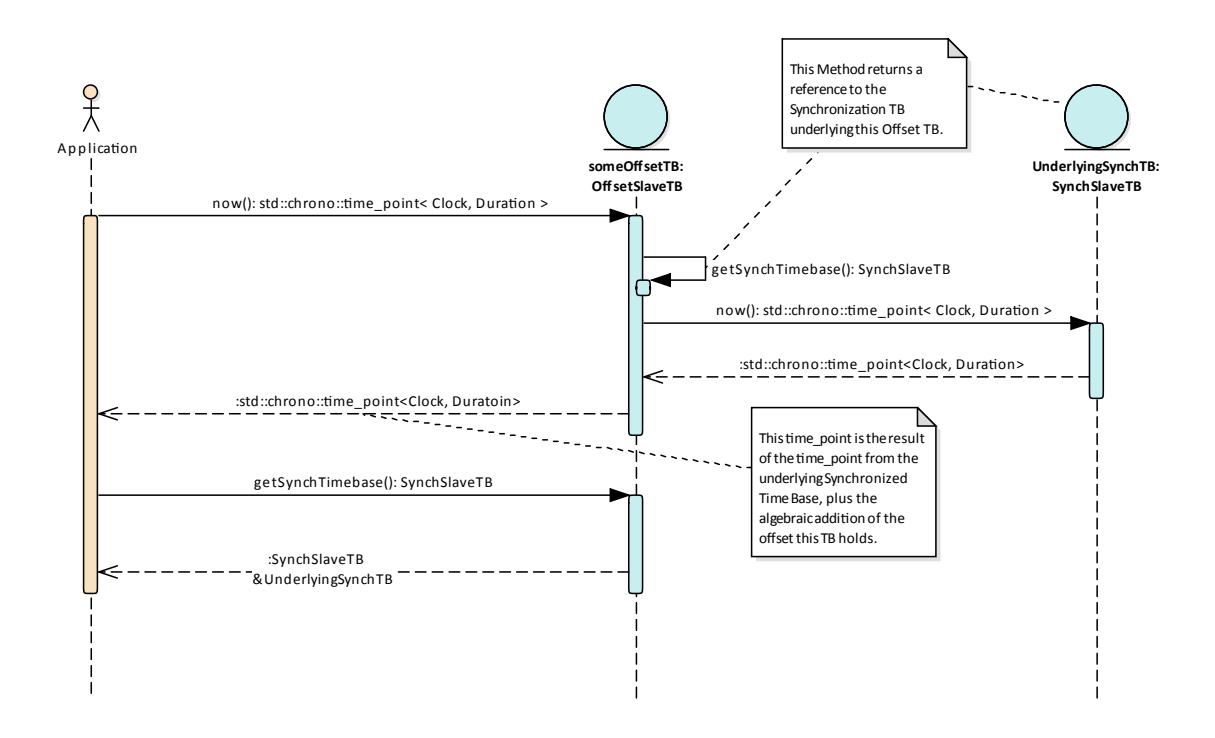

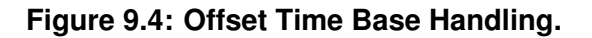

## **9.4 Application request status of a Synchronized TBR - and then takes information from such status.**

This diagram shows how the application queries for the status of a Synchronized TBR and how it can then get specific status information. The application queries for the specifics of a TBR Status in the same way on any Type of TBR.

For Synchronized Time Base resources, the method getSynchStatus() will return a copy of the same " TimebaseStatus" object.

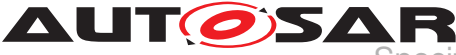

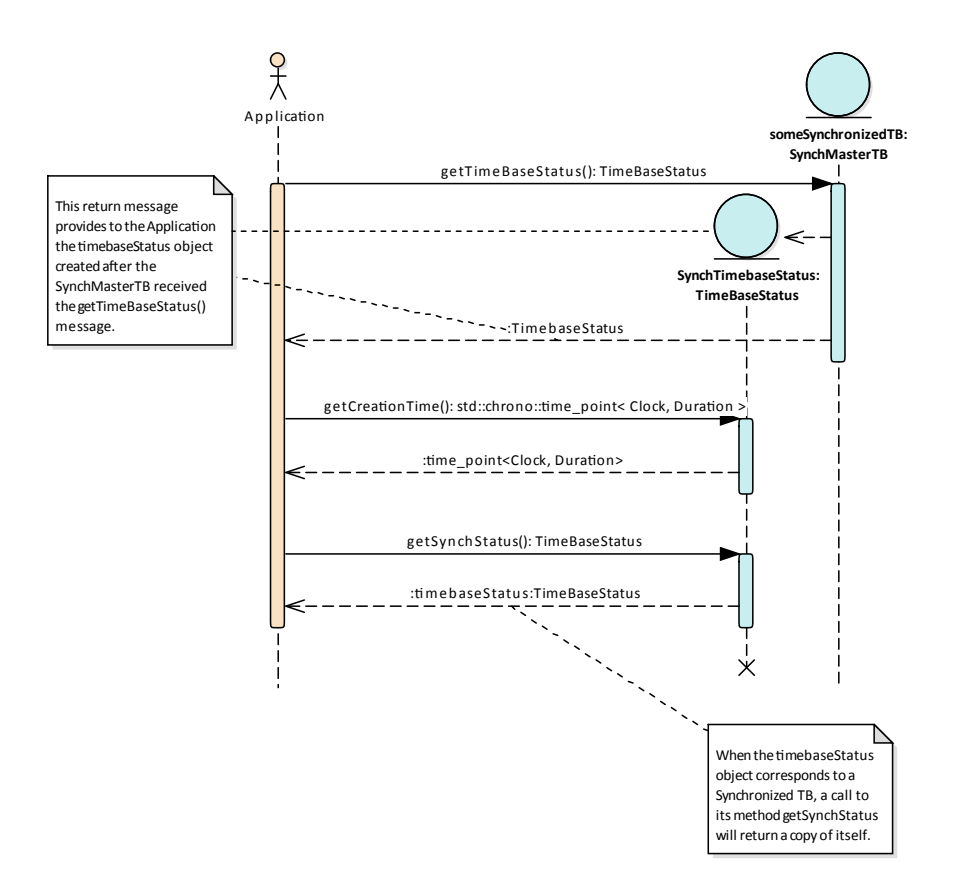

#### **Figure 9.5: Request time base status of SynchTB.**

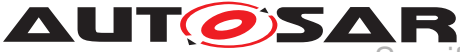

# **9.5 Application request status of an Offset TBR**

This diagram shows how the application queries for the status of an Offset TBR.

For Offset Time Base resources, the method getSynchStatus() will return a copy of the underlying Synchronized TBR of the Offset TBR in question. The Application will then be able to query for specifics on both the "TimebaseStatus" objects of the Offset TB as well as its underlying Synchronized TB.

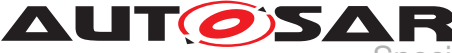

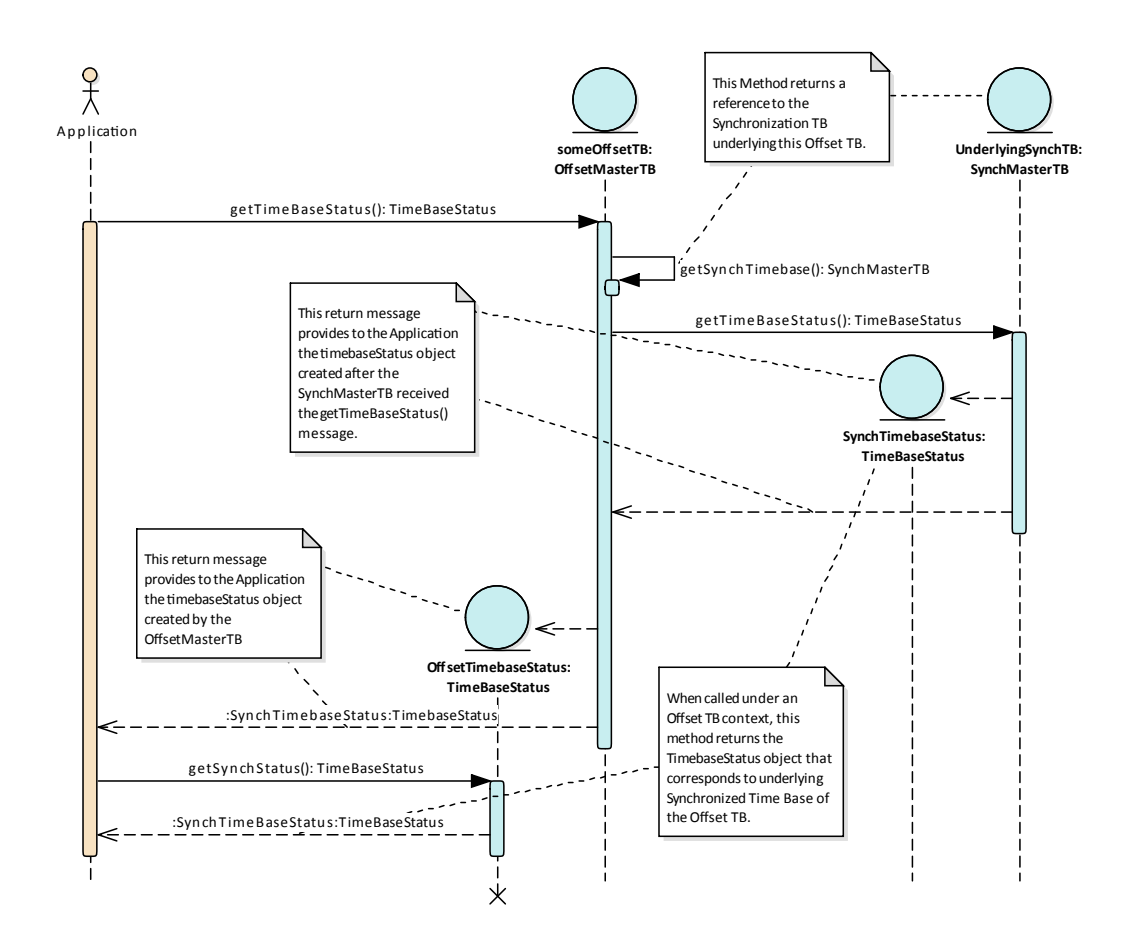

#### **Figure 9.6: Request time base status of OffsetTB**

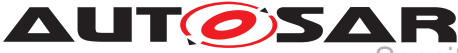

# **10 Configuration specification**

In general, this chapter defines configuration parameters and their clustering into containers, as well as Constraints (if it applies) and published Information.

## **10.1 Containers and configuration parameters**

The following chapters summarize all configuration parameters. The detailed meanings of the parameters describe Chapter [7](#page-21-0) and Chapter [8.](#page-46-0)

### **10.1.1 TS**

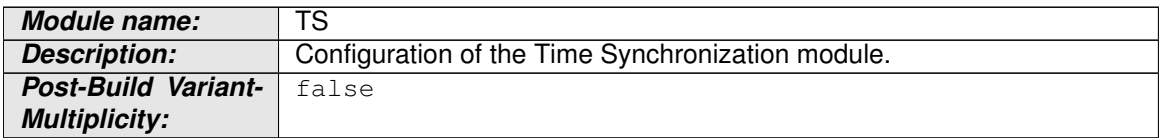

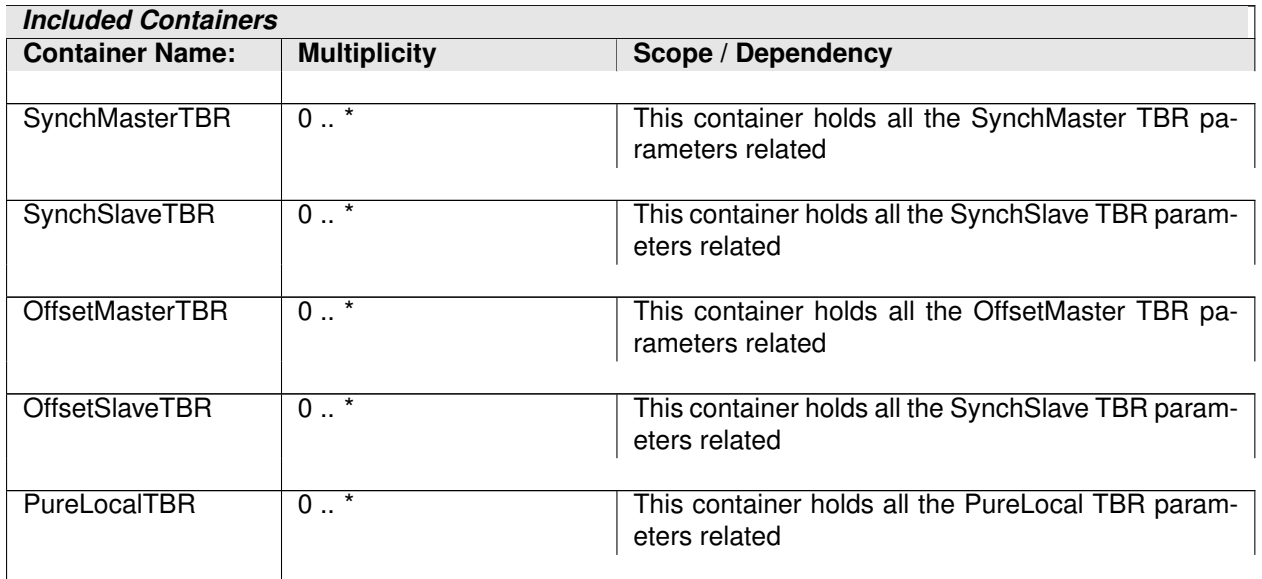

### **10.1.2 SynchMasterTBR**

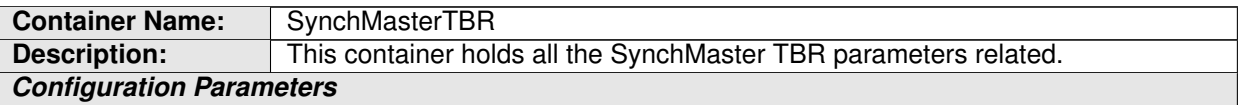

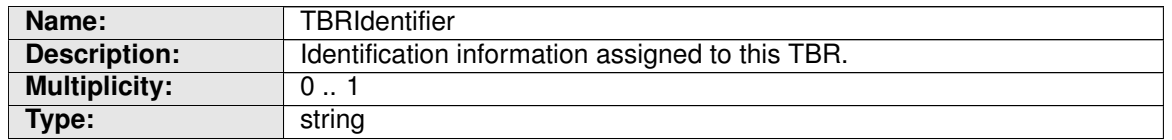

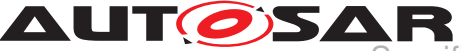

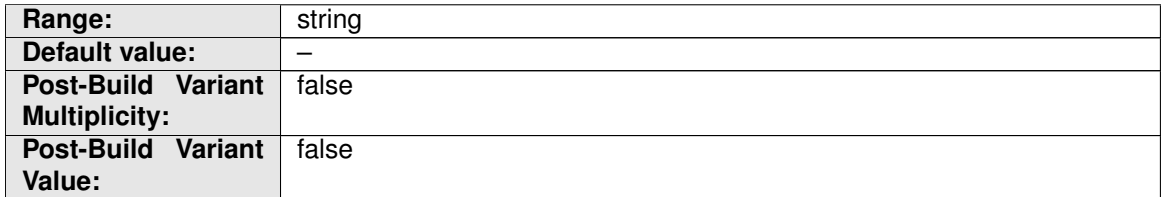

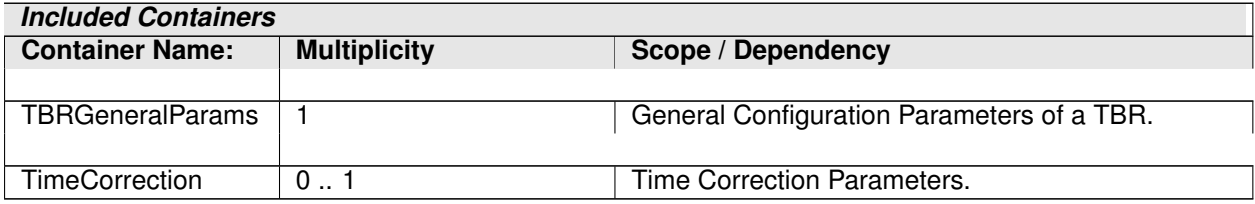

## **10.1.3 SynchSlaveTBR**

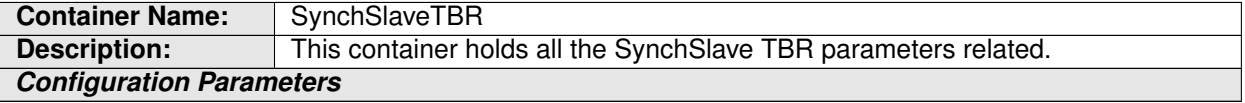

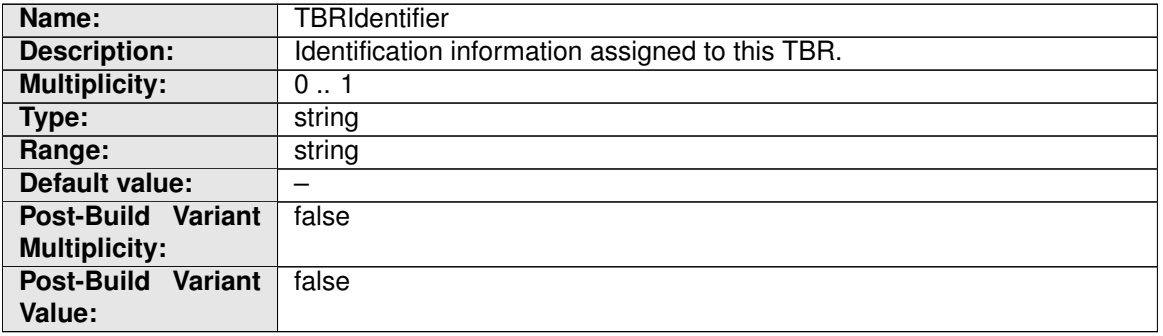

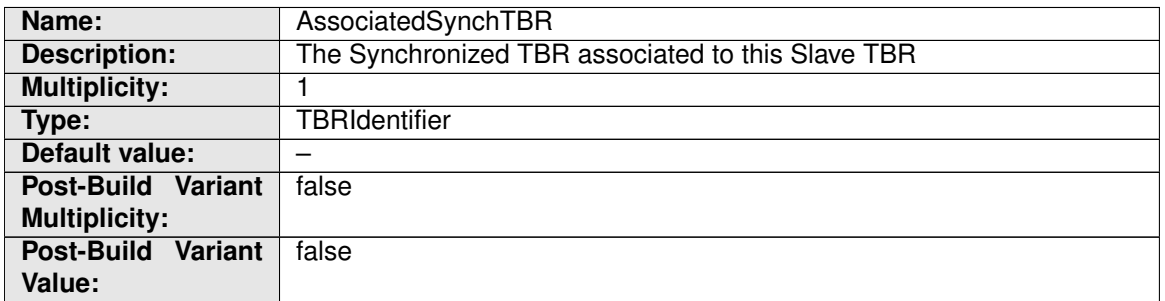

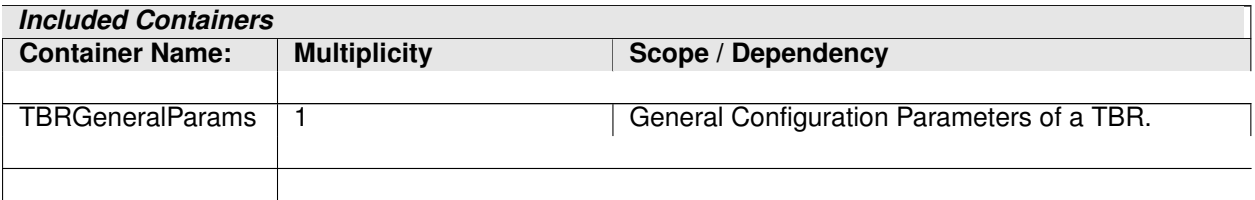

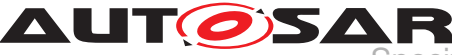

### **10.1.4 OffsetMasterTBR**

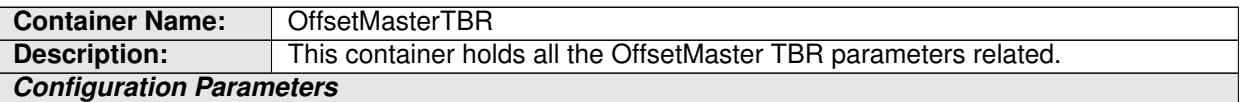

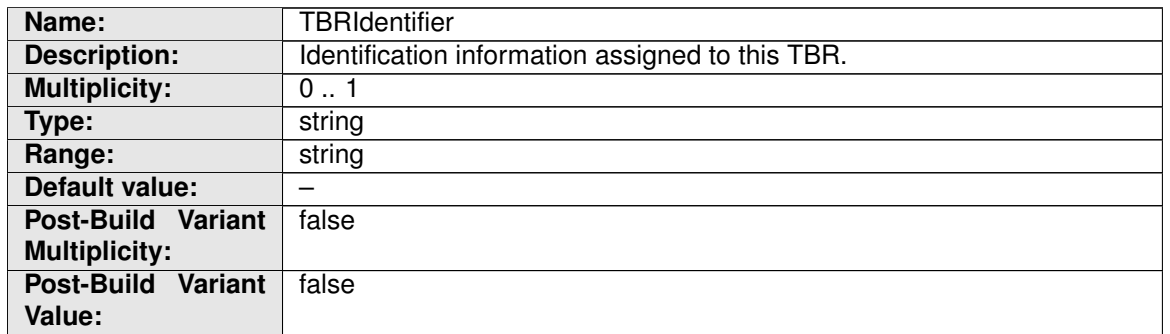

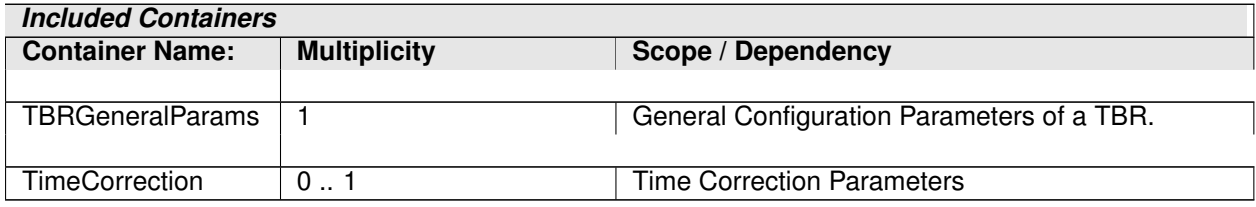

### **10.1.5 OffsetSlaveTBR**

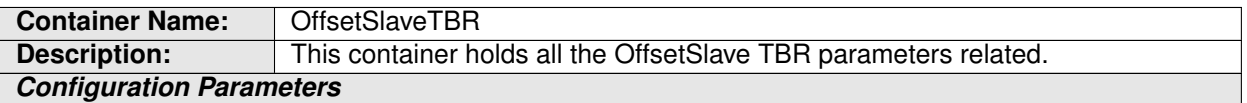

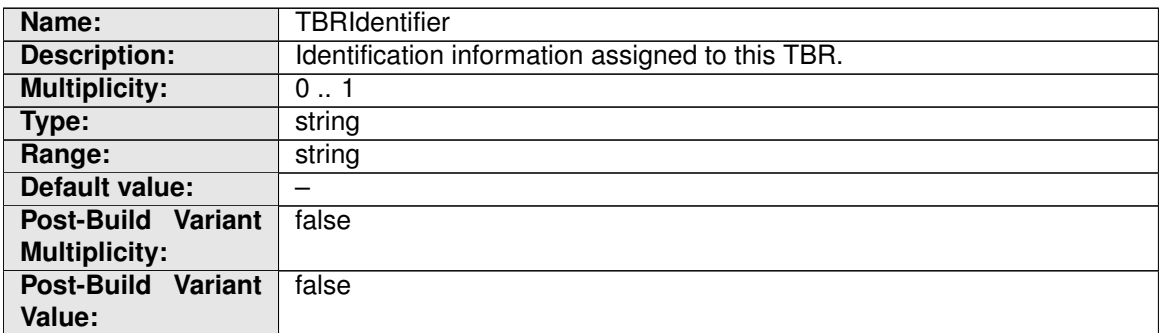

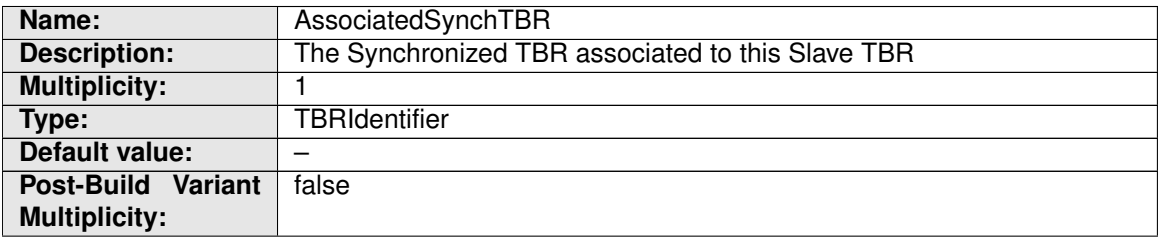

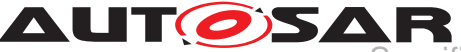

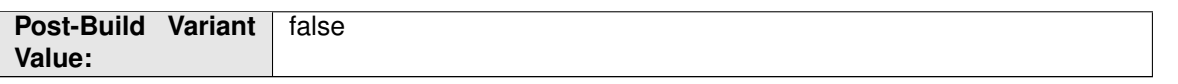

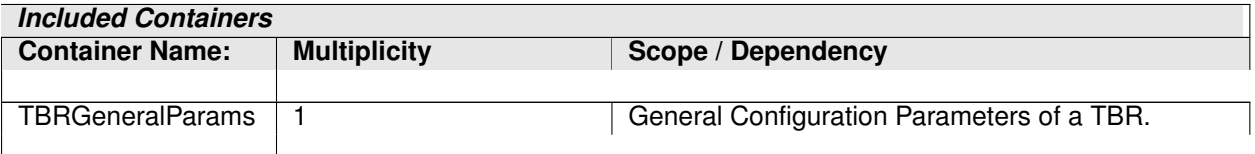

#### **10.1.6 PureLocalTBR**

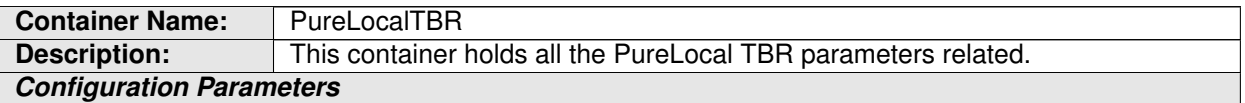

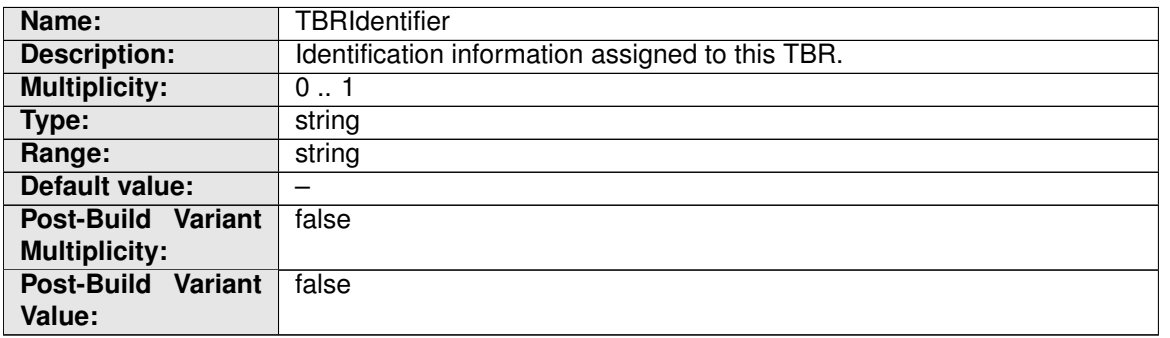

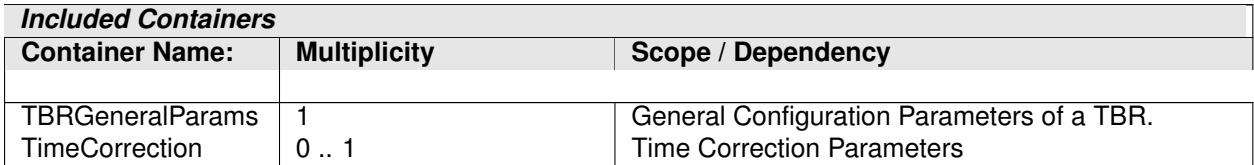

#### **10.1.7 TBRGeneralParams**

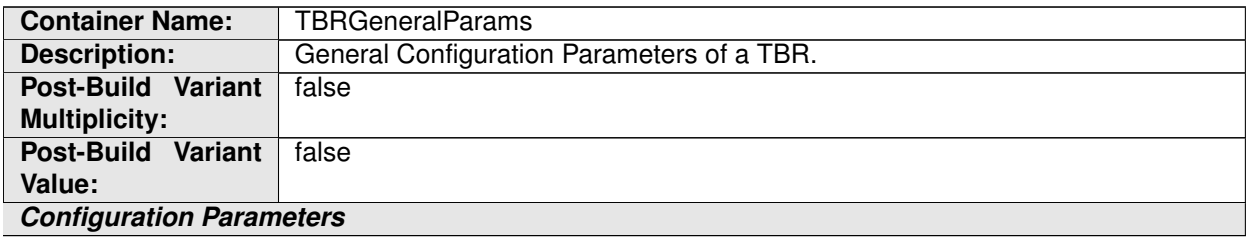

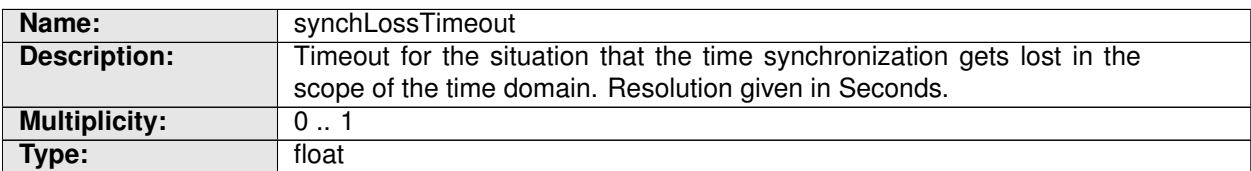

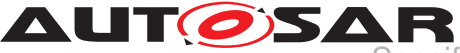

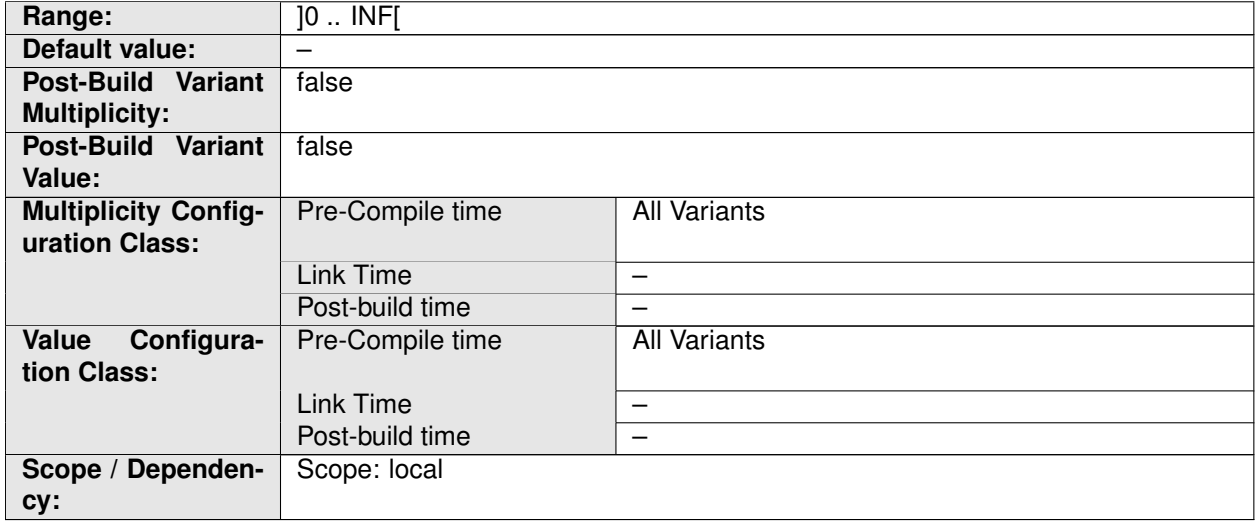

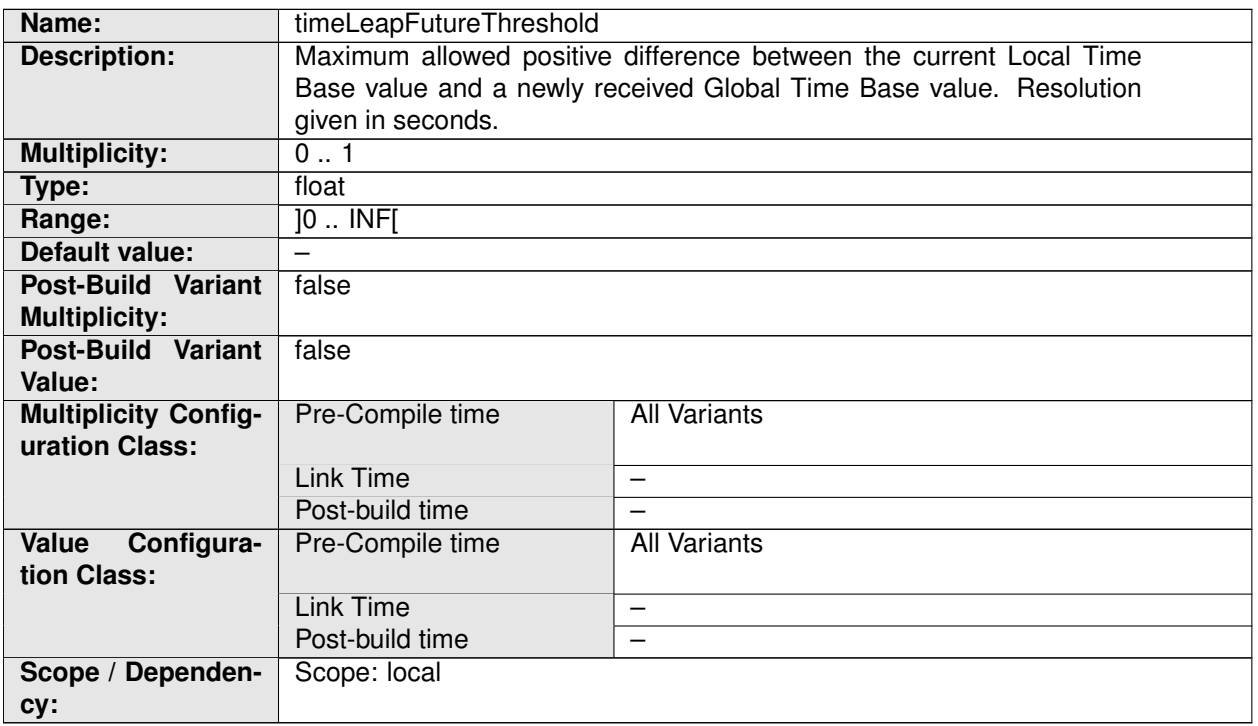

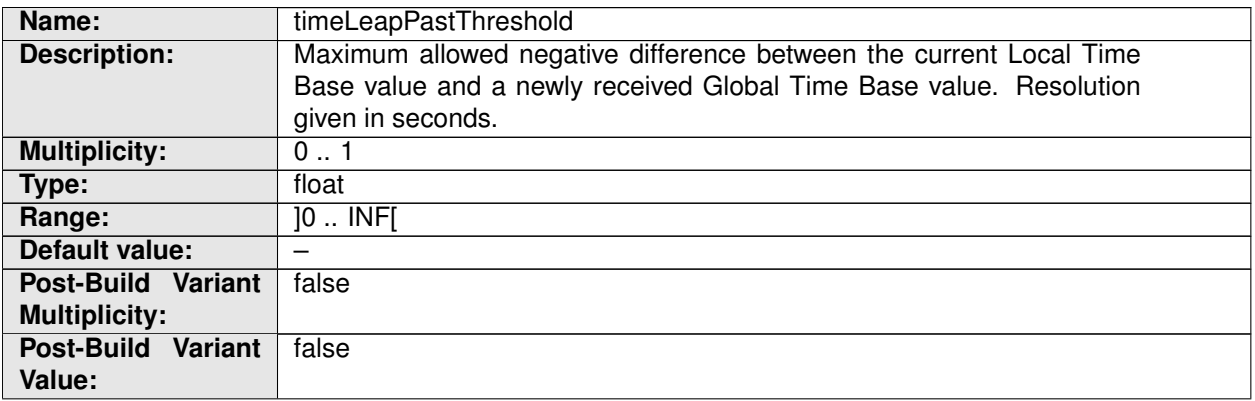

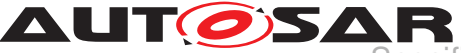

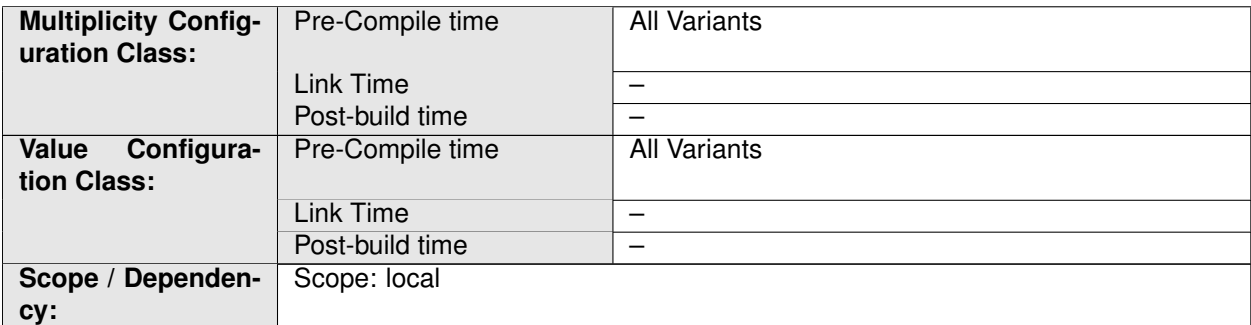

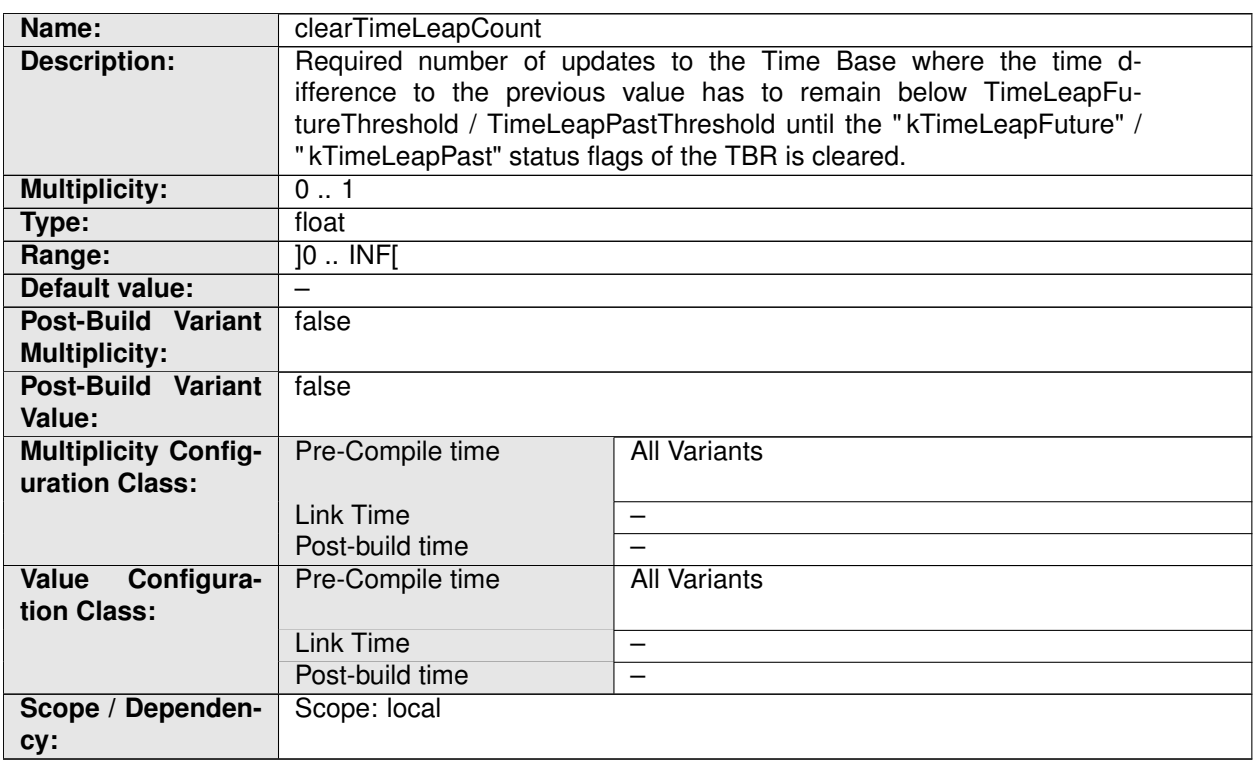

## **10.1.8 TimeCorrection**

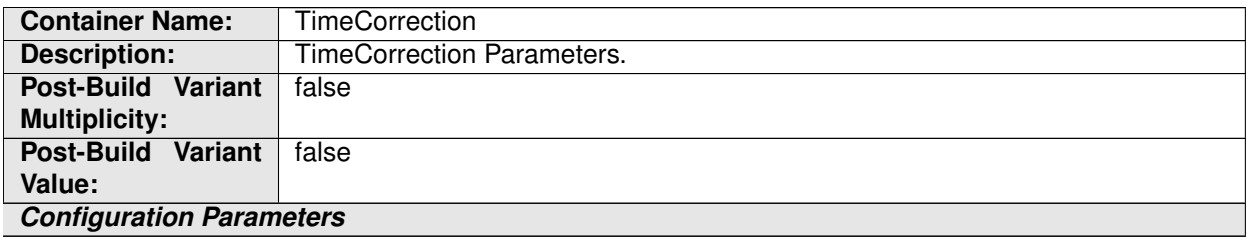

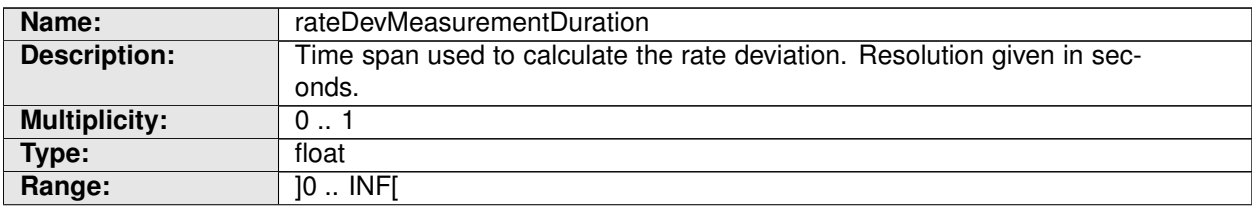

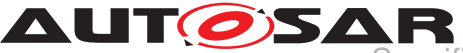

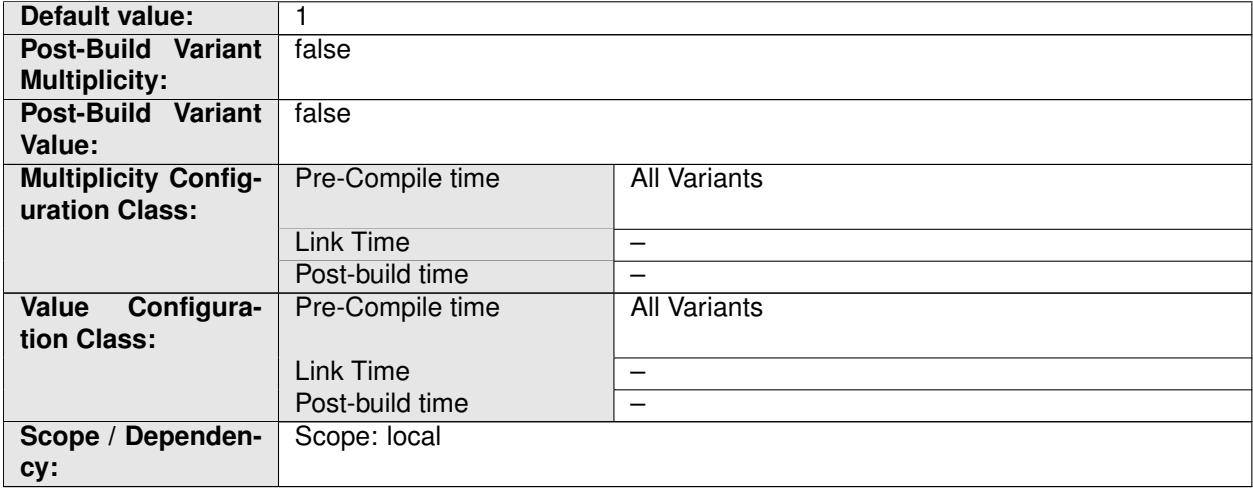

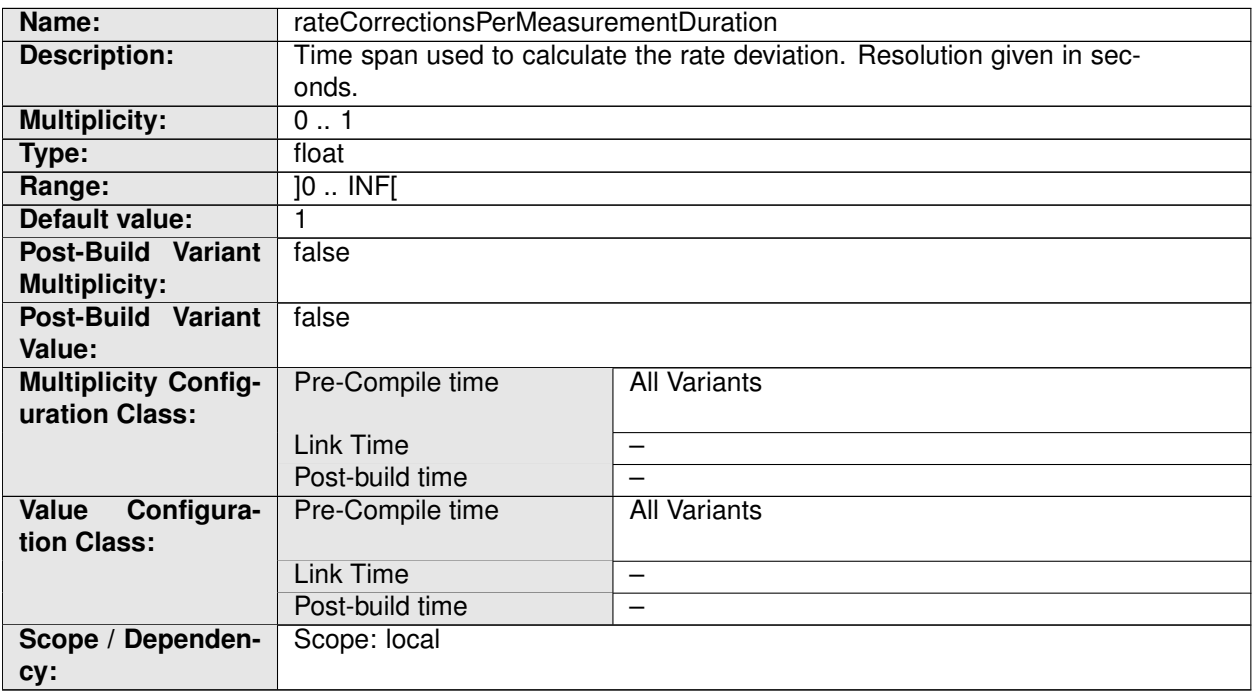

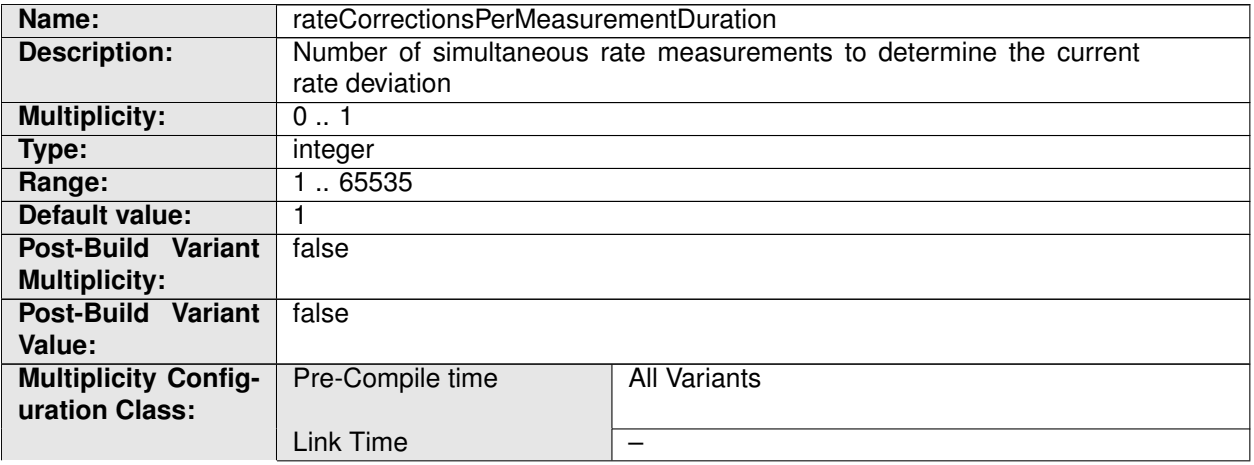

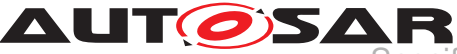

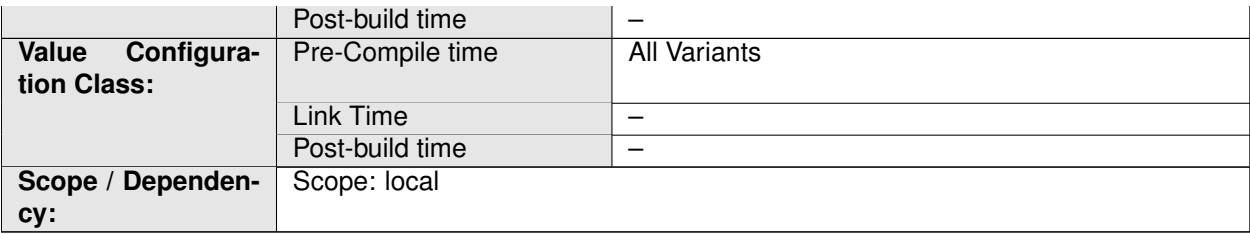

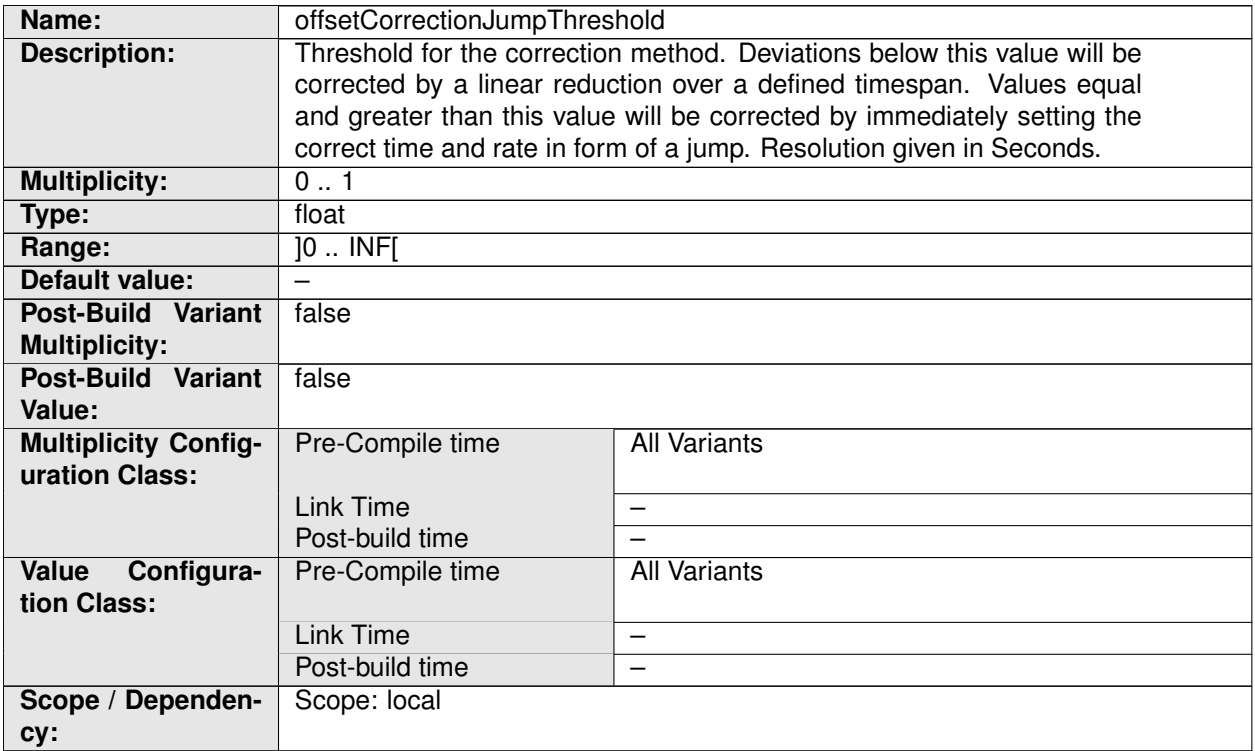

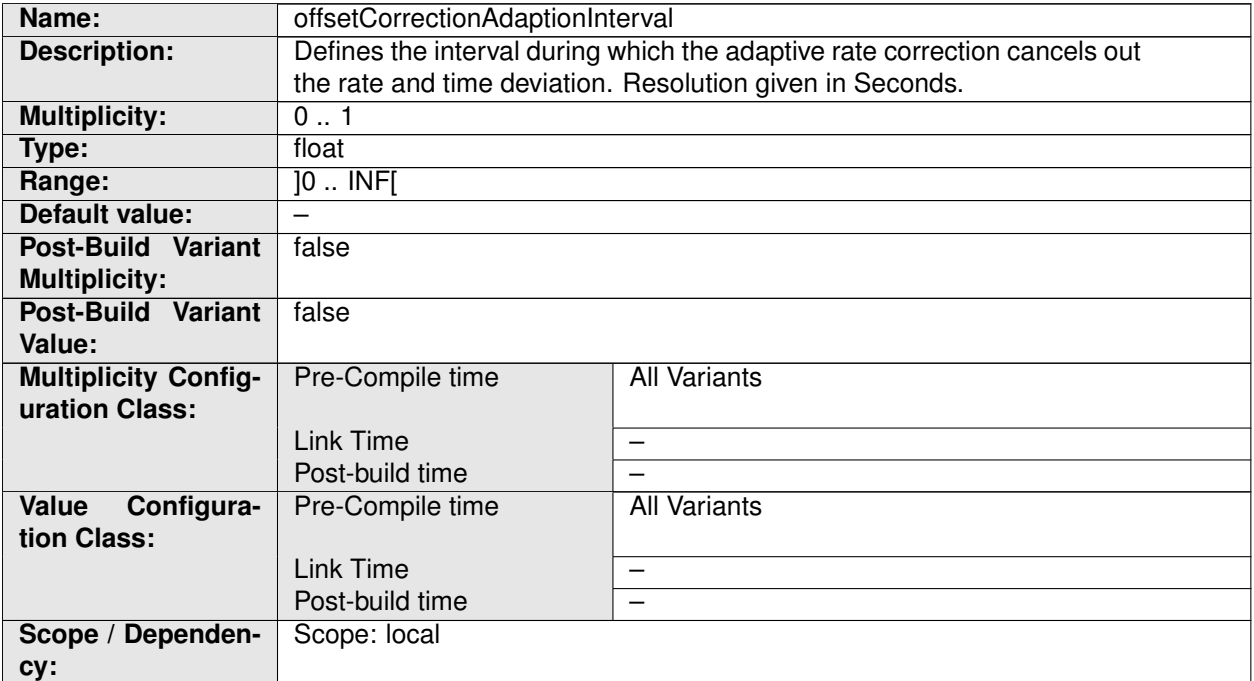

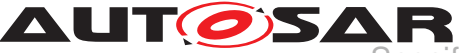

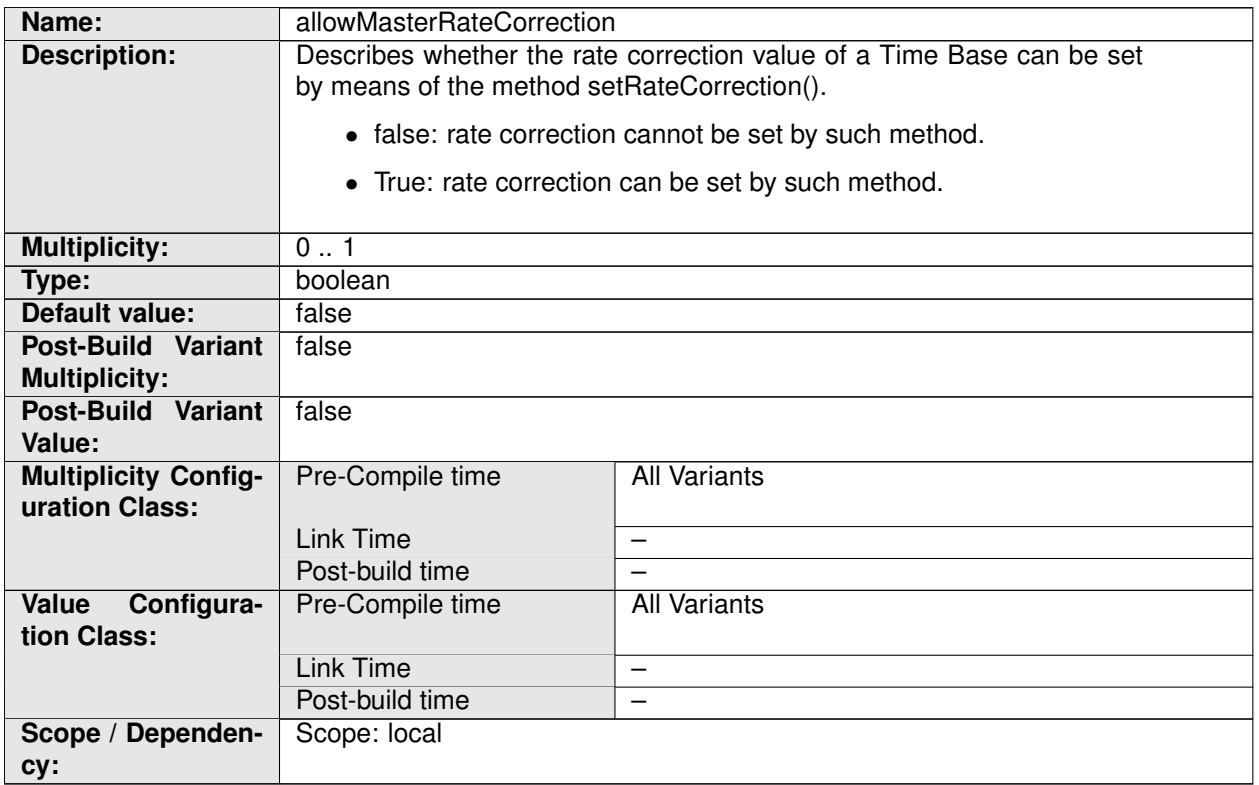

# **10.2 Published Information**

For details refer to the chapter 10.3 "Published Information" in SWS\_BSWGeneral.